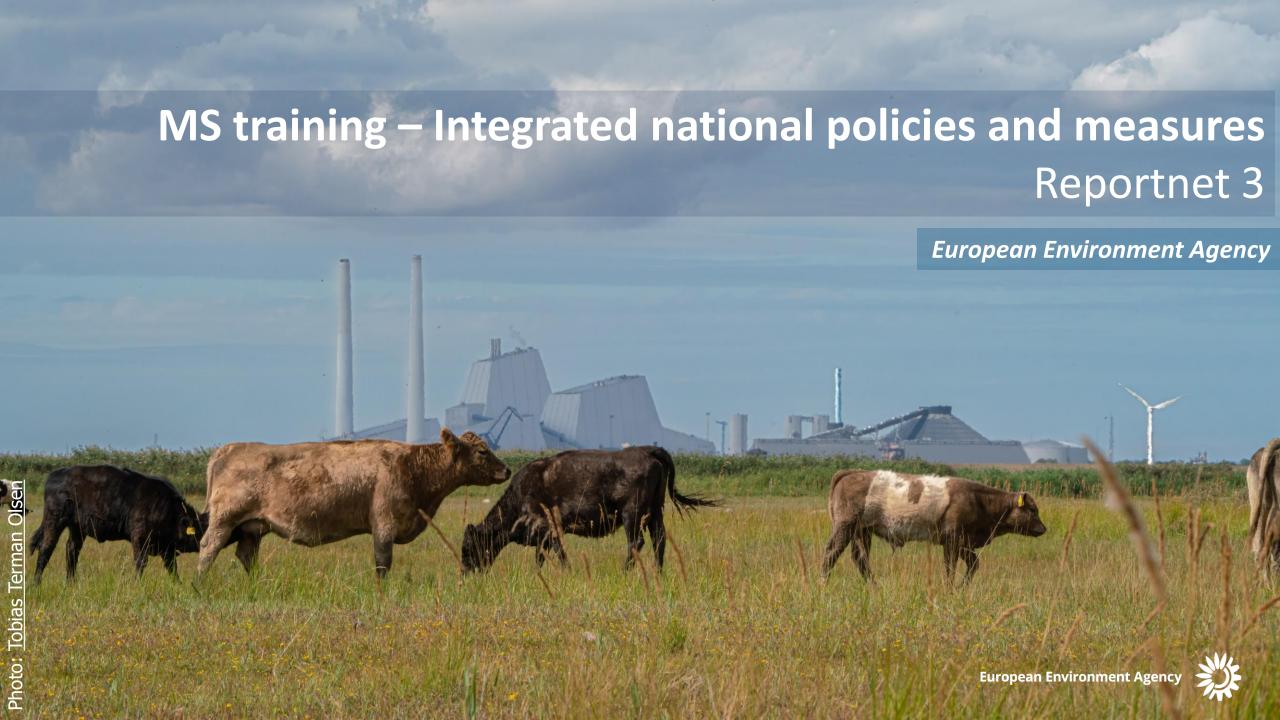

## Welcome, Vítejte, Benvenuto, Sveiki, Dobrodošli

- **1. Please mute** your microphone when joining the call.
- 2. Please indicate your intention to speak by raising your hand or sending a message in the chat, specifying you name and organisation.
- 3. Please only **unmute** your microphone when you are given the opportunity to speak.
- 4. Please remember to **lower your** hand after speaking, by clicking again on the hand symbol.
- 5. Please feel free to **ask questions** all along the meeting.

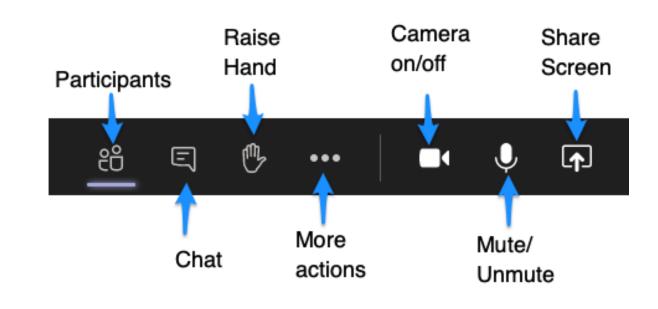

The meeting will **NOT** be recorded

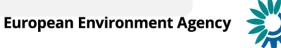

## Agenda (13.00-16.00 with 2 short breaks)

- Welcome
- Legal basis
- General introduction to Reportnet 3.0
- Reporting on integrated PaMs (Annex by Annex, Table by Table)
- Validation
- QA/QC procedure
- Guidance and support
- Next steps

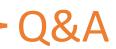

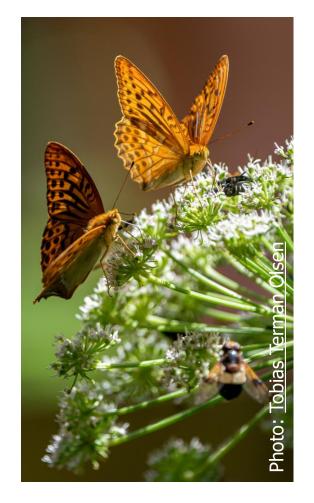

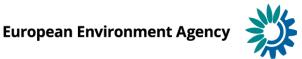

## Team: EEA, ETC CM, DG CLIMA, DG ENER

### **Speakers for this training session:**

- Magdalena Jóźwicka-Olsen (EEA), coordinator of reporting on integrated policies and measures
- William Keeling (EEA), EEA coordinator of climate and energy progress reporting
- **Tom Dauwe** (ETC CM, VITO), lead reviewer/lead expert on policies and measures
- Rodrigo Perez (EEA), data and information service support

### With the participation of:

- Guus van de Schouw (DG ENER, Unit A1), Interinstitutional, Policy Coordination and Planning
- Ronald van de Ven (DG CLIMA, Unit A3), Effort Sharing and Policies & Measures
- Stefano Santacroce (DG CLIMA, Unit A2), Policy Analyst, Climate and energy progress reporting

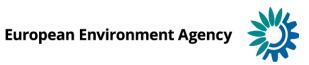

## Legal basis

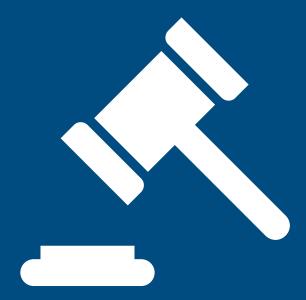

### **EEA dataflows: Overview**

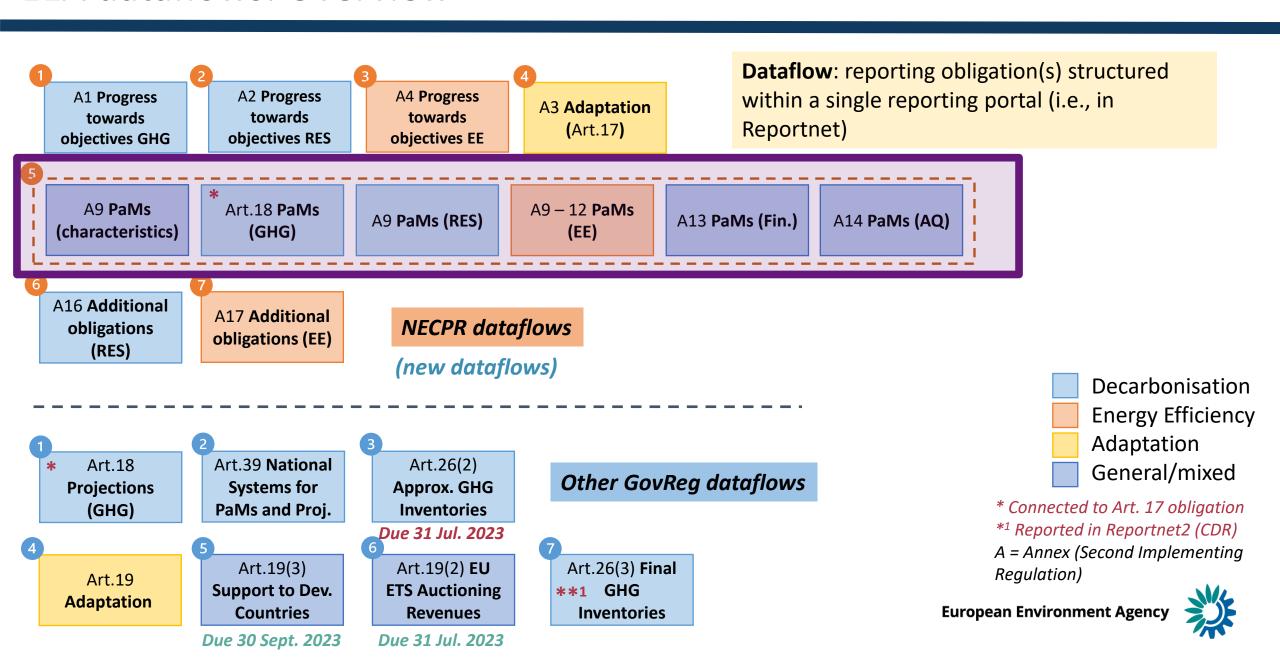

## Legal basis for reporting on integrated policies and measures

- Governance of the Energy Union and Climate Action Regulation (<u>EU 2018/1999</u>):
  - Article 17(2)(a),(c),(e); Article 18(1)(a); Article 20(b); Article 21(b),(c)
  - Annex VI
- Commission Implementing Regulation (EU 2020/1208):
  - Article 37
  - Annex XXIV
- Commission Implementing Regulation (<u>EU 2022/2299</u>):
  - Articles 7, 8, 9, 10, 11, 12
  - Annex IX,X,XI,XII, XIII, XIV, XV

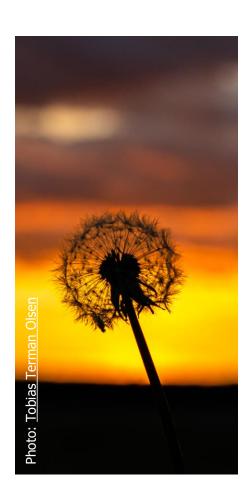

## Reportnet overview

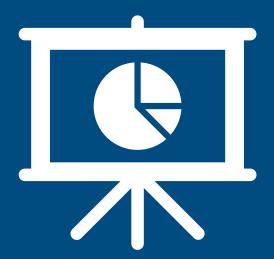

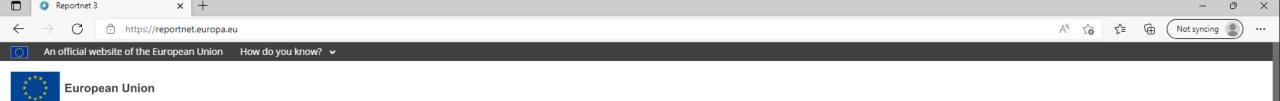

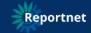

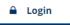

#### The next generation for e-Reporting environmental and climate data

Reportnet 3 is the new e-Reporting platform for reporting environmental and climate data to the European Environment Agency (EEA). The platform embraces the strategic goals of the European Commission's Green Deal and Digital Strategy and hosts reporting tasks on behalf of EEA and the Commission.

The transition of reporting obligations from Reportnet 2 to Reportnet 3 will take a number of years. Therefore, Reportnet 2 will remain operational until all data flows are migrated and will then become an archive.

Reportnet 2 can be accessed here: <a href="http://cdr.eionet.europa.eu/">http://cdr.eionet.europa.eu/</a>

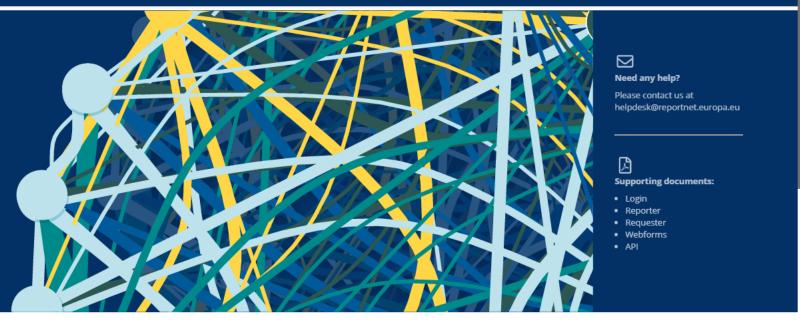

**Dataflow status** 

View by obligation dataflow status and download reported data View by country dataflow status and download reported data

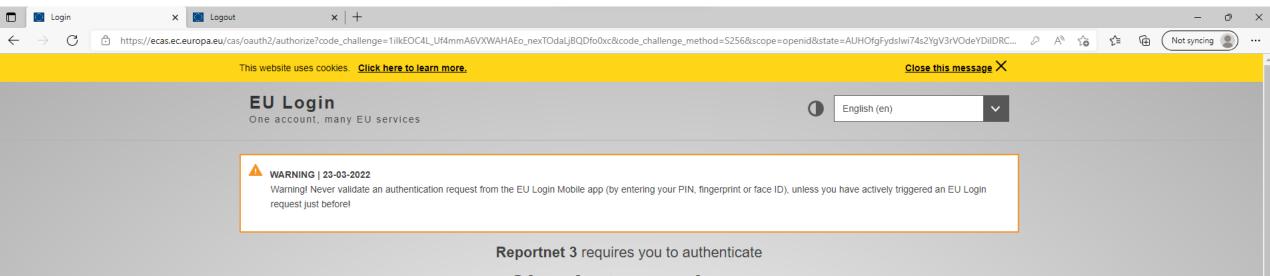

### Sign in to continue

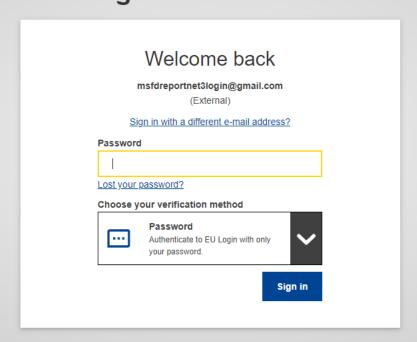

Guidance on getting EU login and registering on the platform can be found in this document.

Easy, fast and secure: download the EU Login app

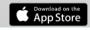

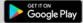

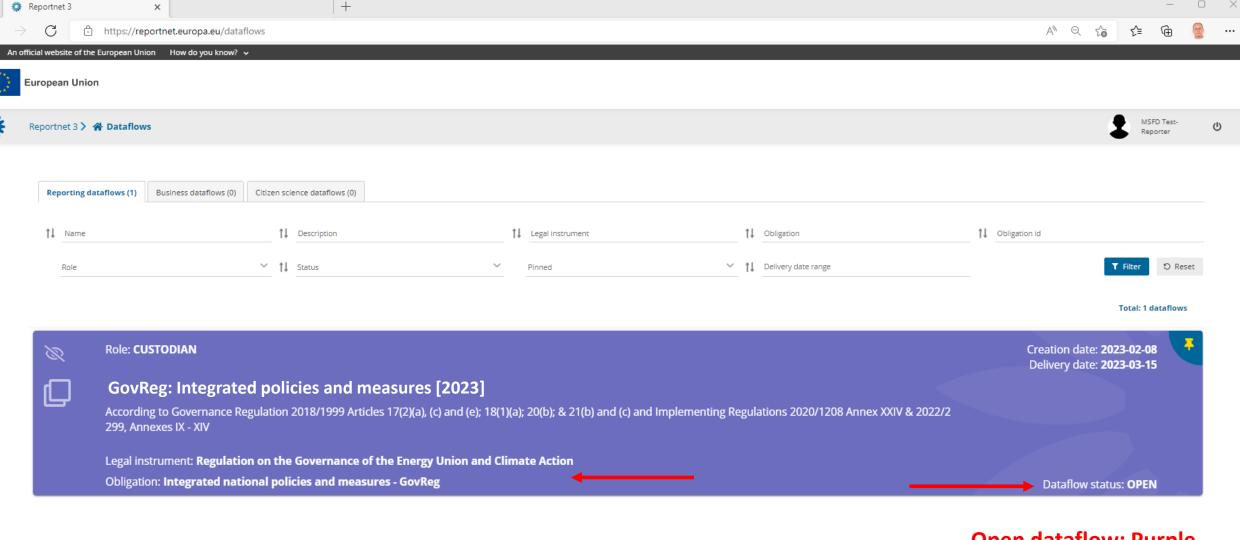

**☆** 

**9** 

ø

Φ

**Open dataflow: Purple Closed dataflow: Grey** 

8

3

Φ ø

8 4

4

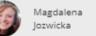

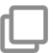

### **Dataflow - Czechia**

Integrated national policies and measures [TEST]

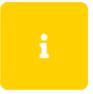

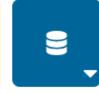

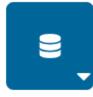

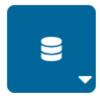

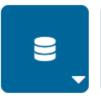

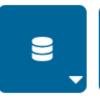

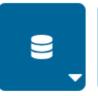

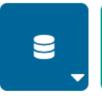

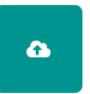

Dataflow help

Annex (PaMs attributes and progress)

Annex X new PaMs EED

Annex XII -EED Article 5

Annex XIII -Financing

Annex XIV -Air quality

Attachments

Annex XI -EED Article 7

Release to data collection

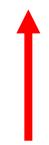

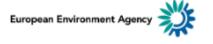

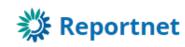

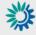

Reportnet 3 > 😭 Dataflows > 🚨 Dataflow > i Dataflow help

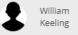

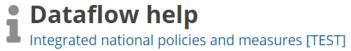

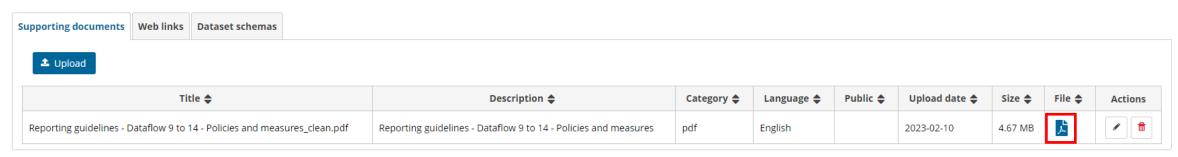

- **Reporting guidance documentation**
- **Import templates**
- **Useful weblinks**

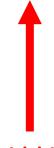

Download link(s) here

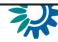

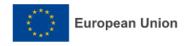

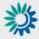

#### Reportnet 3 > 😭 Dataflows > 📮 Dataflow > 🥃 Austria

- Dataflows
- User profile details
- ? Help
- △ Notifications
- System notifications
- i Properties
- Releasing status
- Public status
- Export schema
- API-key
- Manage reporters
- Dataflow users list
  - Automatic delete
- **也** Logout

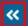

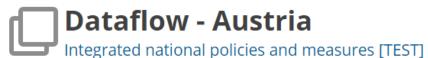

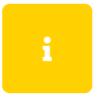

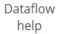

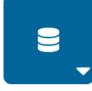

Annex (PaMs attributes and progress)

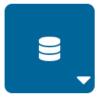

Annex XIII -Financing

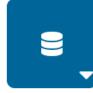

Annex XIV -Air quality

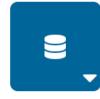

Attachments

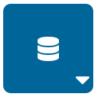

Annex X new PaMs FFD

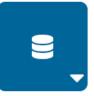

Annex XI -EED Article 7

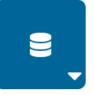

Annex XII -EED Article 5

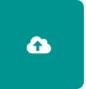

Release to data collection

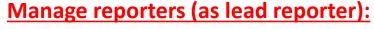

Add additional reporters to access dataflow

Reporters cannot release to data collection

**Dataflow user list:** 

View who is selected as reporters

# Webform input Key attributes

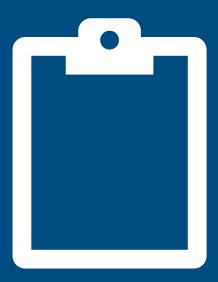

# But before *Building blocks*

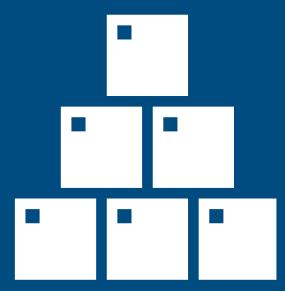

| PaMs /A (Annexes), T (Tables)                  | Annexes), T (Tables)  Annex (PaMs attributes and progress |           |             |              |              |  |  | A12 A13 | A13 | A14 |
|------------------------------------------------|-----------------------------------------------------------|-----------|-------------|--------------|--------------|--|--|---------|-----|-----|
|                                                | A(9)<br>T1                                                | A24<br>T1 | A24<br>T2&3 | A(9)<br>T2&4 | A(9)<br>T3&5 |  |  |         |     |     |
| Decarbonisation - GHG                          |                                                           |           |             |              |              |  |  |         |     |     |
| Decarbonisation - RES                          |                                                           |           |             |              |              |  |  |         |     |     |
| Energy efficiency                              |                                                           |           |             |              |              |  |  |         |     |     |
| Energy Efficiency (new policies and measures)  |                                                           |           |             |              |              |  |  |         |     |     |
| Energy Efficiency (energy savings EED Art 7)   |                                                           |           |             |              |              |  |  |         |     |     |
| Energy Efficiency (public buildings EED Art 5) |                                                           |           |             |              |              |  |  |         |     |     |
| Energy security                                |                                                           |           |             |              |              |  |  |         |     |     |
| Internal Energy Market                         |                                                           |           |             |              |              |  |  |         |     |     |
| Research, Innovation and Competitiveness       |                                                           |           |             |              |              |  |  |         |     |     |

| PaMs /A (Annexes), T (Tables)                  | Annex (PaMs a |           | progress)                        |   | A10          | A11 | A12 | A13 | A14 |  |
|------------------------------------------------|---------------|-----------|----------------------------------|---|--------------|-----|-----|-----|-----|--|
|                                                | A(9)<br>T1    | A24<br>T1 |                                  | 4 | A(9)<br>T3&5 |     |     |     |     |  |
| Decarbonisation - GHG                          |               |           | ¥ (5.14                          |   |              |     |     |     |     |  |
| Decarbonisation - RES                          |               |           | Annex (PaMs<br>attributes<br>and |   |              |     |     |     |     |  |
| Energy efficiency                              |               |           | progress)                        |   |              |     |     |     |     |  |
| Energy Efficiency (new policies and measures)  |               |           |                                  |   |              |     |     |     |     |  |
| Energy Efficiency (energy savings EED Art 7)   |               |           |                                  |   |              |     |     |     |     |  |
| Energy Efficiency (public buildings EED Art 5) |               |           |                                  |   |              |     |     |     |     |  |
| Energy security                                |               |           |                                  |   |              |     |     |     |     |  |
| Internal Energy Market                         |               |           |                                  |   |              |     |     |     |     |  |
| Research, Innovation and Competitiveness       |               |           |                                  |   |              |     |     |     |     |  |

| PaMs /A (Annexes), T (Tables)                  | Annex      | (PaMs at  | tributes    | and pro      |              | <b>A11</b>                   | A12 | A13 | A14 |  |
|------------------------------------------------|------------|-----------|-------------|--------------|--------------|------------------------------|-----|-----|-----|--|
|                                                | A(9)<br>T1 | A24<br>T1 | A24<br>T2&3 | A(9)<br>T2&4 | A(9)<br>T3&5 | Annex X -<br>new PaMs<br>FFD |     |     |     |  |
| Decarbonisation - GHG                          |            |           |             |              |              |                              |     |     |     |  |
| Decarbonisation - RES                          |            |           |             |              |              |                              |     |     |     |  |
| Energy efficiency                              |            |           |             |              |              |                              |     |     |     |  |
| Energy Efficiency (new policies and measures)  |            |           |             |              |              |                              |     |     |     |  |
| Energy Efficiency (energy savings EED Art 7)   |            |           |             |              |              |                              |     |     |     |  |
| Energy Efficiency (public buildings EED Art 5) |            |           |             |              |              |                              |     |     |     |  |
| Energy security                                |            |           |             |              |              |                              |     |     |     |  |
| Internal Energy Market                         |            |           |             |              |              |                              |     |     |     |  |
| Research, Innovation and Competitiveness       |            |           |             |              |              |                              |     |     |     |  |

| PaMs /A (Annexes), T (Tables)                  | Annex      | (PaMs at  | tributes    | and pro      | A10          | • | A12                         | A13 | A14 |  |
|------------------------------------------------|------------|-----------|-------------|--------------|--------------|---|-----------------------------|-----|-----|--|
|                                                | A(9)<br>T1 | A24<br>T1 | A24<br>T2&3 | A(9)<br>T2&4 | A(9)<br>T3&5 |   | Annex XI -<br>EED Article 7 |     |     |  |
| Decarbonisation - GHG                          |            |           |             |              |              |   |                             |     |     |  |
| Decarbonisation - RES                          |            |           |             |              |              |   |                             |     |     |  |
| Energy efficiency                              |            |           |             |              |              |   |                             |     |     |  |
| Energy Efficiency (new policies and measures)  |            |           |             |              |              |   |                             |     |     |  |
| Energy Efficiency (energy savings EED Art 7)   |            |           |             |              |              |   |                             |     |     |  |
| Energy Efficiency (public buildings EED Art 5) |            |           |             |              |              |   |                             |     |     |  |
| Energy security                                |            |           |             |              |              |   |                             |     |     |  |
| Internal Energy Market                         |            |           |             |              |              |   |                             |     |     |  |
| Research, Innovation and Competitiveness       |            |           |             |              |              |   |                             |     |     |  |

| PaMs /A (Annexes), T (Tables)                  | Annex      | (PaMs at  | tributes    | and pro      | ogress)      | A10 | A11 |                              | A13 | A14 |
|------------------------------------------------|------------|-----------|-------------|--------------|--------------|-----|-----|------------------------------|-----|-----|
|                                                | A(9)<br>T1 | A24<br>T1 | A24<br>T2&3 | A(9)<br>T2&4 | A(9)<br>T3&5 |     |     | Annex XII -<br>EED Article 5 |     |     |
| Decarbonisation - GHG                          |            |           |             |              |              |     |     |                              |     |     |
| Decarbonisation - RES                          |            |           |             |              |              |     |     |                              |     |     |
| Energy efficiency                              |            |           |             |              |              |     |     |                              |     |     |
| Energy Efficiency (new policies and measures)  |            |           |             |              |              |     |     |                              |     |     |
| Energy Efficiency (energy savings EED Art 7)   |            |           |             |              |              |     |     |                              |     |     |
| Energy Efficiency (public buildings EED Art 5) |            |           |             |              |              |     |     |                              |     |     |
| Energy security                                |            |           |             |              |              |     |     |                              |     |     |
| Internal Energy Market                         |            |           |             |              |              |     |     |                              |     |     |
| Research, Innovation and Competitiveness       |            |           |             |              |              |     |     |                              |     |     |

## **PaMs: Integrated PaM reporting**

| PaMs /A (Annexes), T (Tables)                  | Annex      | (PaMs at  | tributes    | and pro      | A10          | A11 | A12 | = | A14                       |  |
|------------------------------------------------|------------|-----------|-------------|--------------|--------------|-----|-----|---|---------------------------|--|
|                                                | A(9)<br>T1 | A24<br>T1 | A24<br>T2&3 | A(9)<br>T2&4 | A(9)<br>T3&5 |     |     |   | Annex XIII -<br>Financing |  |
| Decarbonisation - GHG                          |            |           |             |              |              |     |     |   |                           |  |
| Decarbonisation - RES                          |            |           |             |              |              |     |     |   |                           |  |
| Energy efficiency                              |            |           |             |              |              |     |     |   |                           |  |
| Energy Efficiency (new policies and measures)  |            |           |             |              |              |     |     |   |                           |  |
| Energy Efficiency (energy savings EED Art 7)   |            |           |             |              |              |     |     |   |                           |  |
| Energy Efficiency (public buildings EED Art 5) |            |           |             |              |              |     |     |   |                           |  |
| Energy security                                |            |           |             |              |              |     |     |   |                           |  |
| Internal Energy Market                         |            |           |             |              |              |     |     |   |                           |  |
| Research, Innovation and Competitiveness       |            |           |             |              |              |     |     |   |                           |  |

| PaMs /A (Annexes), T (Tables)                  | Annex      | (PaMs at  | tributes    | and pro      | A10          | A11 | A12 | A13 | • |                            |
|------------------------------------------------|------------|-----------|-------------|--------------|--------------|-----|-----|-----|---|----------------------------|
|                                                | A(9)<br>T1 | A24<br>T1 | A24<br>T2&3 | A(9)<br>T2&4 | A(9)<br>T3&5 |     |     |     |   | Annex XIV -<br>Air quality |
| Decarbonisation - GHG                          |            |           |             |              |              |     |     |     |   |                            |
| Decarbonisation - RES                          |            |           |             |              |              |     |     |     |   |                            |
| Energy efficiency                              |            |           |             |              |              |     |     |     |   |                            |
| Energy Efficiency (new policies and measures)  |            |           |             |              |              |     |     |     |   |                            |
| Energy Efficiency (energy savings EED Art 7)   |            |           |             |              |              |     |     |     |   |                            |
| Energy Efficiency (public buildings EED Art 5) |            |           |             |              |              |     |     |     |   |                            |
| Energy security                                |            |           |             |              |              |     |     |     |   |                            |
| Internal Energy Market                         |            |           |             |              |              |     |     |     |   |                            |
| Research, Innovation and Competitiveness       |            |           |             |              |              |     |     |     |   |                            |

## PaMs: PaMs attributes and progress – starting point for all PaMs

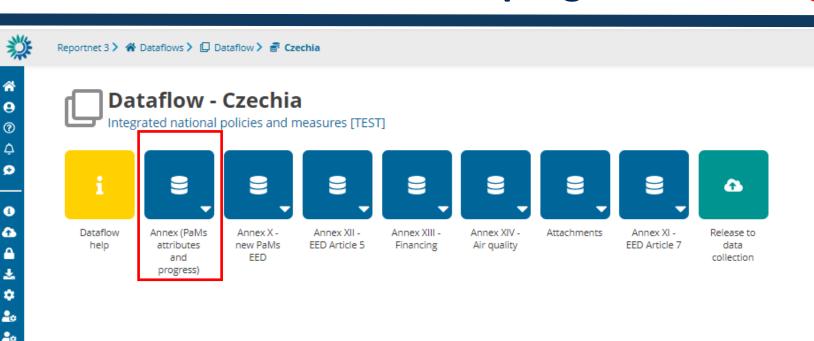

## PaMs: PaMs attributes and progress – 3 ways to start

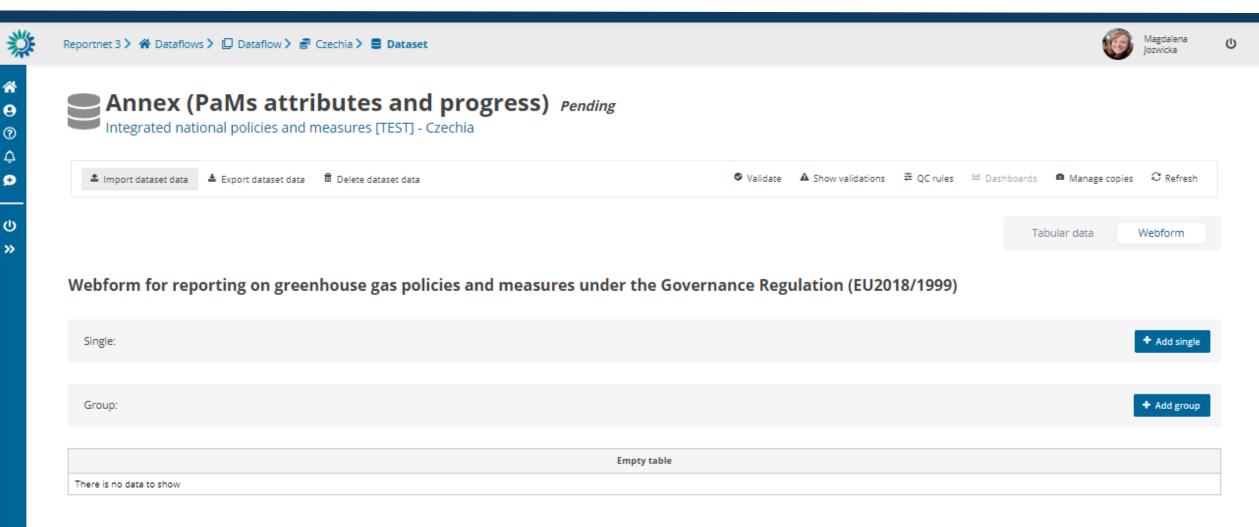

# Webform input 1 *Key attributes*

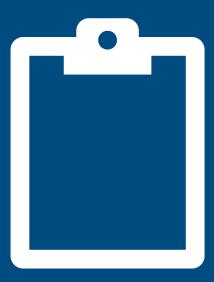

## PaMs: 3 ways to start - manually add PaMs

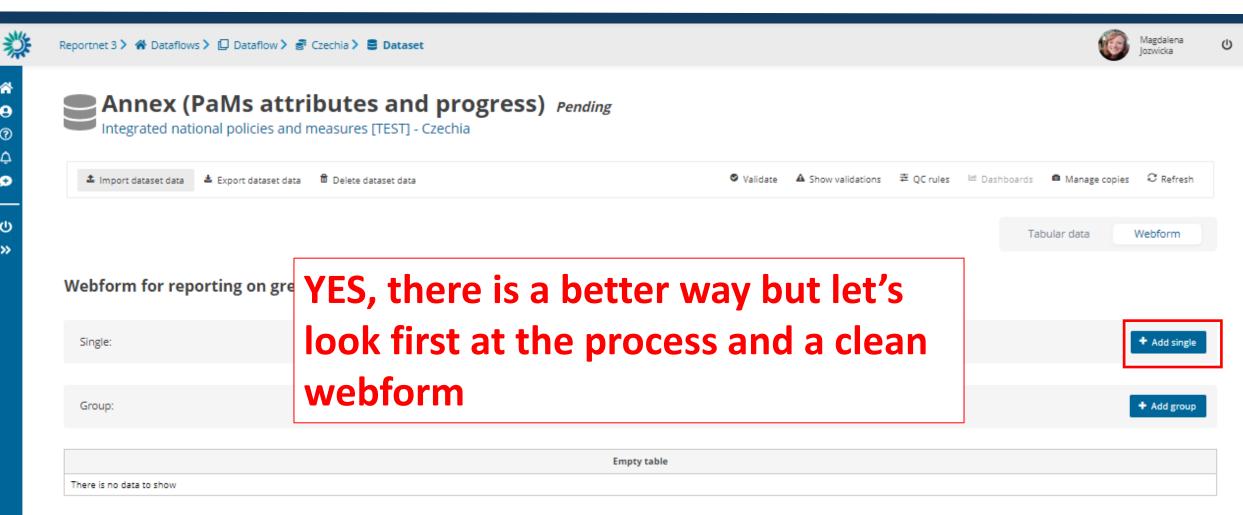

### PaMs: 7 tables added

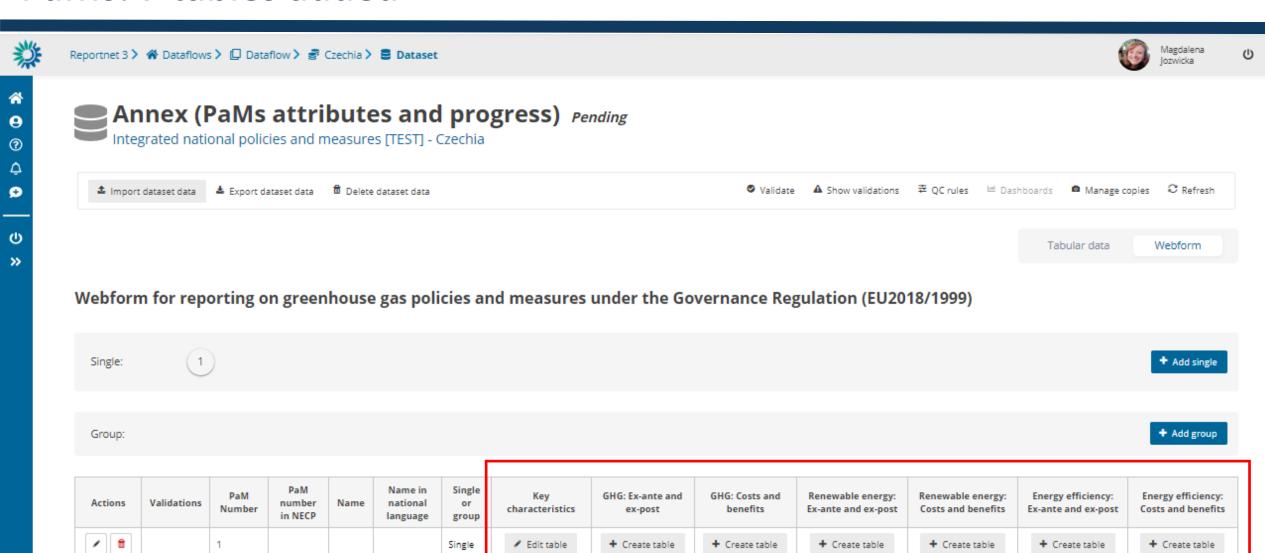

## PaMs: 7 tables added – Key Characteristics

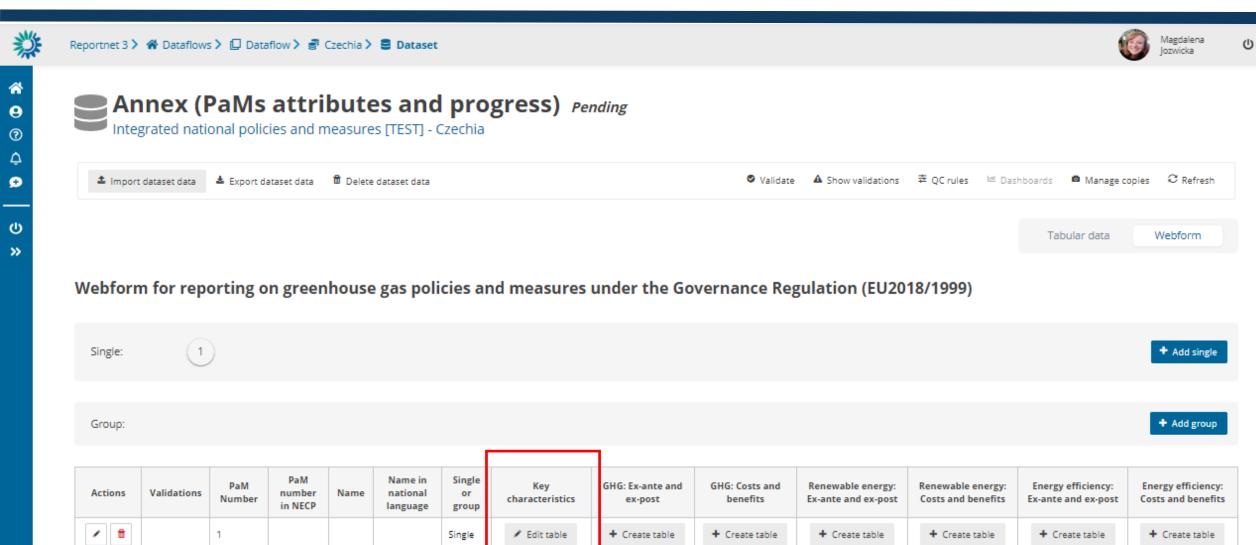

## PaMs: 7 tables added – GHG: Ex-ante&ex-post; GHG: Costs&benefits)

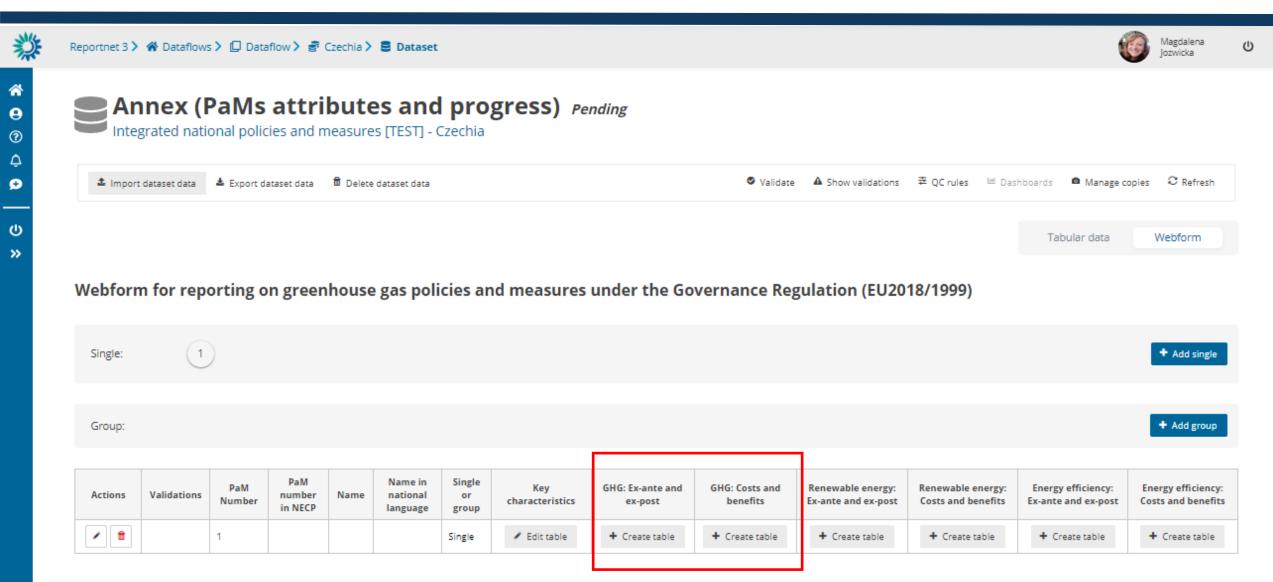

## PaMs: 7 tables added-RES: Ex-ante&ex-post; RES: Costs&benefits)

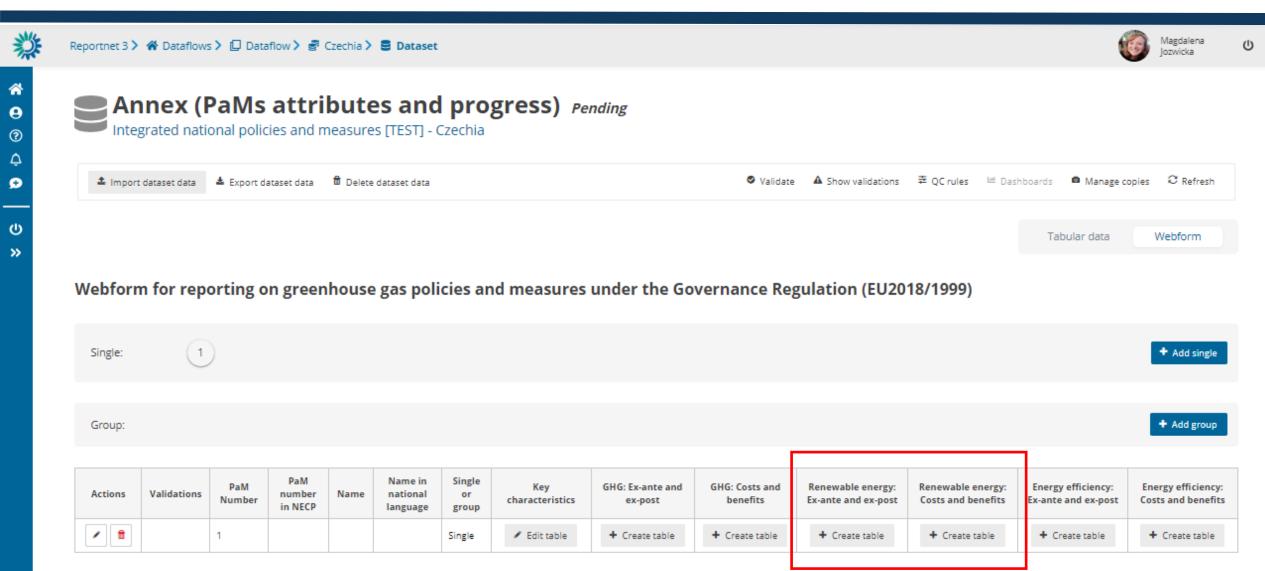

## PaMs: 7 tables added- EE: Ex-ante&ex-post; EE: Costs&benefits)

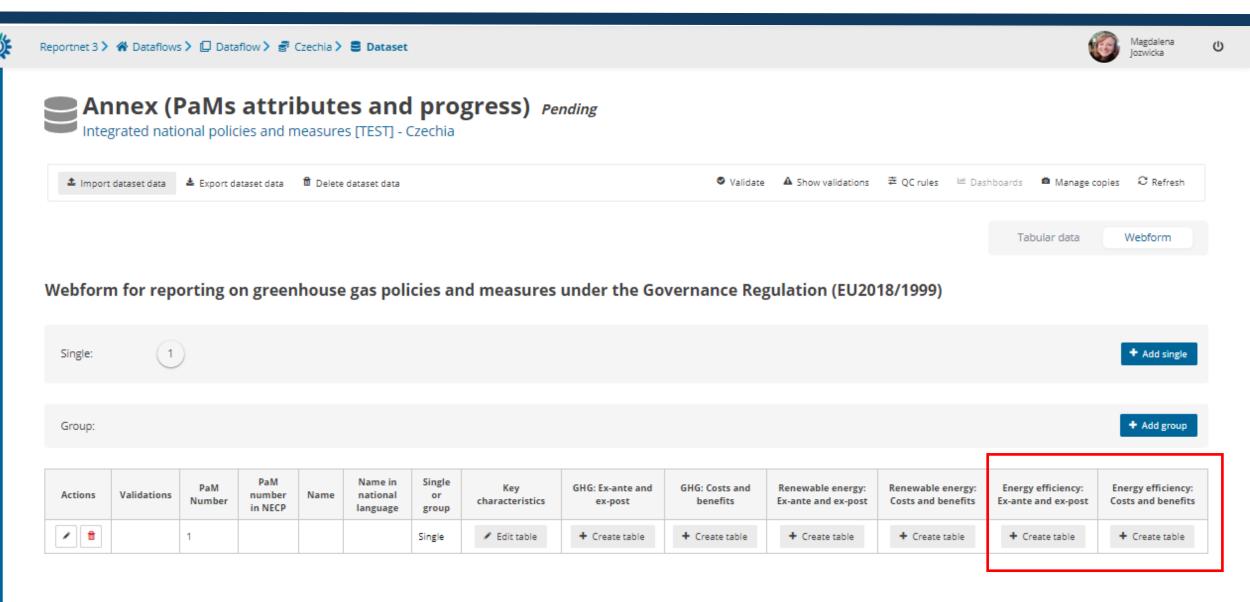

## PaMs: 7 tables added – Key characteristics – Edit table

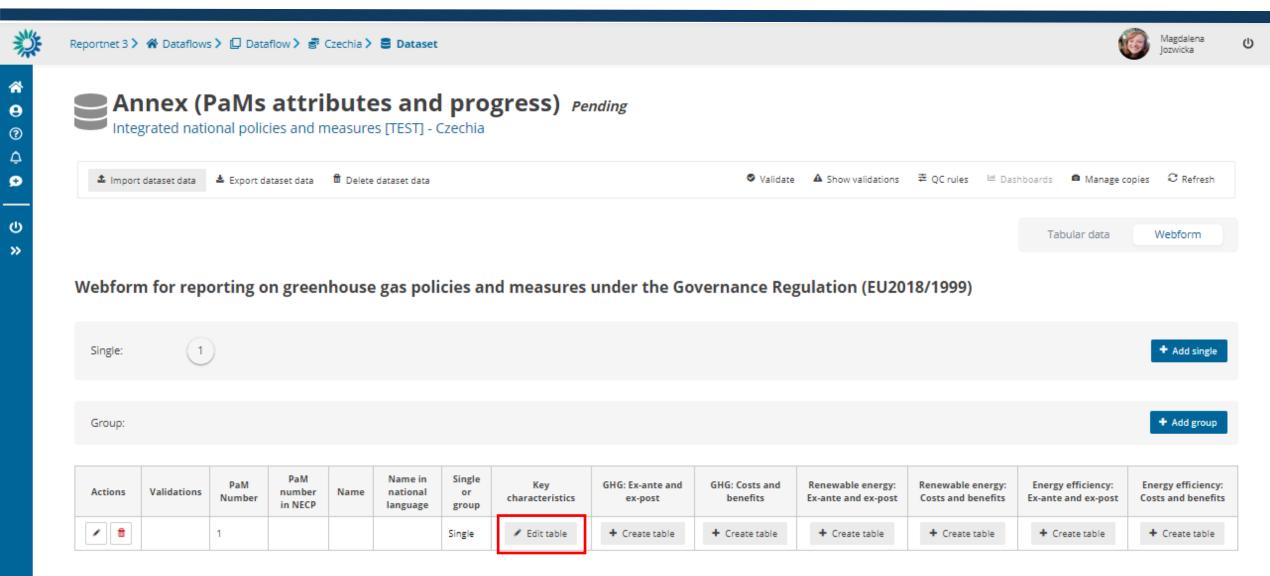

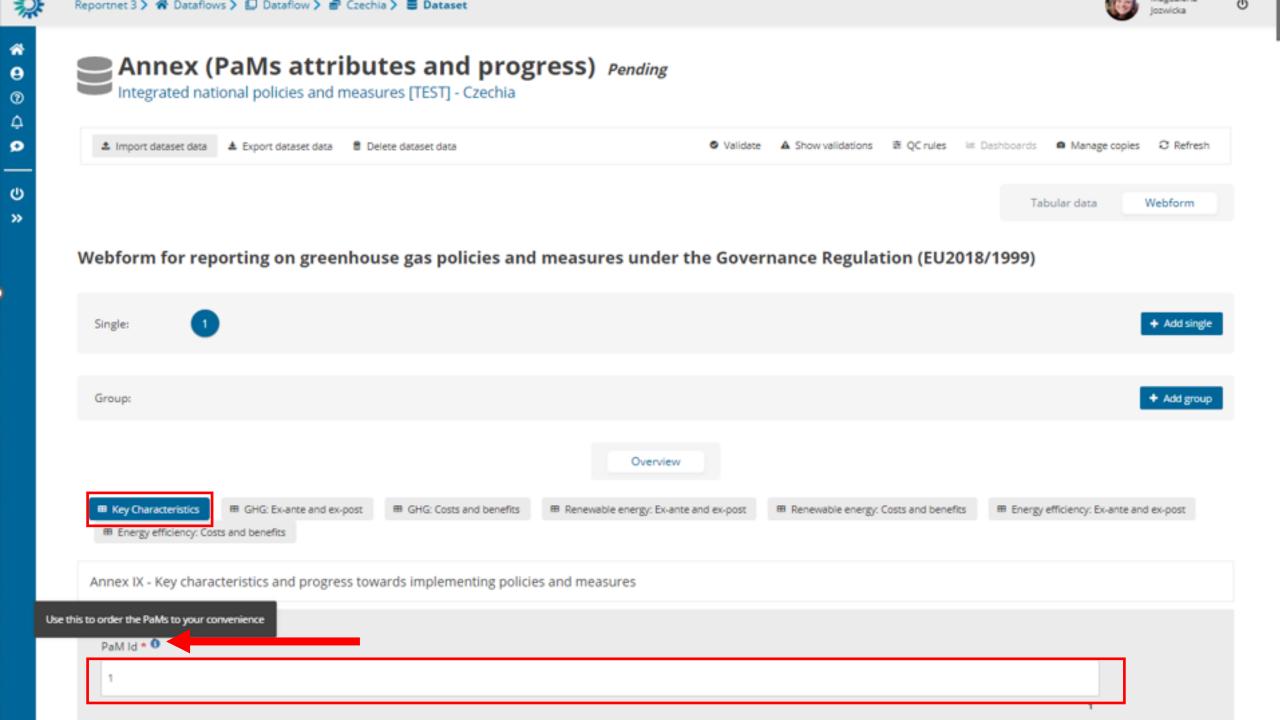

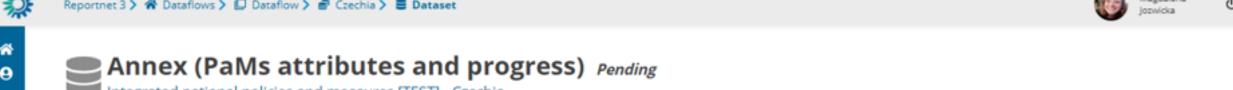

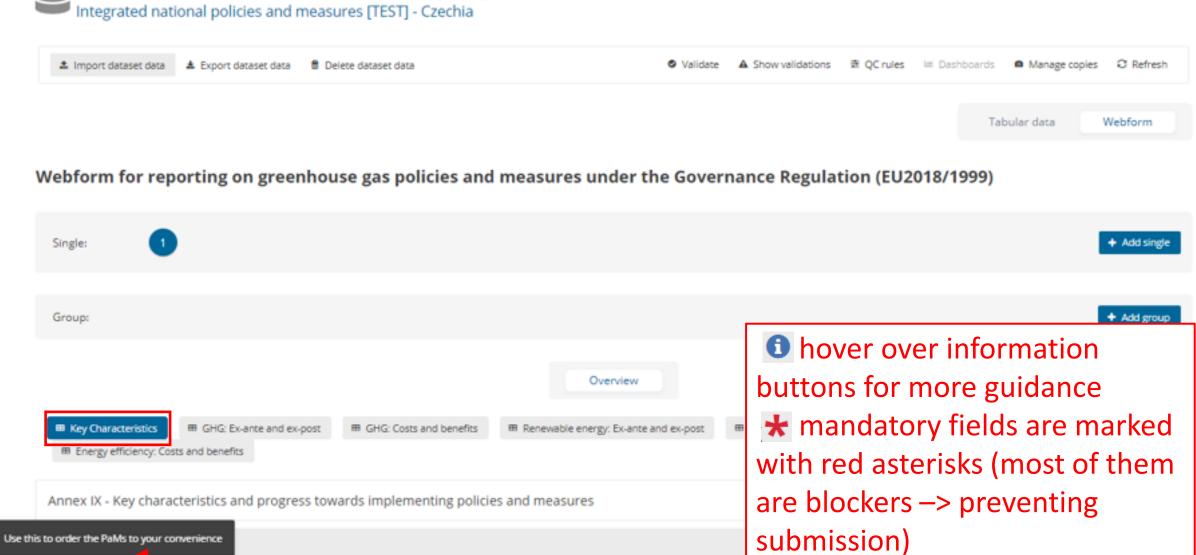

PaM Id \* 0

Relevant Union dimension(s) affected \* 0

+ Add record

Dimensions \*

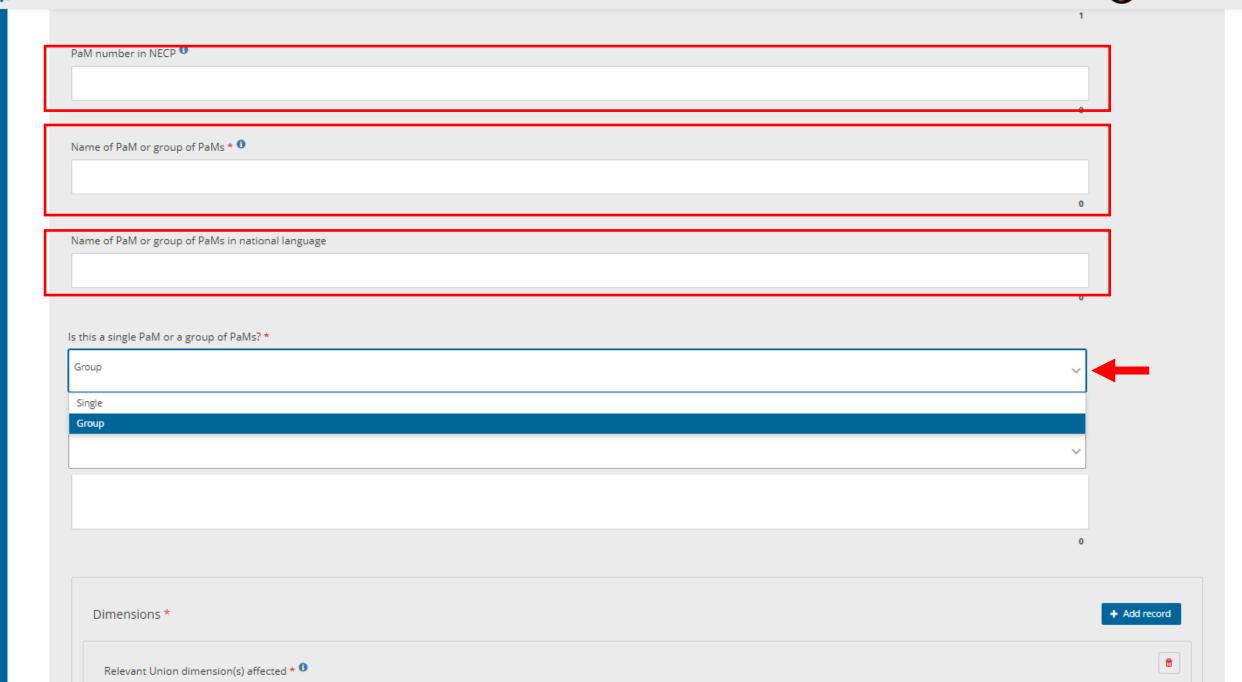

| PaM number in NECP **                                                                                                    |   |
|----------------------------------------------------------------------------------------------------|---|
|                                                                                                    |   |
|                                                                                                    |   |
|                                                                                                    | • |
|                                                                                                    |   |
| Name of PaM or group of PaMs * 0                                                                                                    |   |
|                                                                                                    |   |
|                                                                                                    |   |
|                                                                                                    | 0 |
|                                                                                                    |   |
| Name of PaM or group of PaMs in national language                                                                                                    |   |
| Name of Paint of group of Paints in Hational language                                                                                                    |   |
|                                                                                                    |   |
|                                                                                                    |   |
|                                                                                                    | U |
|                                                                                                    |   |
| Is this a single PaM or a group of PaMs? *                                                                                                    |   |
| Comm.                                                                                                    |   |
| Group                                                                                                    | ~ |
|                                                                                                    |   |
| When the state of the state of |   |
| Which policies or measures does the group cover?                                                                                                    |   |
|                                                                                                    | ~ |
|                                                                                                    |   |
|                                                                                                    |   |
| Short description *                                                                                                    |   |
|                                                                                                    |   |
|                                                                                                    |   |
|                                                                                                    |   |
|                                                                                                    |   |
|                                                                                                    |   |
|                                                                                                    |   |
|                                                                                                    | 0 |

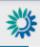

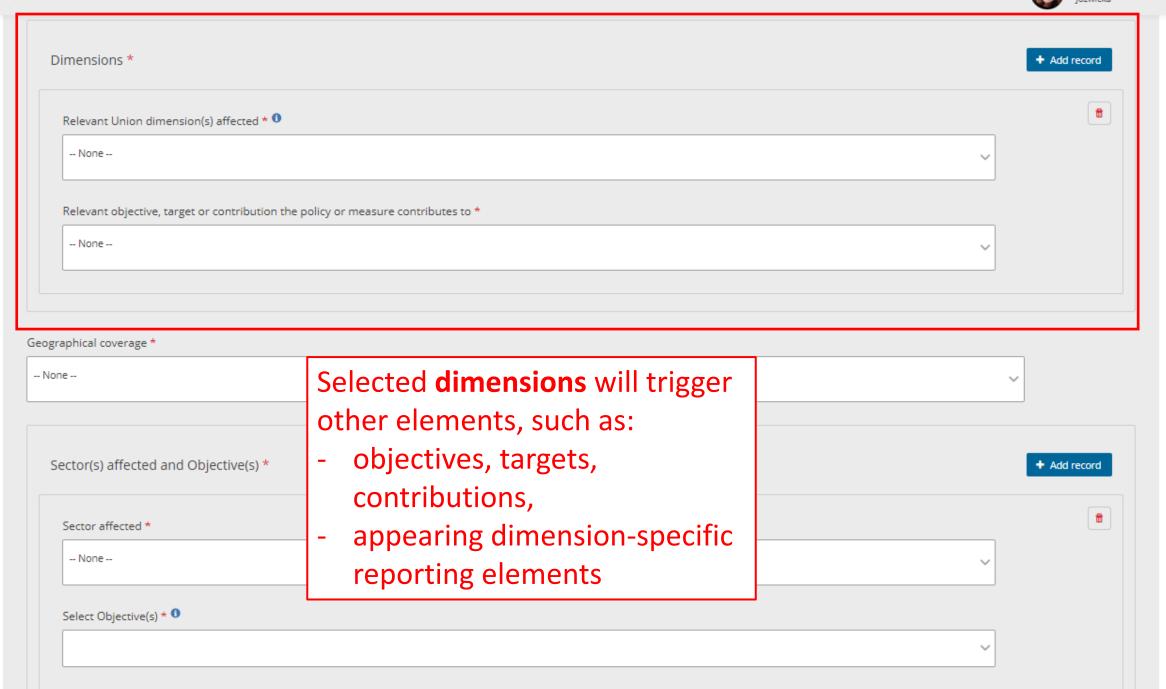

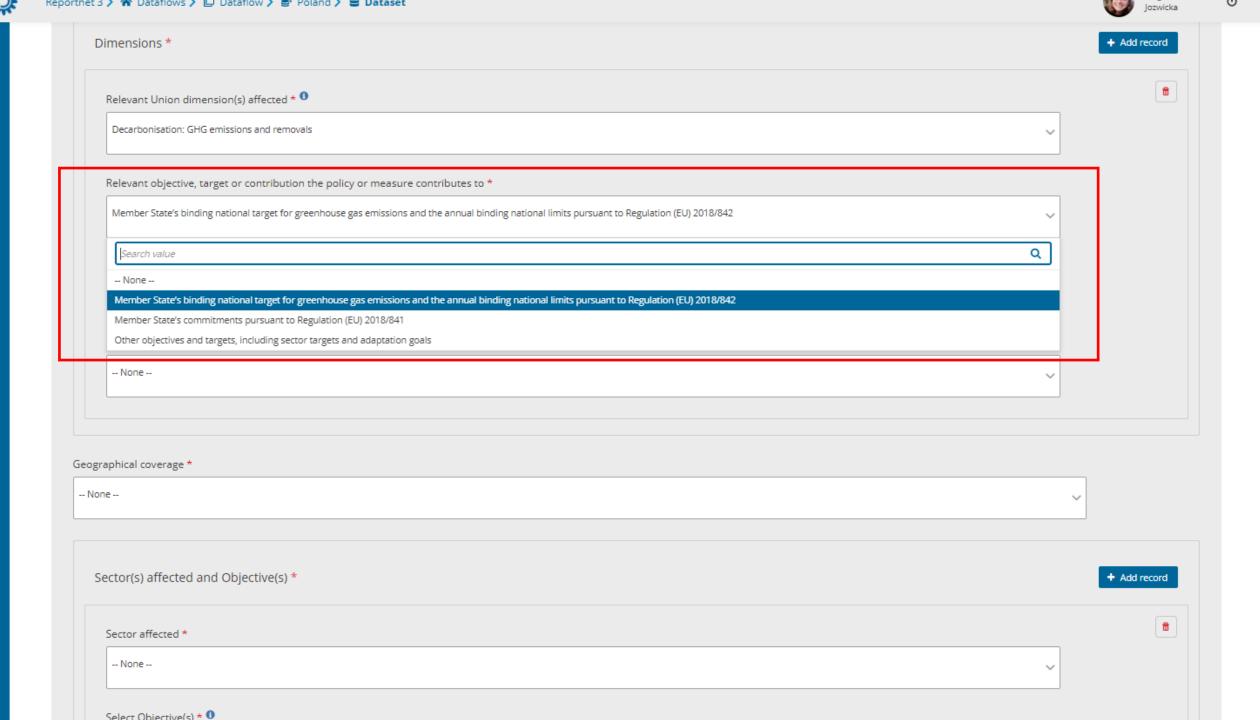

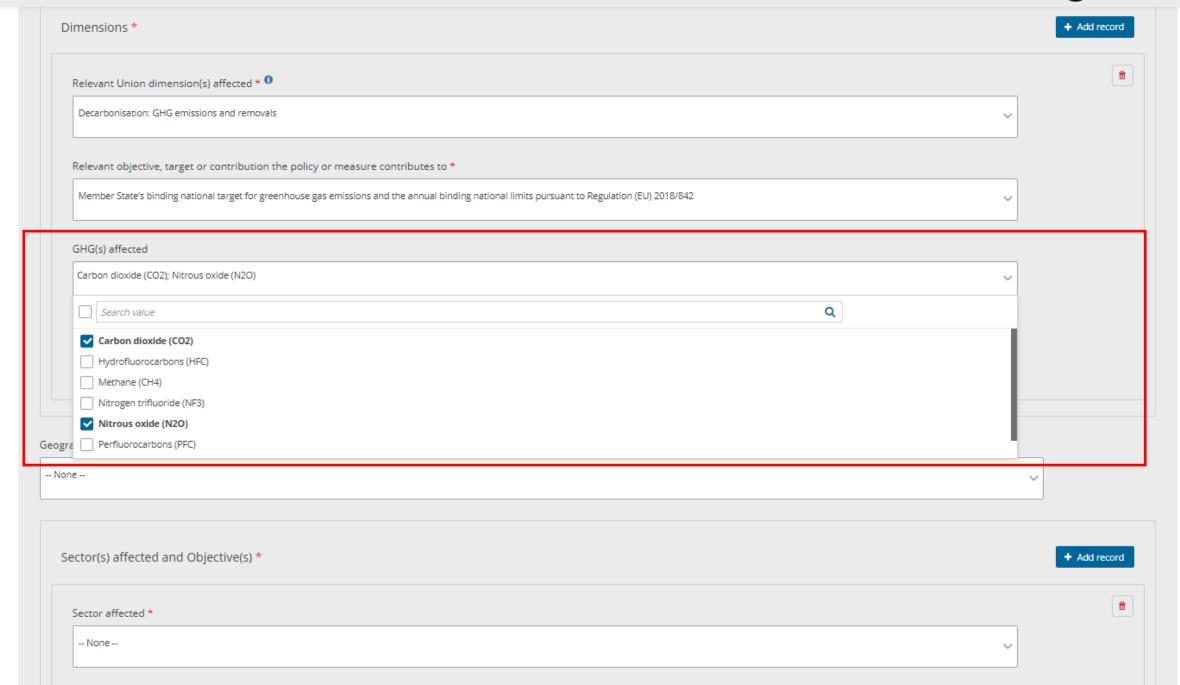

-- None --

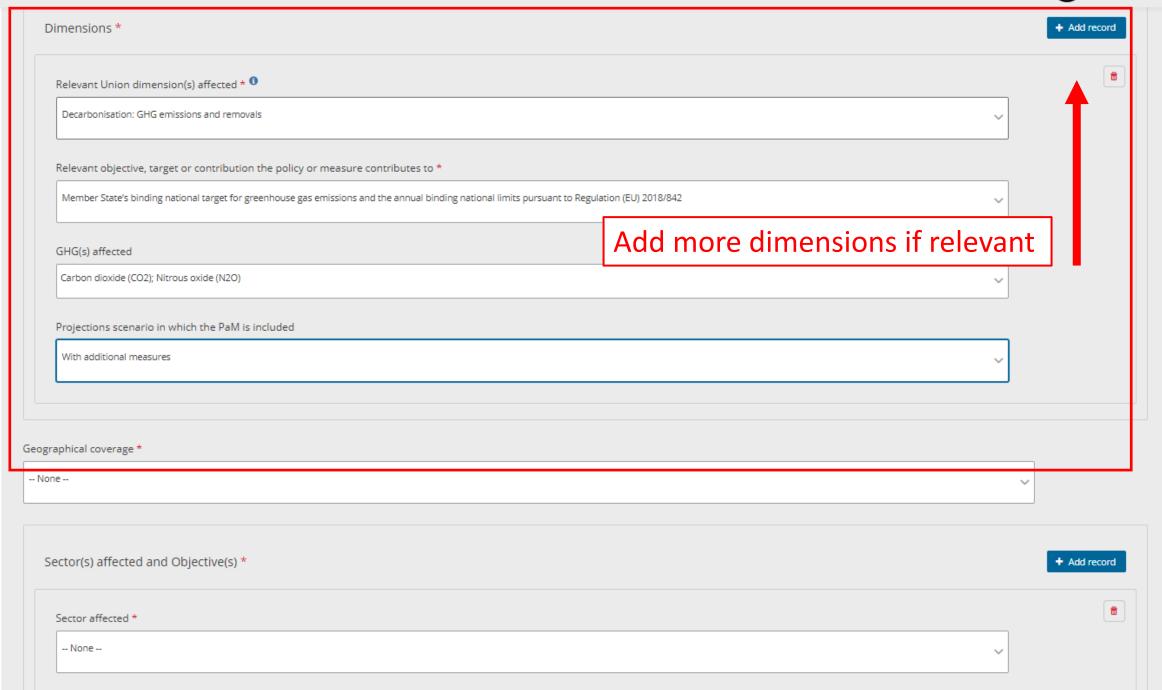

Reportnet 3 ➤ 😭 Dataflows ➤ 🔲 Dataflow ➤ 🥃 Poland ➤ 🛢 Dataset

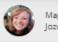

Magdalena Jozwicka

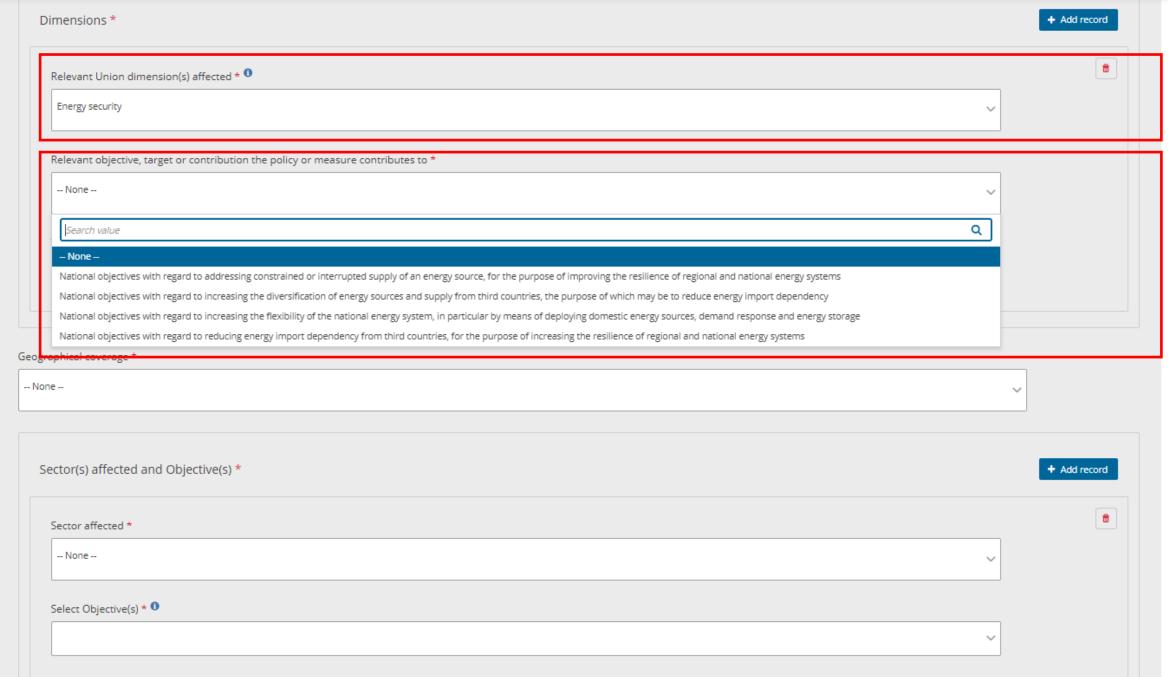

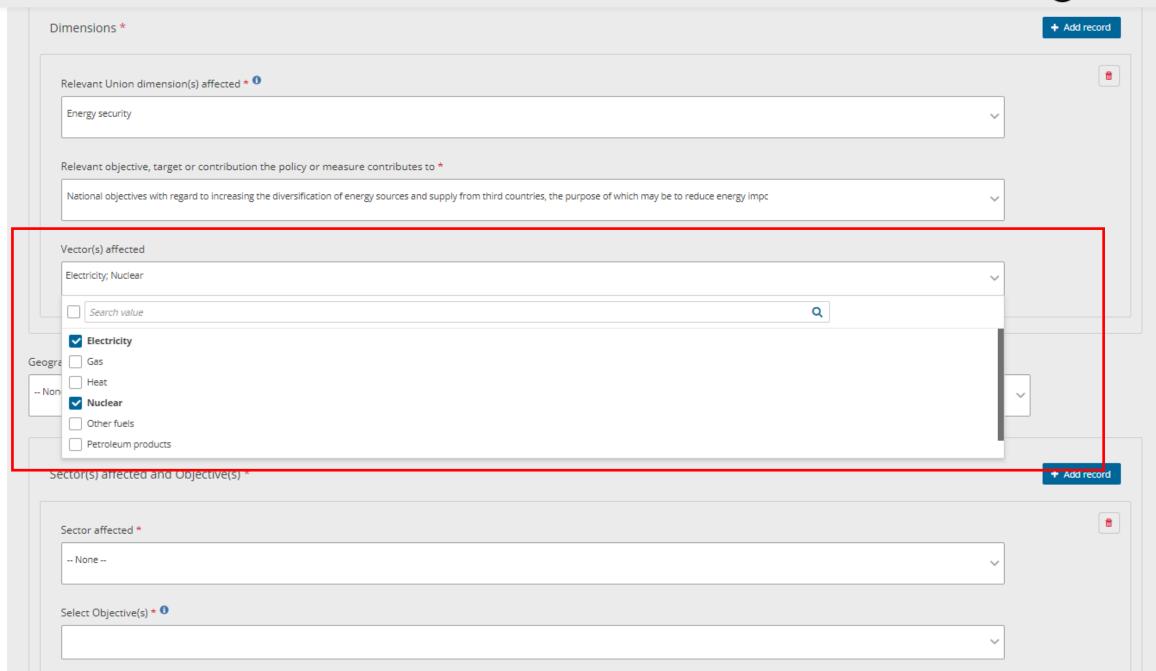

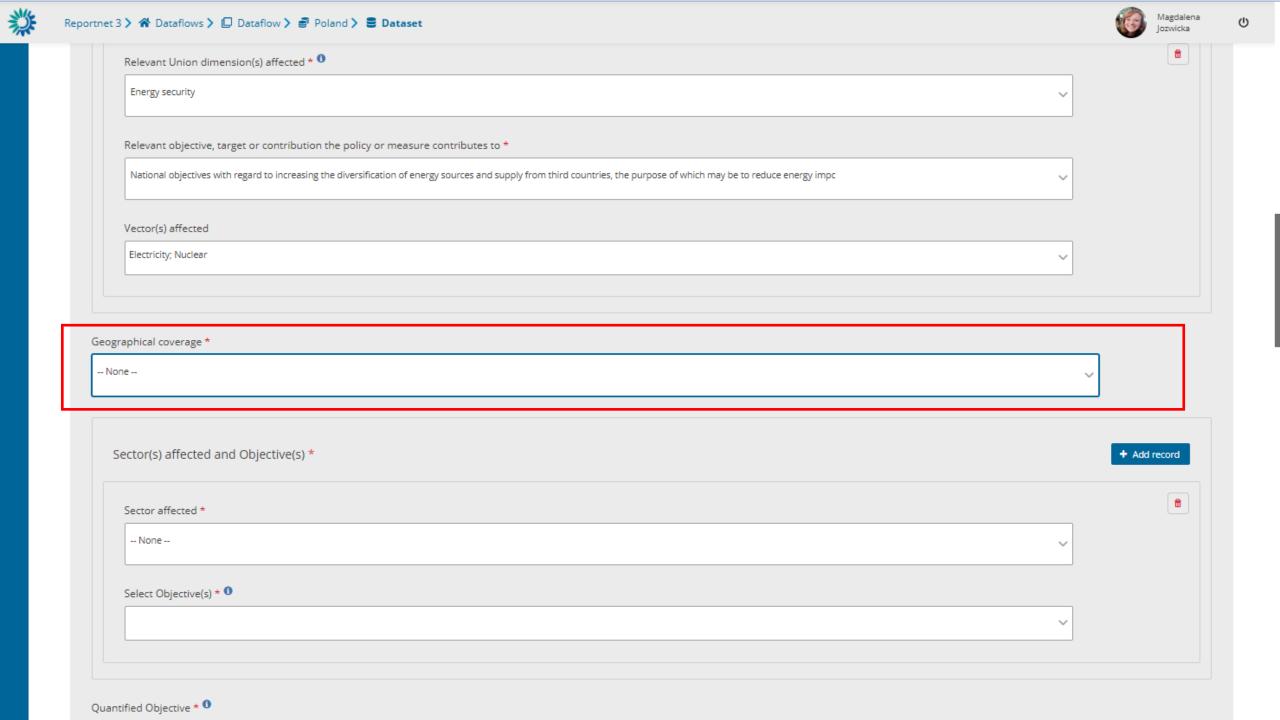

| Relevant Union dimension(s) affected * 0                                                                                         |                                         |
|----------------------------------------------------------------------------------------------------|-----------------------------------------|
| Energy security                                                                                                    | ~                                       |
| Relevant objective, target or contribution the policy or measure contributes to *                                                |                                         |
| National objectives with regard to increasing the diversification of energy sources and supply from third countries, the purpose | e of which may be to reduce energy impc |
| Vector(s) affected                                                                                                    |                                         |
| Electricity; Nuclear                                                                                                    | ~                                       |
|                                                                                                    |                                         |
| aphical coverage *                                                                                                    |                                         |
| ne                                                                                                    | ~                                       |
| rch value                                                                                                    | Q                                       |
| ne –                                                                                                    |                                         |
| ring two or more countries                                                                                                    | + Add rec                               |
|                                                                                                    |                                         |
| onal                                                                                                    |                                         |
| onal                                                                                                    |                                         |

Select Objective(s) \* \*\*

V

Quantified Objective \* 0

-- None --

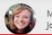

| ctor(s) affected and Objective(s) *                                                                                                    |   | + Add record |
|----------------------------------------------------------------------------------------------------|---|--------------|
| ctor(s) affected and Objective(s)                                                                                                    |   | * Add record |
|                                                                                                    |   |              |
| Sector affected *                                                                                                    |   | <b>t</b>     |
|                                                                                                    |   |              |
| None                                                                                                    | ~ |              |
|                                                                                                    |   |              |
| ielect Objective(s) * ①                                                                                                    |   |              |
| included by control of the control of the control o |   |              |
|                                                                                                    | ~ |              |
|                                                                                                    |   |              |
|                                                                                                    |   |              |
|                                                                                                    |   |              |
| ied Objective * <sup>1</sup>                                                                                                    |   |              |
|                                                                                                    |   |              |
|                                                                                                    |   |              |
|                                                                                                    |   | 0            |
|                                                                                                    |   |              |
| nent of the contribution of the policy or measure to the achievement of the Union's climate-neutrality objective set out in Article 2(1) of Regulation 2021/1119 and chievement of the long-term strategy referred to in Article 15 Regulation (EU) 2018/1999 *                                                                                                    |   |              |

Type of policy Instrument \* 0

Union policy which resulted in the implementation of the PaM 0

Related / Non related \*

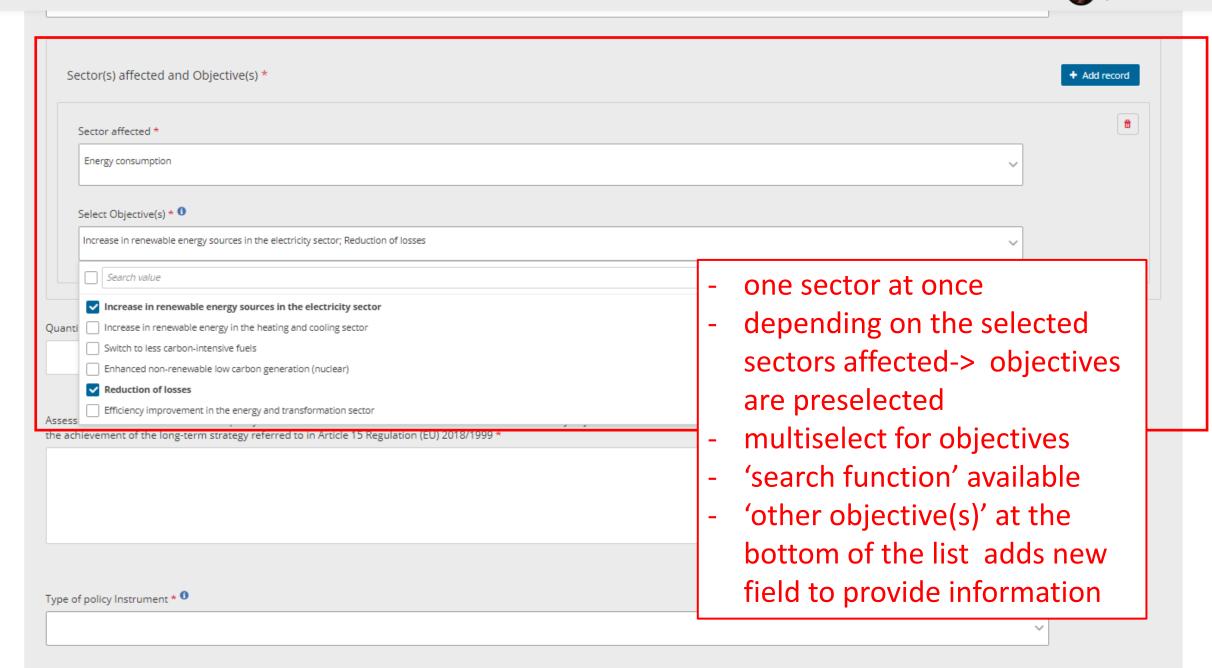

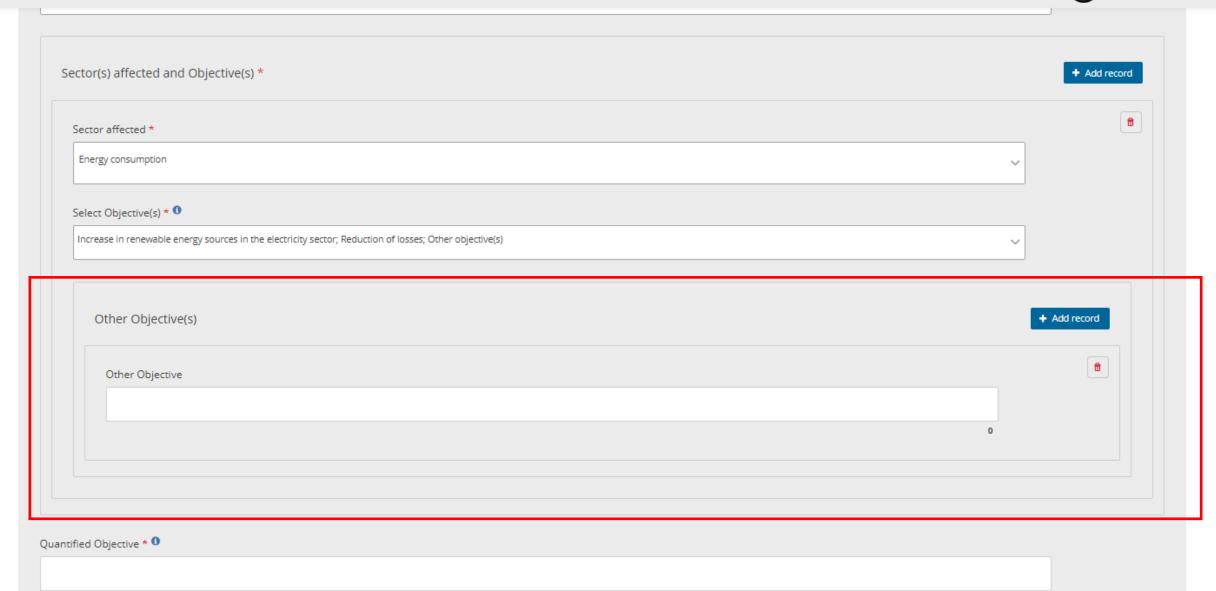

Assessment of the contribution of the policy or measure to the achievement of the Union's climate-neutrality objective set out in Article 2(1) of Regulation 2021/1119 and to the achievement of the long-term strategy referred to in Article 15 Regulation (EU) 2018/1999  $\star$ 

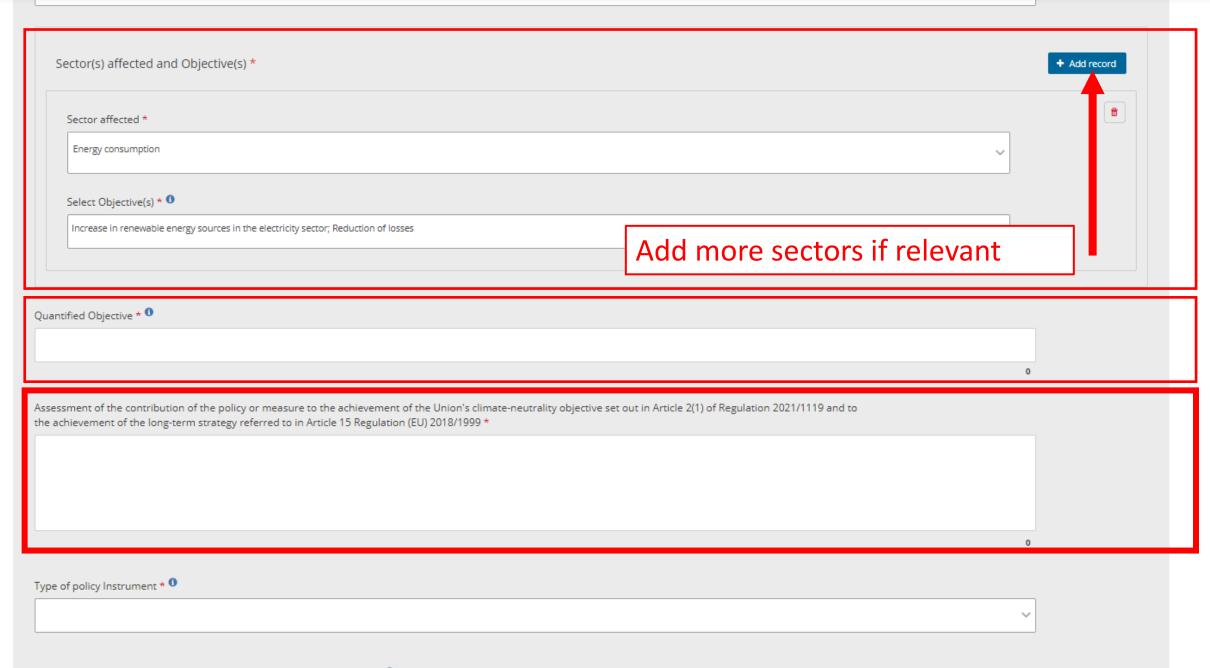

| Type of policy Instrument * 0                                                                                                    |                                               |   |
|----------------------------------------------------------------------------------------------------|-----------------------------------------------|---|
|                                                                                                    |                                               | ~ |
|                                                                                                    |                                               |   |
| Union policy which resulted in the implementation of th                                                                                                    | no PaM 👽                                      |   |
|                                                                                                    | ie Faivi •                                    |   |
| Related / Non related *                                                                                                    |                                               |   |
|                                                                                                    |                                               |   |
| Select Union policy/policies * 0                                                                                                    |                                               |   |
| Select officin policy/policies                                                                                                    |                                               |   |
|                                                                                                    |                                               | ~ |
| Select Relevant Provision(s) - only for dimensions 'Decarbonisatio                                                                                                    | on: Renewable energy' and 'Energy efficiency' |   |
| Science New York and State of State of | in henewable energy and energy emiliency      |   |
|                                                                                                    |                                               | ~ |
| Status of implementation * 0                                                                                                    |                                               |   |
|                                                                                                    |                                               |   |
| None                                                                                                    |                                               | ~ |
|                                                                                                    |                                               |   |
| Implementation Period                                                                                                    |                                               |   |
| Start year *                                                                                                    | Finish year *                                 |   |
|                                                                                                    |                                               |   |
|                                                                                                    | 0                                             | 0 |
|                                                                                                    | ·                                             | · |
| Comment on Implementation Period   O                                                                                                    |                                               |   |
|                                                                                                    |                                               |   |
|                                                                                                    |                                               |   |
|                                                                                                    |                                               |   |
|                                                                                                    |                                               |   |
|                                                                                                    |                                               | 0 |

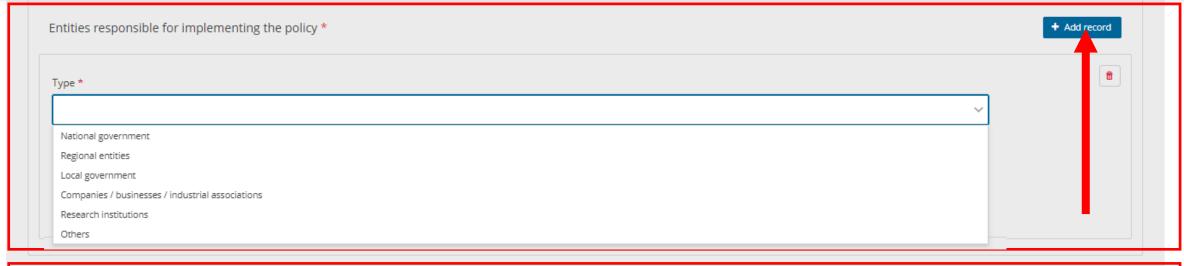

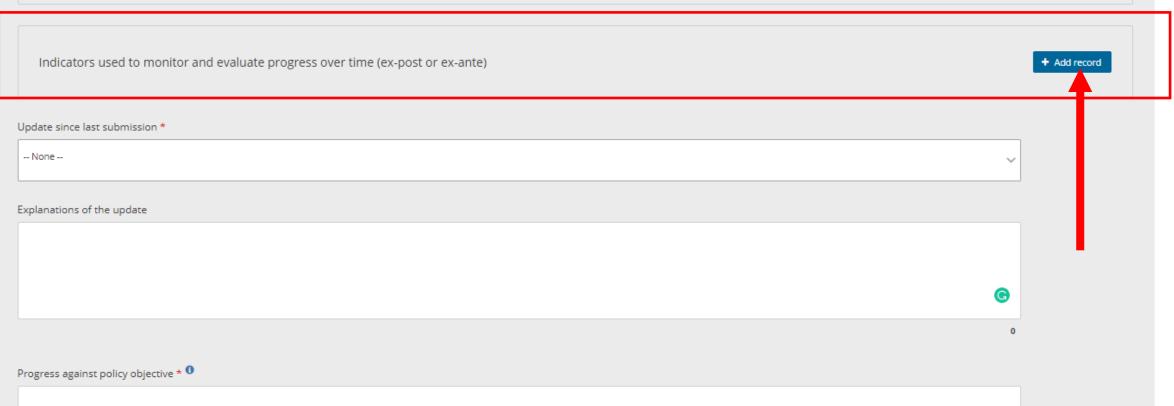

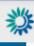

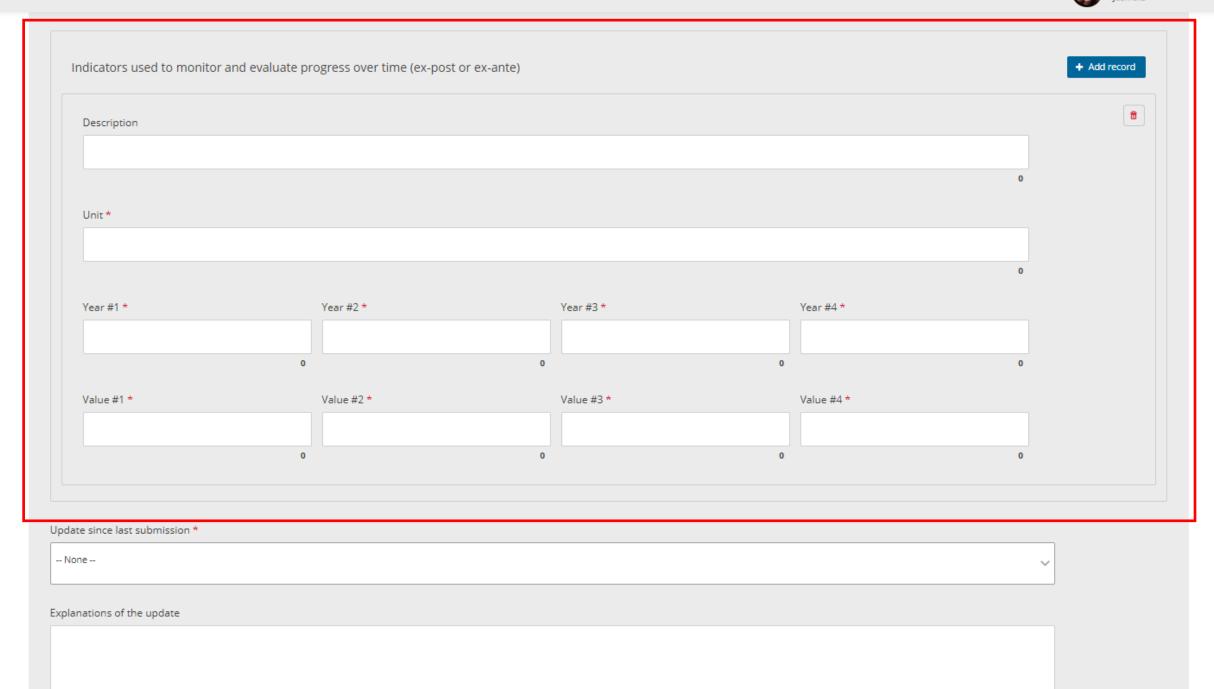

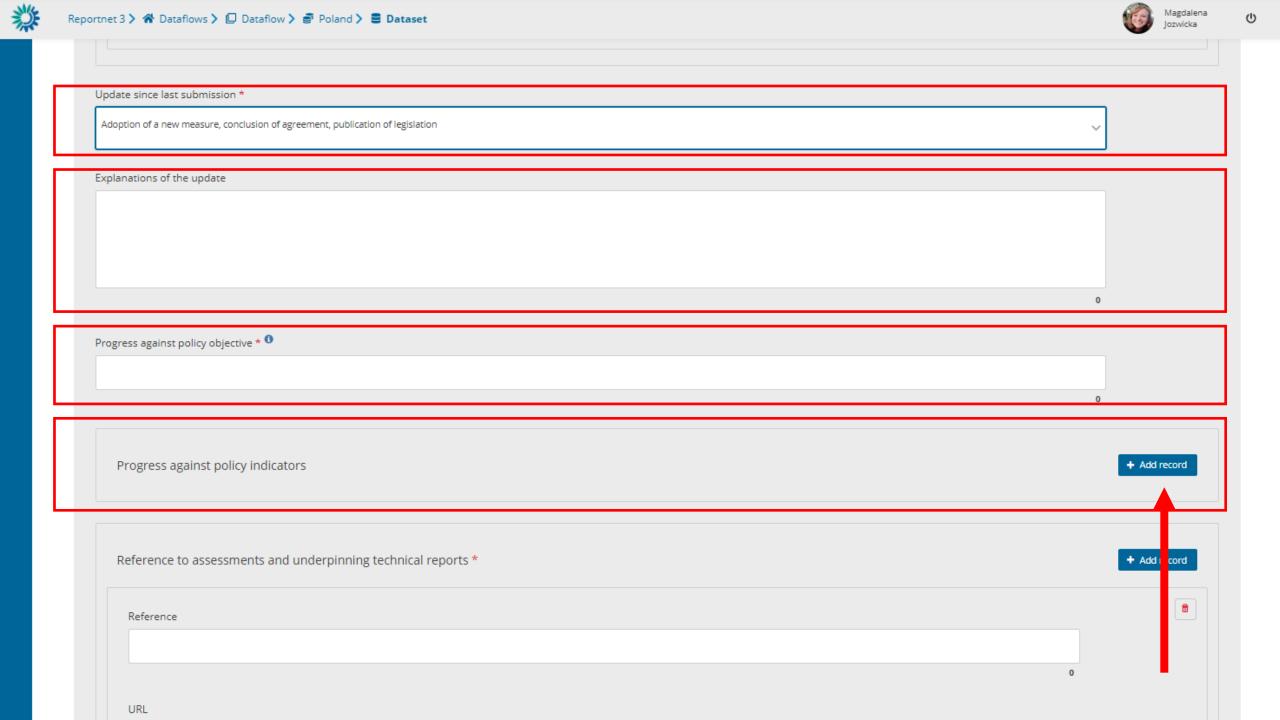

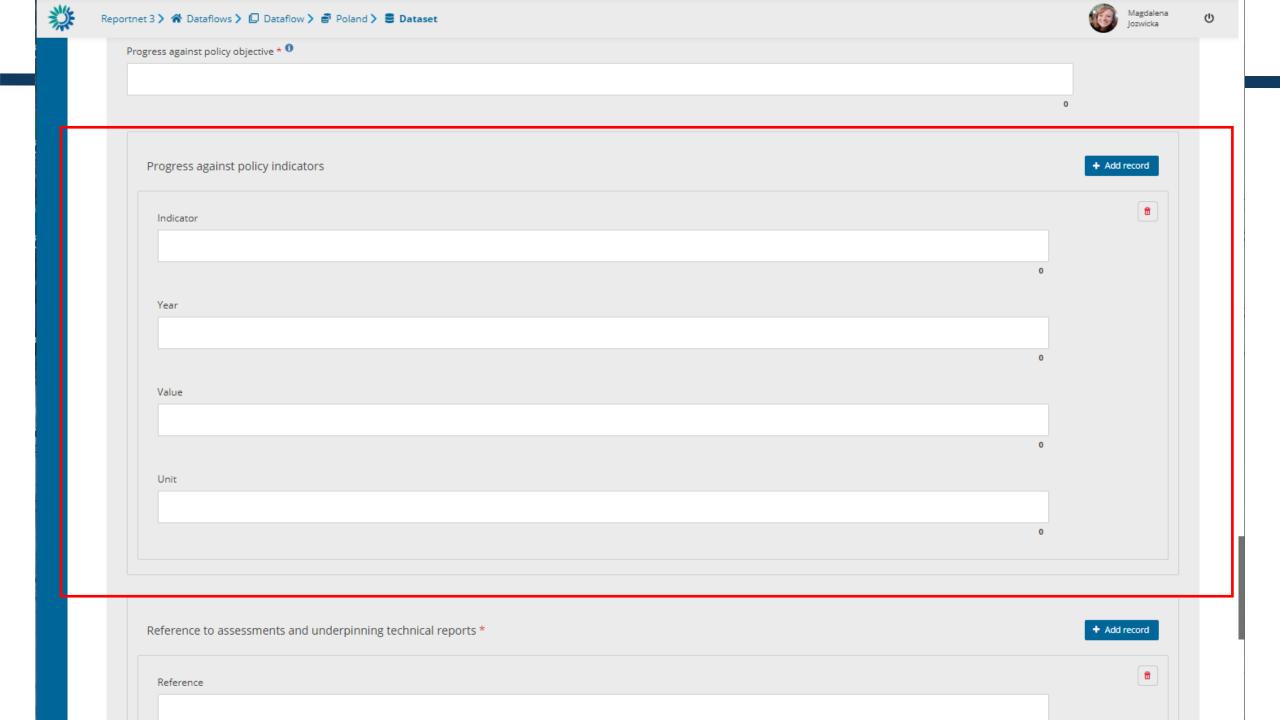

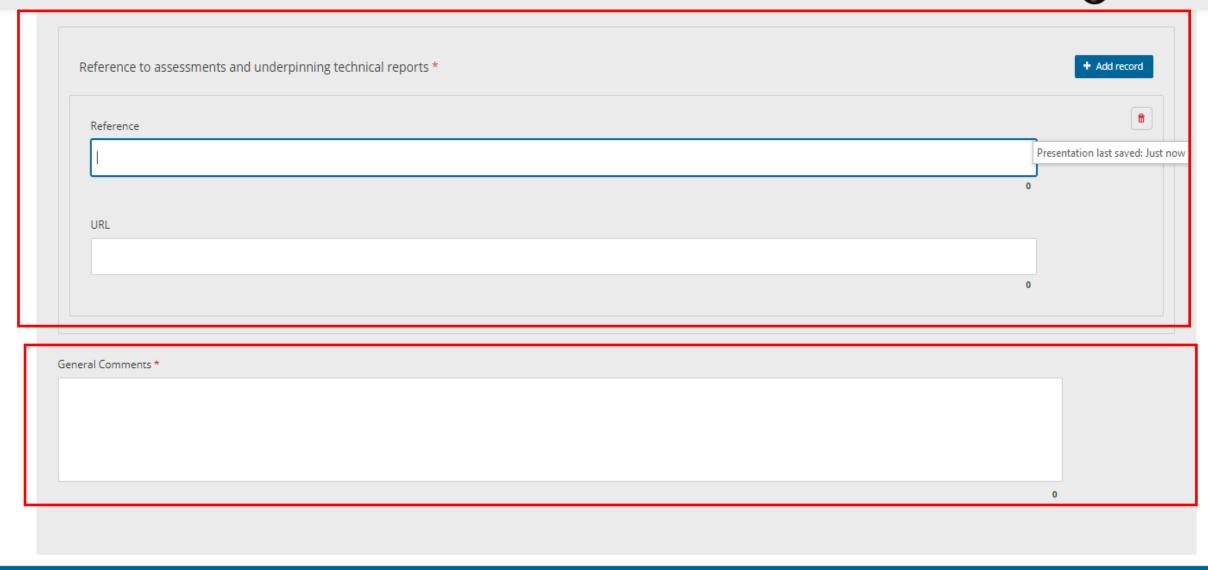

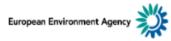

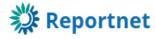

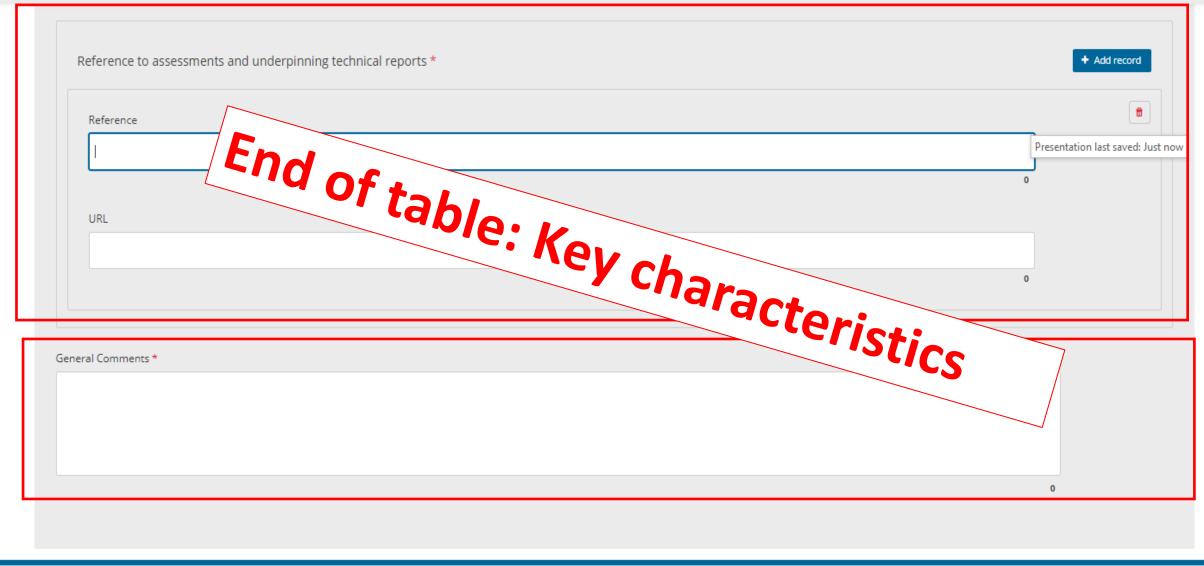

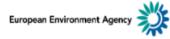

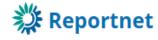

## PaMs: We are still here - PaM attributes and progress

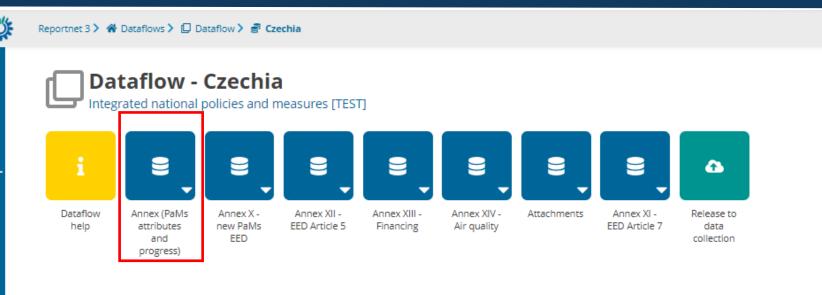

骨

Θ

@

0

## PaMs: GHG: Ex -post/ex-ante

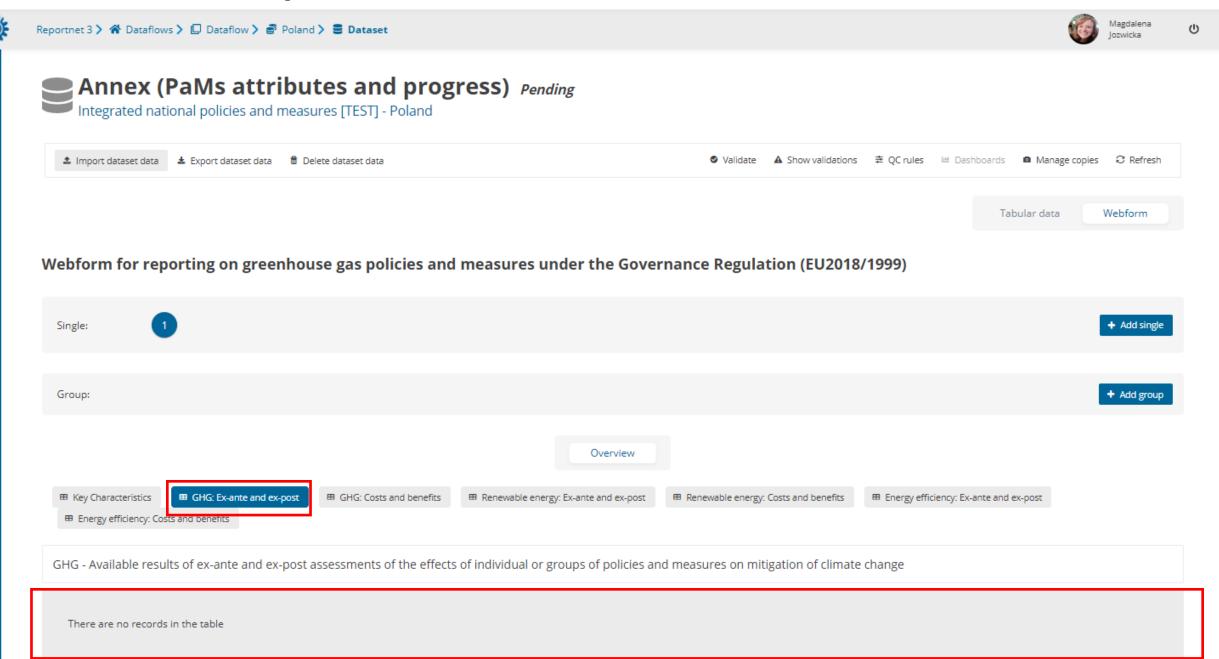

## PaMs: GHG: Ex -post/ex-ante

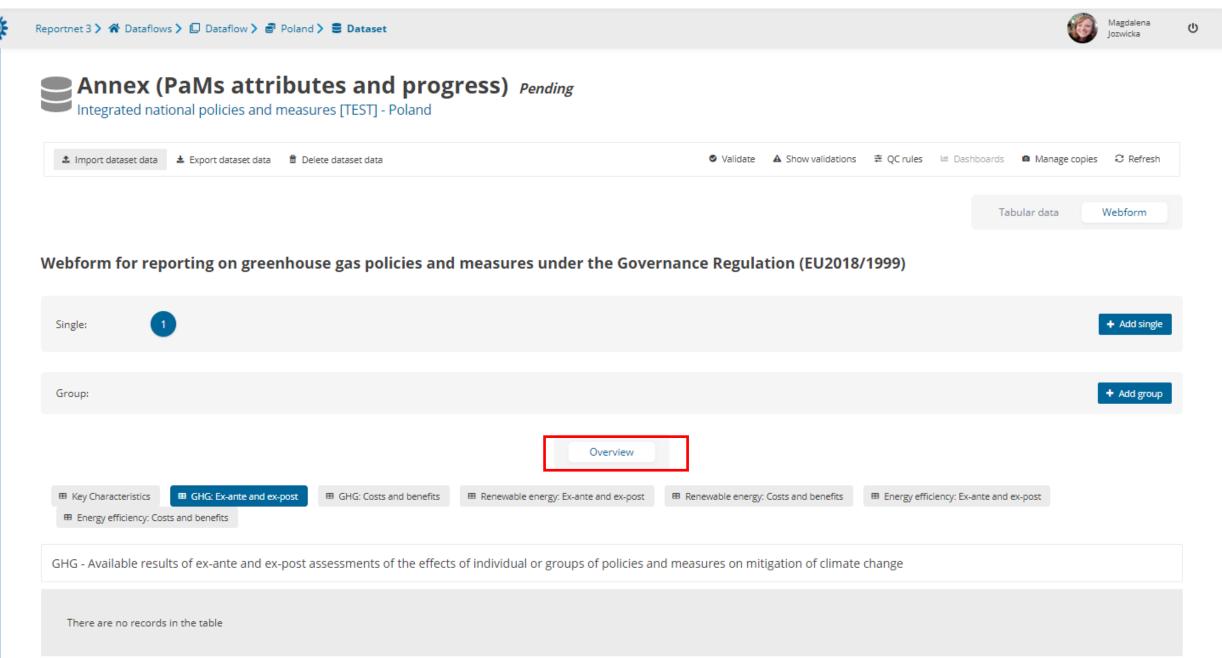

Webform

Tabular data

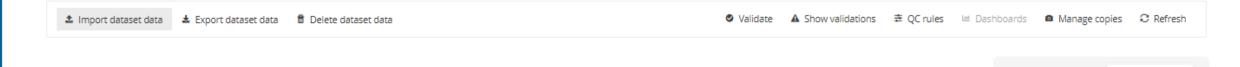

Webform for reporting on greenhouse gas policies and measures under the Governance Regulation (EU2018/1999)

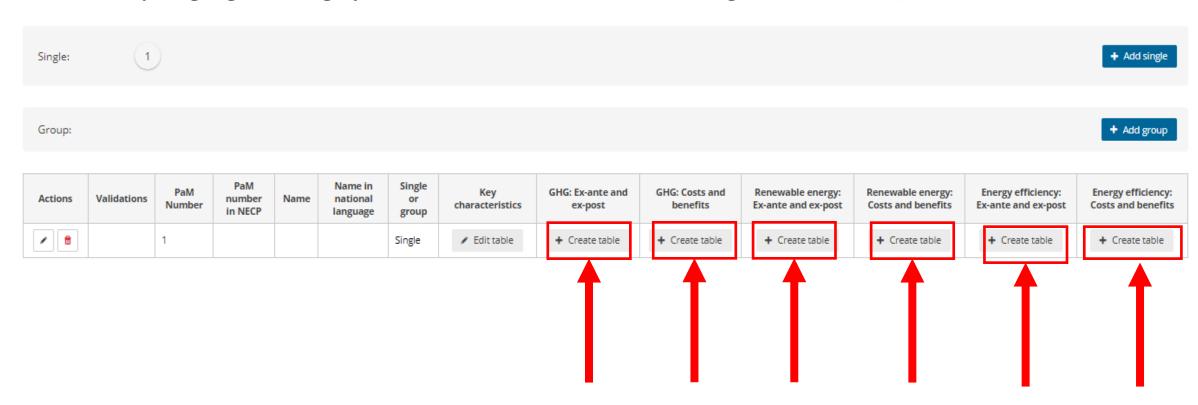

Reportnet 3 > 🛪 Dataflows > 🚨 Dataflow > 🕏 Poland > 🛢 Dataset

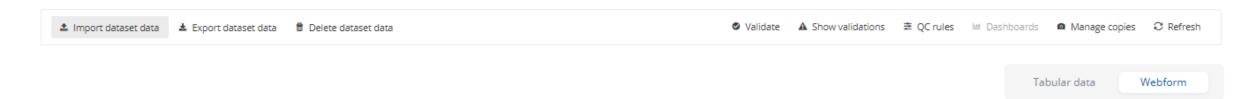

Webform for reporting on greenhouse gas policies and measures under the Governance Regulation (EU2018/1999)

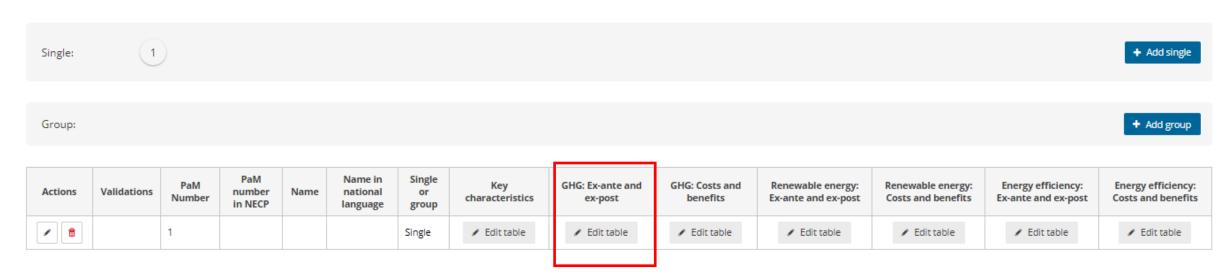

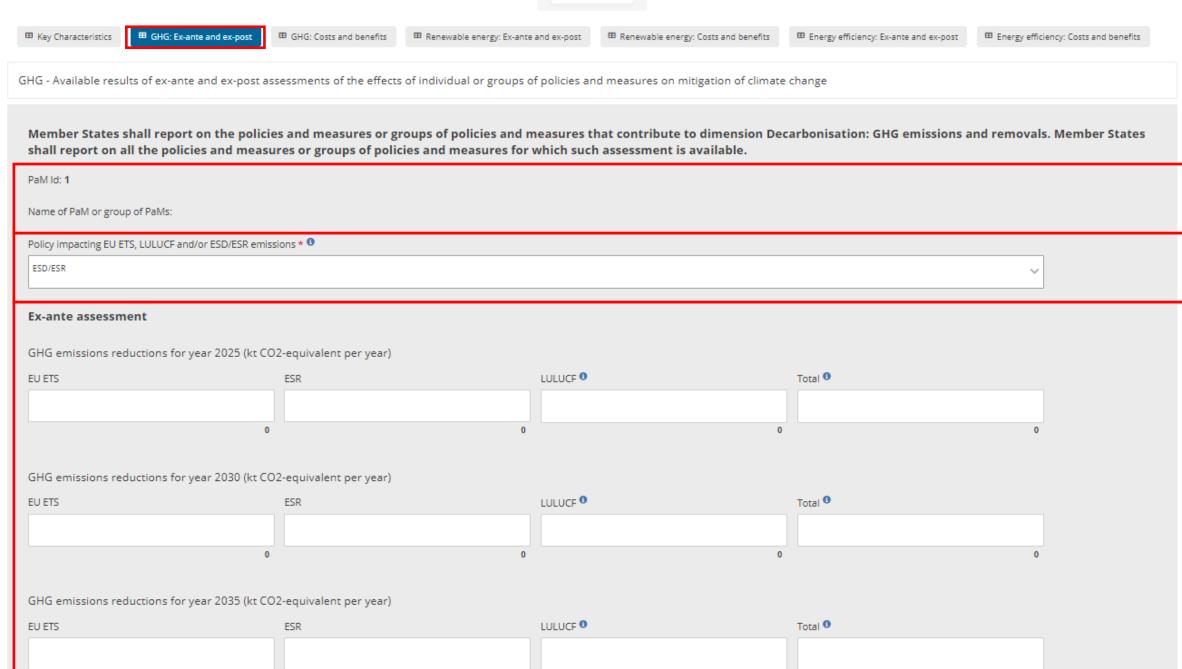

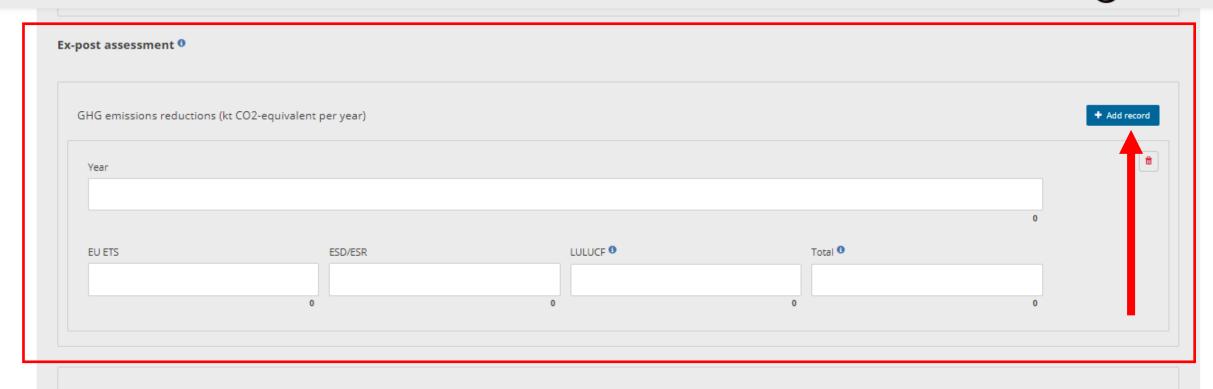

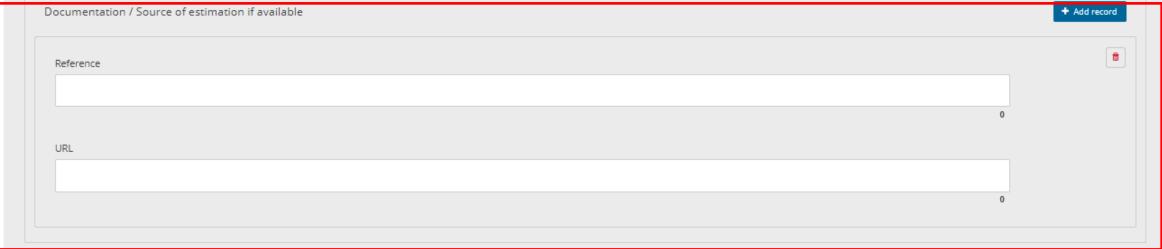

睂

0

③

Reportnet 3 > 🛠 Dataflows > 🚨 Dataflow > 🕏 Poland > 🛢 Dataset

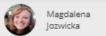

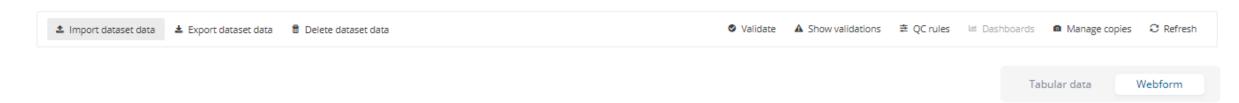

Webform for reporting on greenhouse gas policies and measures under the Governance Regulation (EU2018/1999)

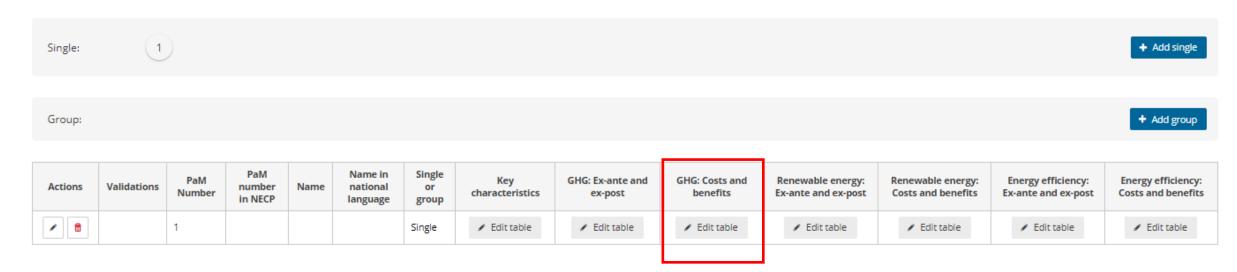

Overview

■ GHG: Ex-ante and ex-post ■ GHG: Ex-ante and ex-post ■ Renewable energy: Ex-ante and ex-post ■ Renewable energy: Costs and benefits ■ Renewable energy: Costs and benefits

GHG - Available projected and realised costs and benefits of individual or groups of policies and measures on mitigation of climate change

Member States shall report on the policies and measures or groups of policies and measures that contribute to dimension Decarbonisation: GHG emissions and removals. Member States shall report on all the policies and measures or groups of policies and measures for which such assessment is available.

PaM Id: 1

Benefit \* 0

Benefits in EUR per tonne CO2eq reduced/sequestered \* 0

Name of PaM or group of PaMs:

## Price reference year\* Please ignore red asterisks, fields are mandatory. Where available Cost \* Gross costs in EUR per tonne CO2eq reduced/sequestered \* Absolute gross costs per year in EUR \*

Absolute benefit per year in EUR \* 0

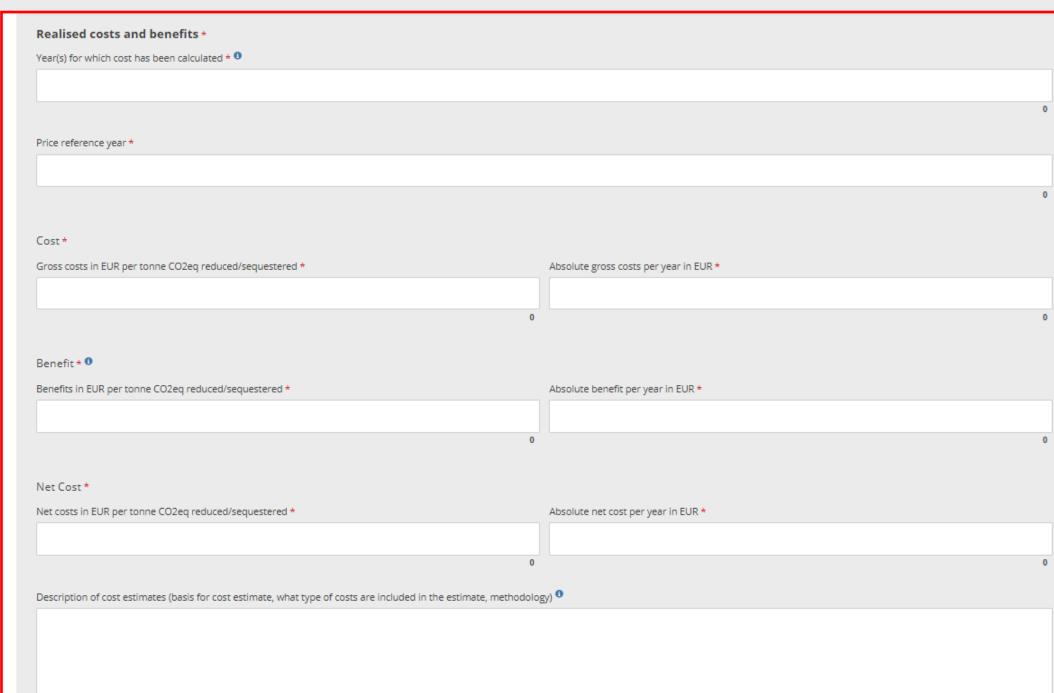

|     | Documentation / Source of cost estimation | + Add record |
|-----|-------------------------------------------|--------------|
|     | Reference                                 | •            |
|     | 0                                         |              |
|     | URL                                       |              |
|     |                                           |              |
|     |                                           |              |
| Des | cription of non-GHG mitigation benefits   |              |
|     |                                           |              |
|     |                                           |              |
|     |                                           | 0            |

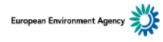

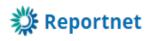

|                        |                             |                            |                                                    | Overview                  |                          |                                                 |                     |                      |
|------------------------|-----------------------------|----------------------------|----------------------------------------------------|---------------------------|--------------------------|-------------------------------------------------|---------------------|----------------------|
| ■ Key Characteristics  | ■ GHG: Ex-ante and ex-post  | ⊞ GHG: Costs and benefits  | ⊞ Renewable energy: Ex-ante an                     | ⊞ Renewable ene           | ergy: Costs and benefits | <b>⊞</b> Energy efficiency: Ex-ante and ex-post | ⊞ Energy efficiency | : Costs and benefits |
| Annex IX - Available r | esults of ex-ante and ex-po | ost assessments of the eff | ects of individual or groups                       | of policies and measures  | on energy efficiency     |                                                 |                     |                      |
|                        |                             |                            | oups of policies and me<br>ch assessment is availa |                           | to dimension Ene         | rgy efficiency. Member States :                 | shall report on     | all the policies     |
| Name of PaM or group   | of PaMs:                    |                            |                                                    |                           |                          |                                                 |                     |                      |
| Ex-ante assessm        | ent                         |                            |                                                    |                           |                          |                                                 |                     |                      |
| Energy reductions (    | ktoe/year, final energy)    |                            |                                                    |                           |                          |                                                 |                     |                      |
| Energy reductions in 2 | 025                         | Energy reductions in 2030  |                                                    | Energy reductions in 2035 |                          | Energy reductions in 2040                       |                     |                      |
|                        |                             |                            |                                                    |                           |                          |                                                 |                     |                      |
|                        | (                           | )                          | 0                                                  |                           | 0                        |                                                 | 0                   |                      |
| Explanation of the bas | is for the estimate         |                            |                                                    |                           |                          |                                                 |                     |                      |
|                        |                             |                            |                                                    |                           |                          |                                                 |                     |                      |
|                        |                             |                            |                                                    |                           |                          |                                                 | 0                   |                      |
| Documentation          | / Source of ex-ante estima  | ation if available         |                                                    |                           |                          |                                                 |                     | + Add record         |

Webform input 2 *Key attributes*Import pre-loading

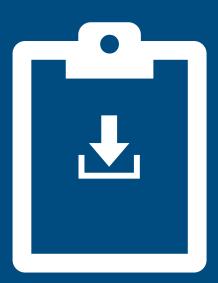

# PaMs: Imports - pre-loading - an easier way to start

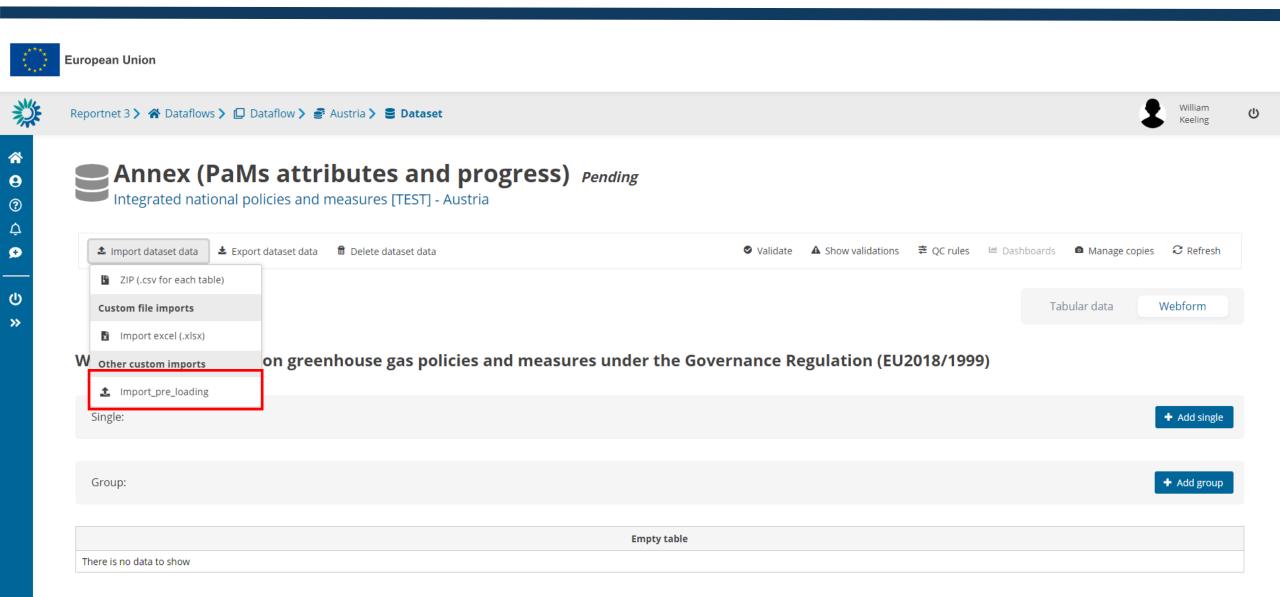

# PaMs: Imports – pre-loading – Replace data

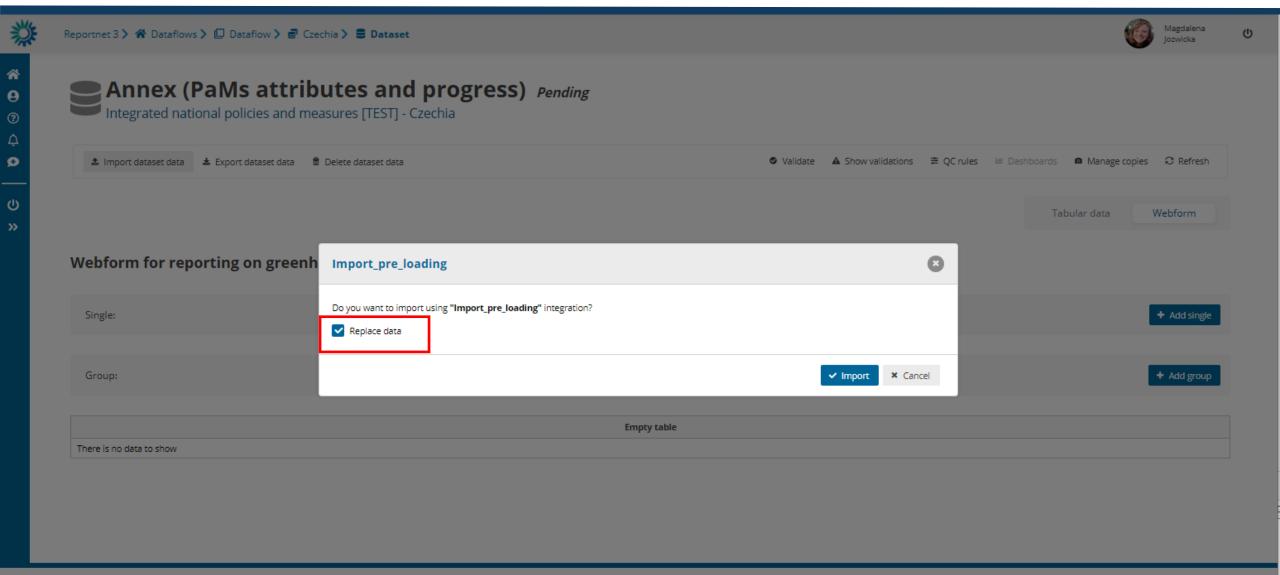

# PaMs: Imports - pre-loading - Successful import

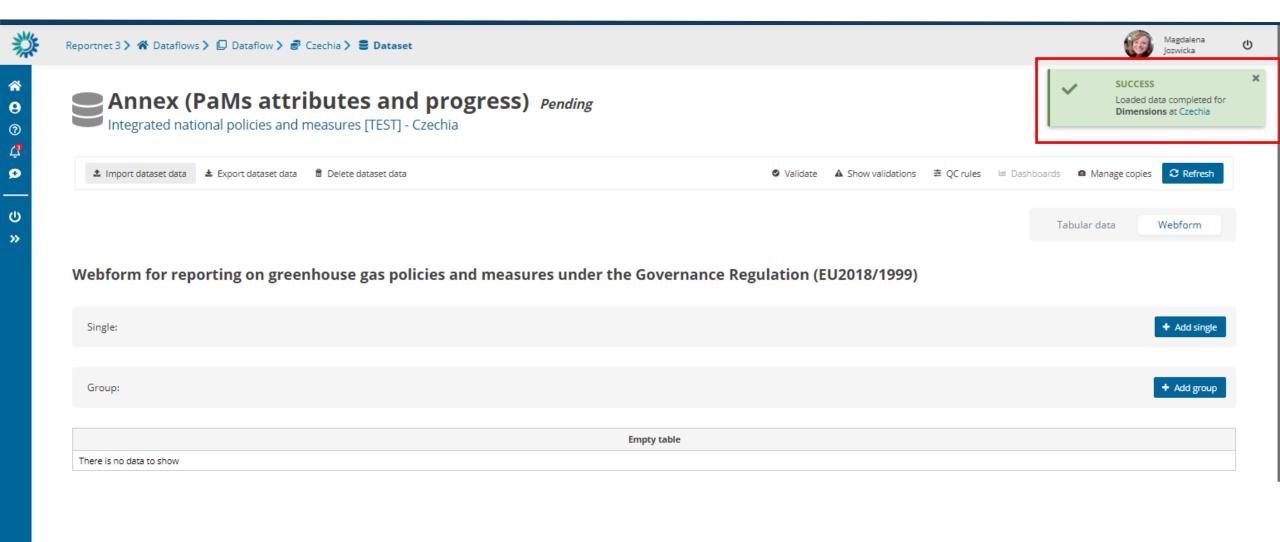

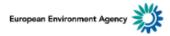

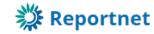

# **PaMs: Imports – pre-loading – Notifications**

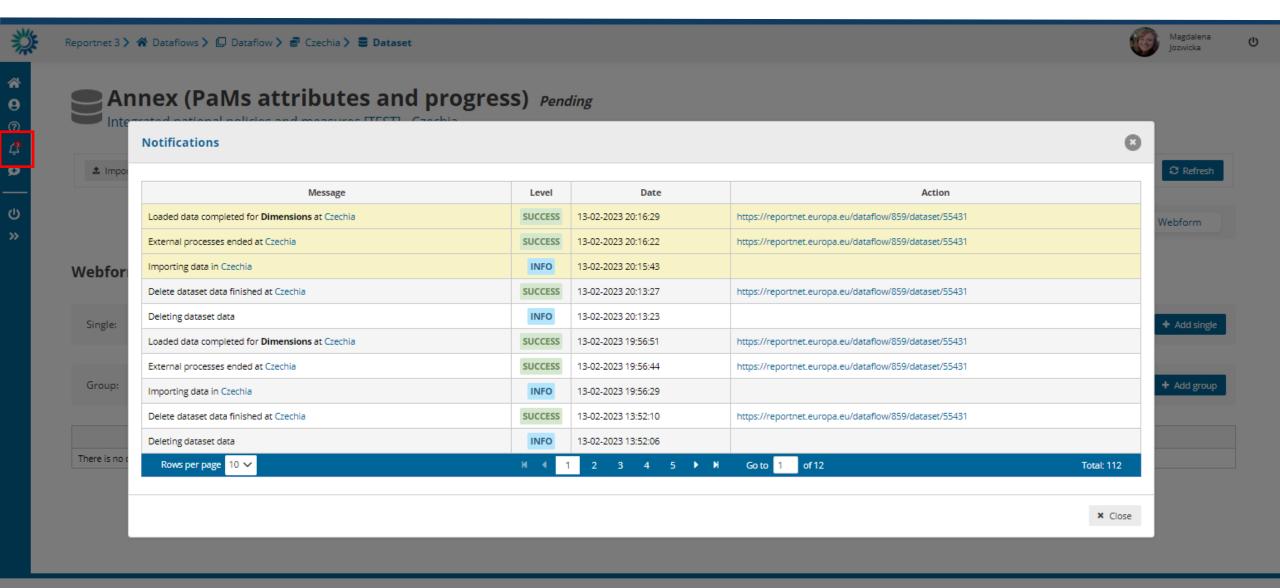

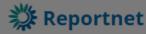

# PaMs: Imports – pre-loading – Refresh

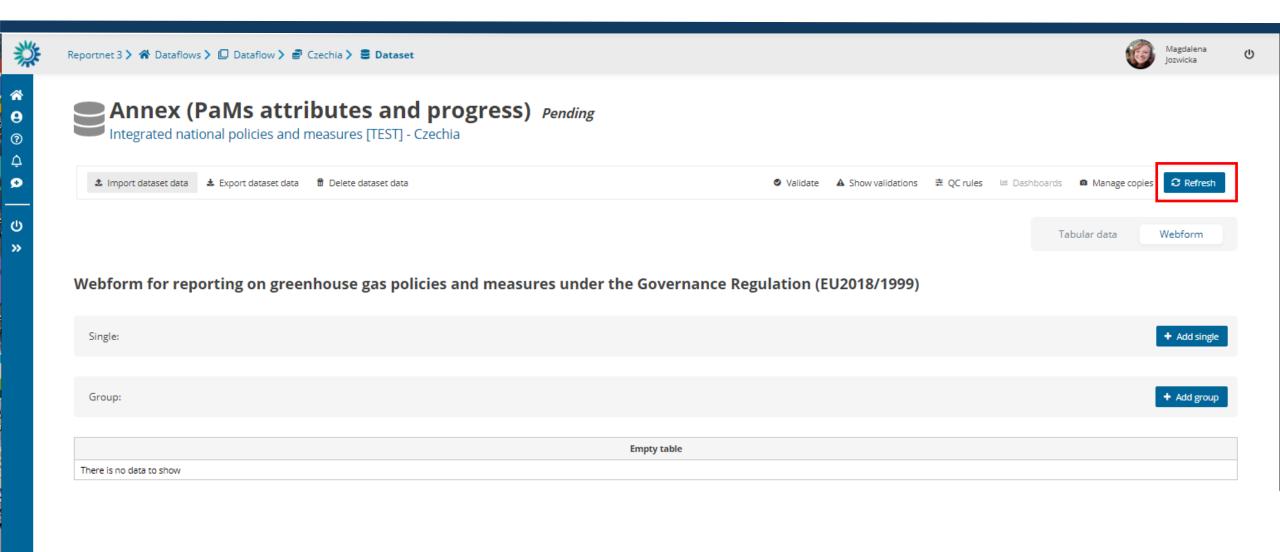

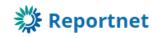

(201/2012 Coll) -

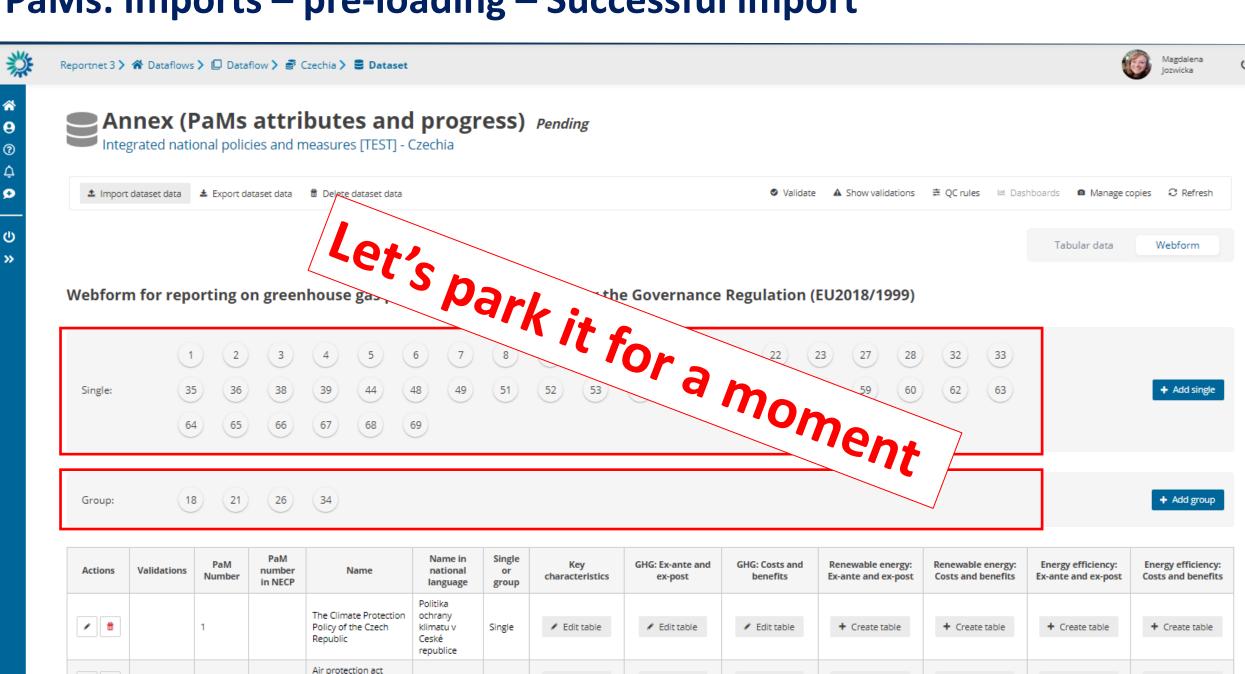

Single

Edit table

+ Create table

+ Create table

+ Create table

+ Create table

# Webform input 3 Key attributes Import/Export functionality

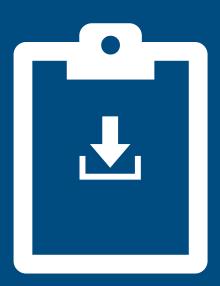

## PaMs: Imports - Import excel

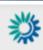

0

3

ø

Θ

Reportnet 3 > 🛪 Dataflows > 🔲 Dataflow > 🕏 Czechia > 🛢 Dataset

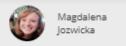

ம

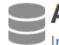

#### Annex (PaMs attributes and progress) Pending

Integrated national policies and measures [TEST] - Czechia

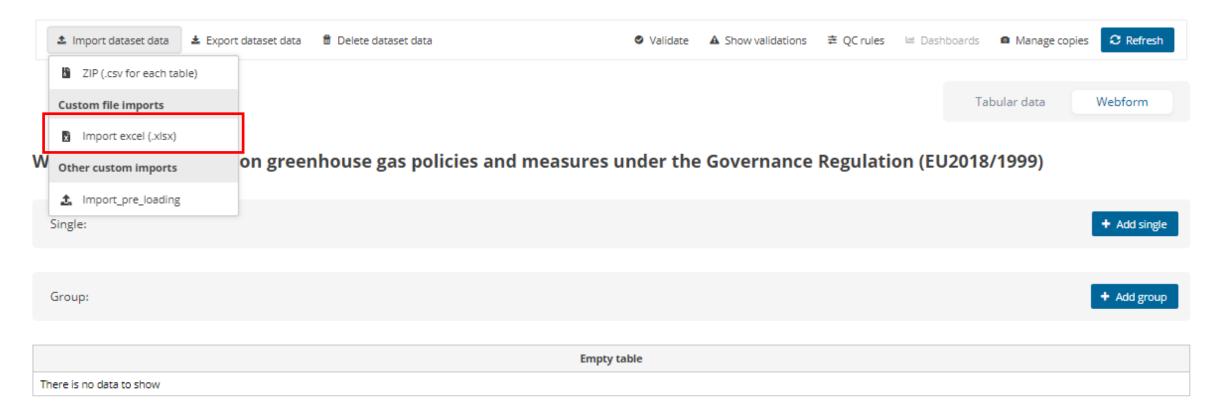

# PaMs: To import excel first export XLSX - rigid data model

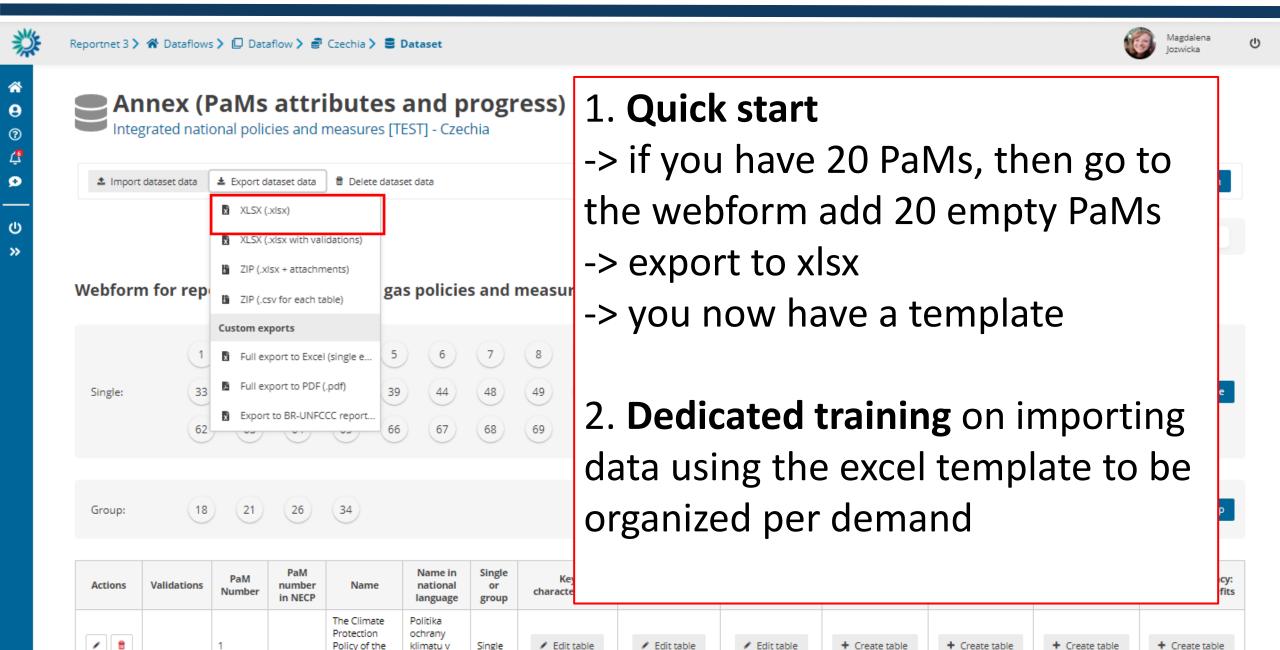

## PaMs: Imports – Import excel

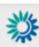

0 3 ø

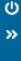

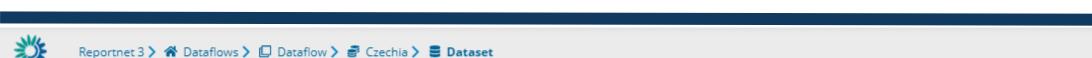

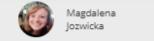

Annex (PaMs attributes and progress) Pending

Integrated national policies and measures [TEST] - Czechia

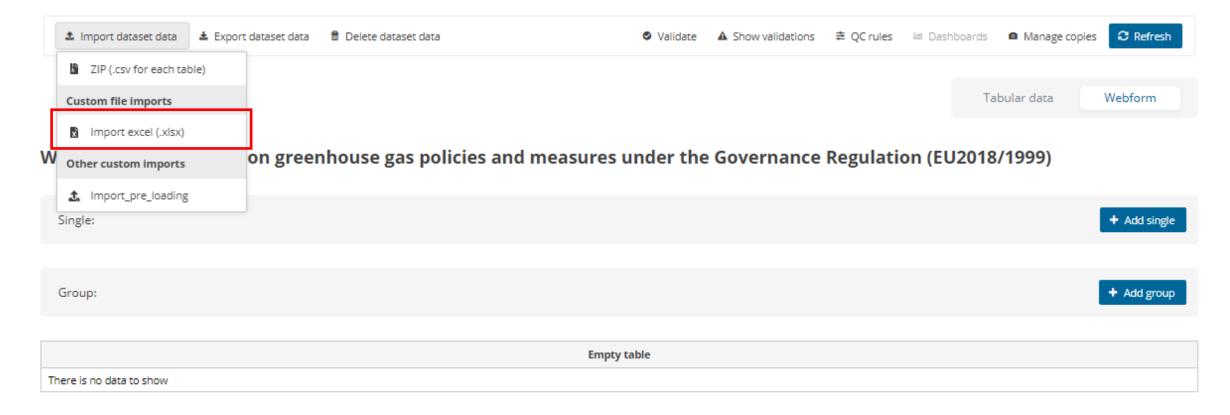

# PaMs: Imports – Import excel – upload a file

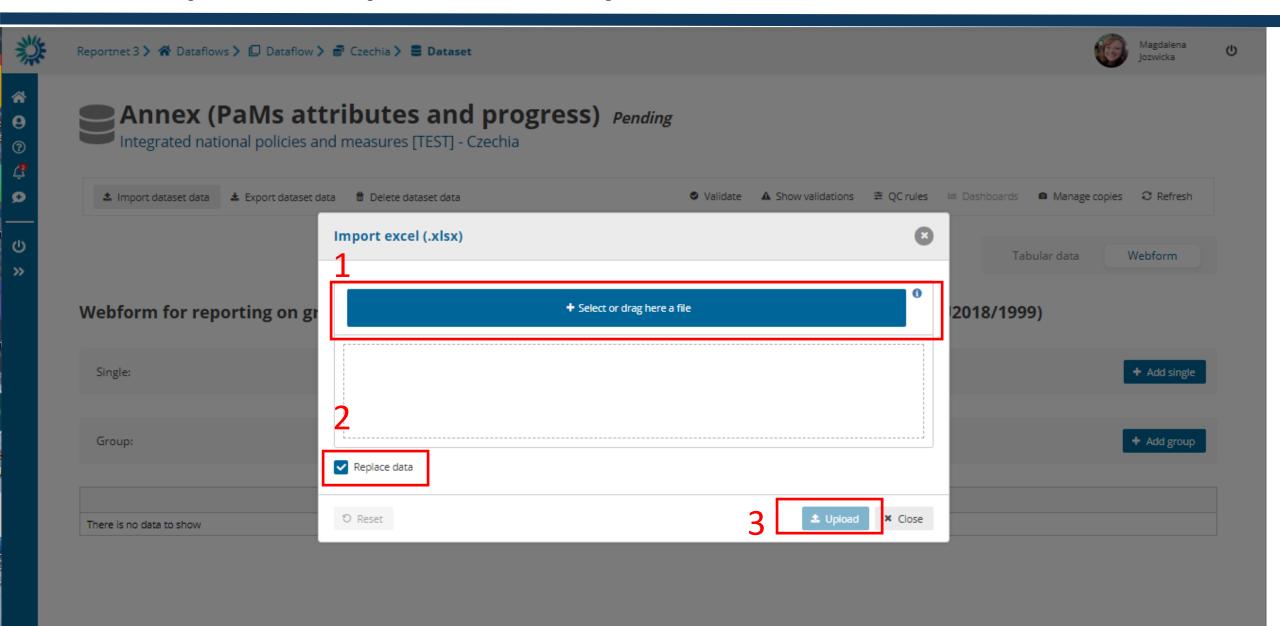

Webform outputs

\*Key attributes\*

Export functionality

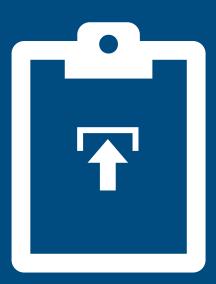

# PaMs: Exports – default formats

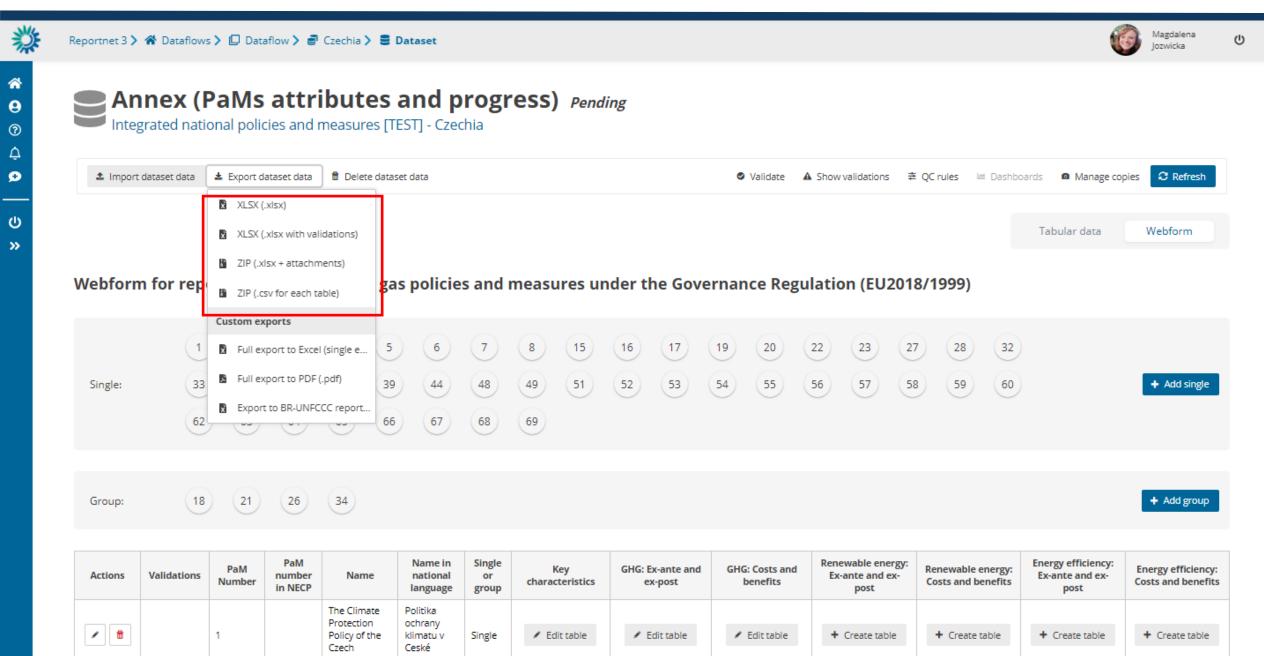

# PaMs: Exports- custom exports

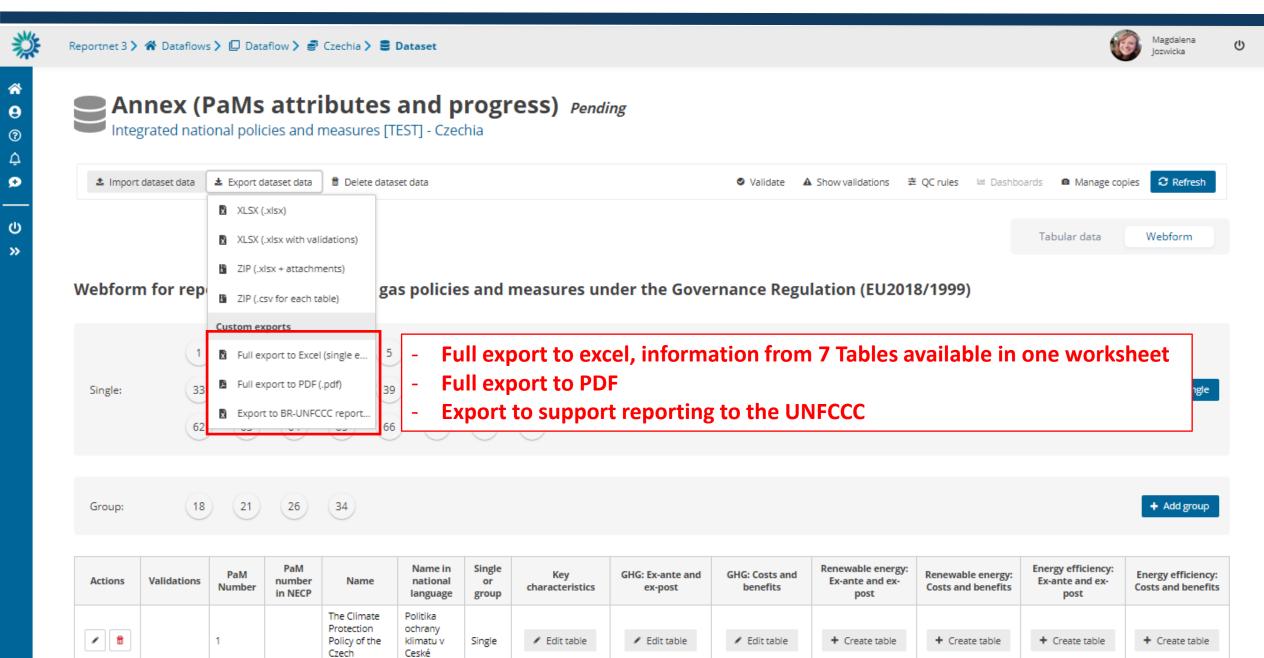

# PaMs: Exports – Info – work in progress

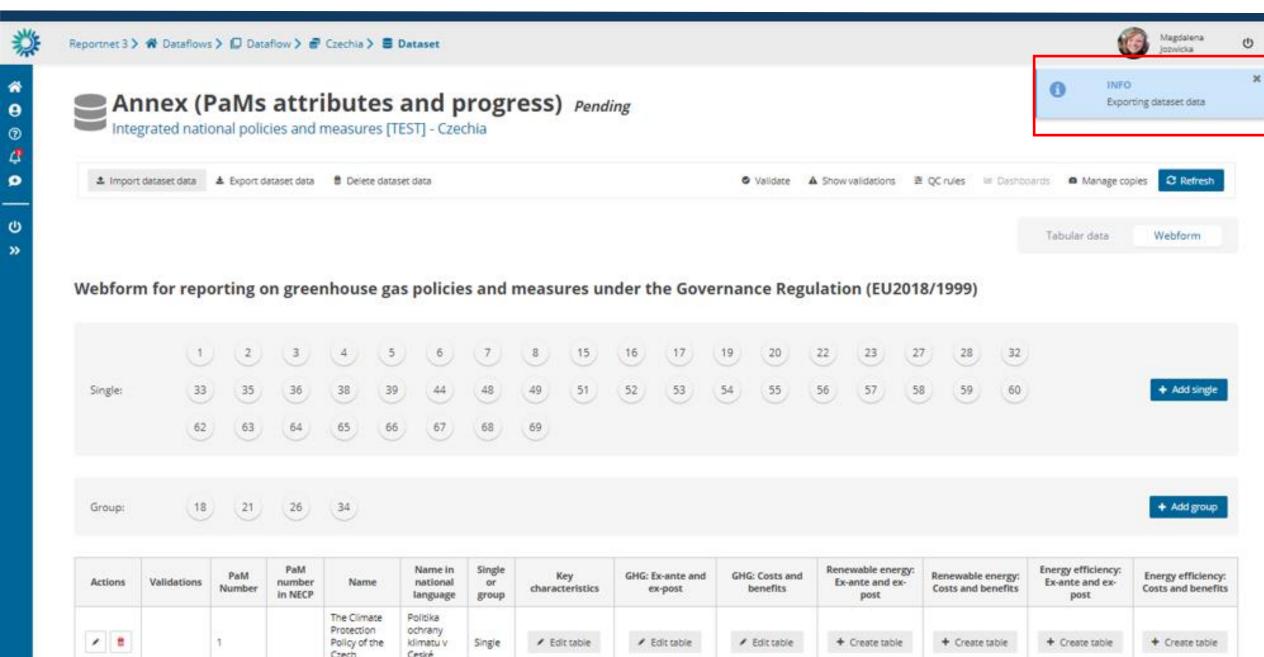

# PaMs: Exports – finished action – files to be downloaded

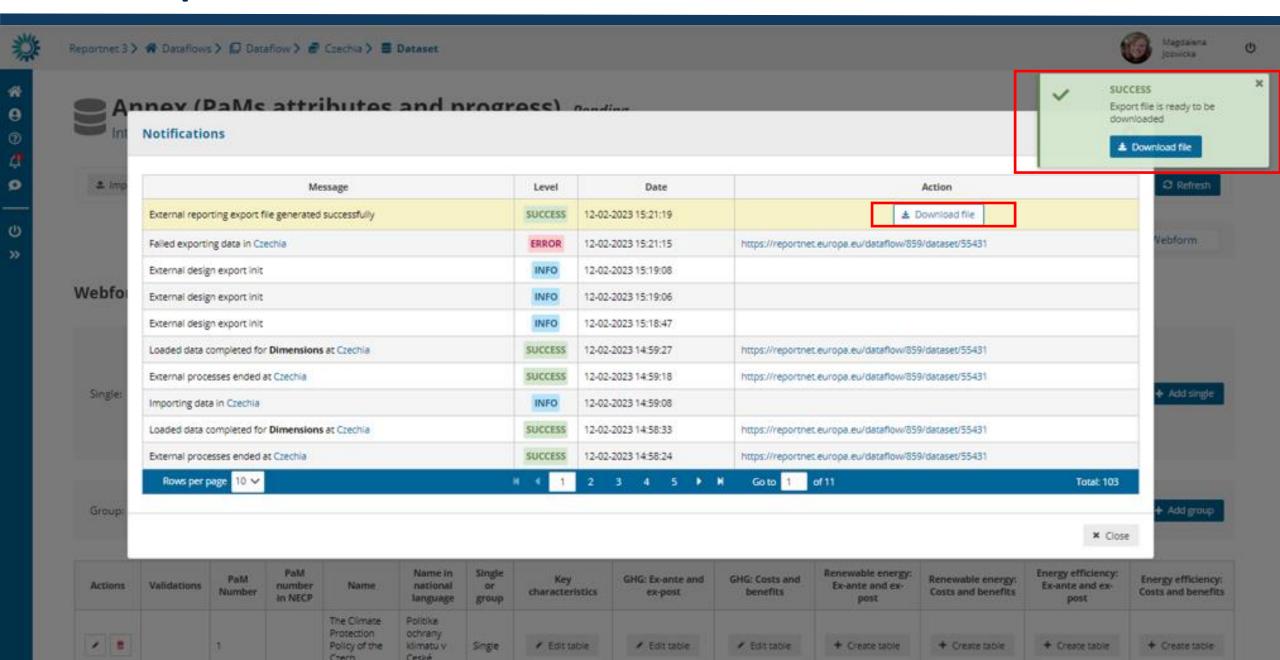

Webform input

Key attributes

modifications

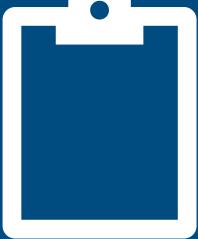

#### PaMs: Pre-loaded GHG PaMs

Air protection act (201/2012 Coll) -

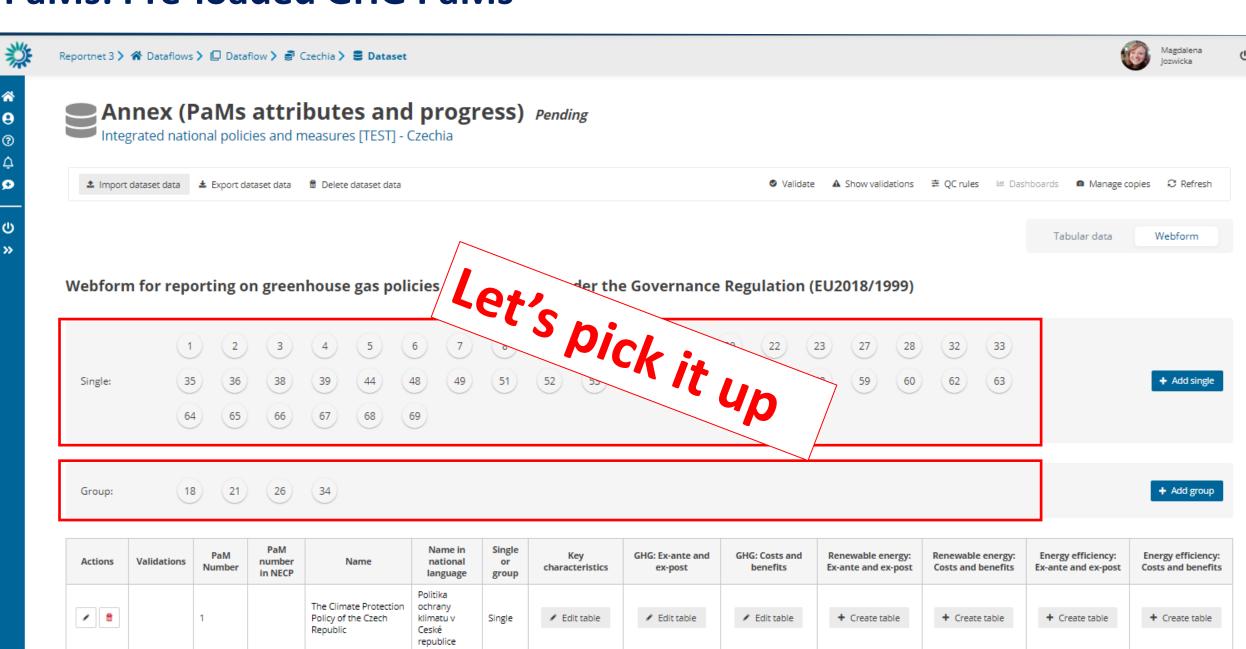

Single

Edit table

+ Create table

+ Create table

+ Create table

+ Create table

# PaMs: We are here - PaM attributes and progress

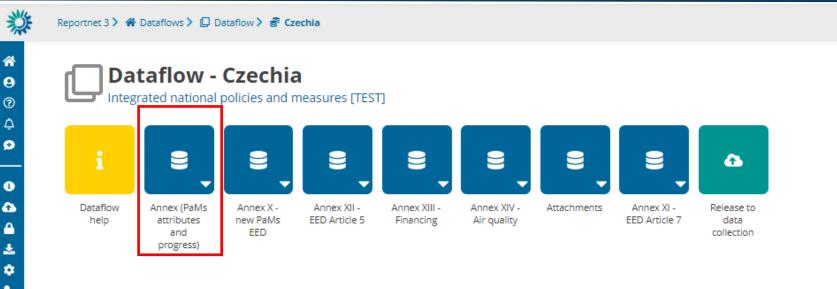

# PaMs: Overview of Annex PaM attributes and progress

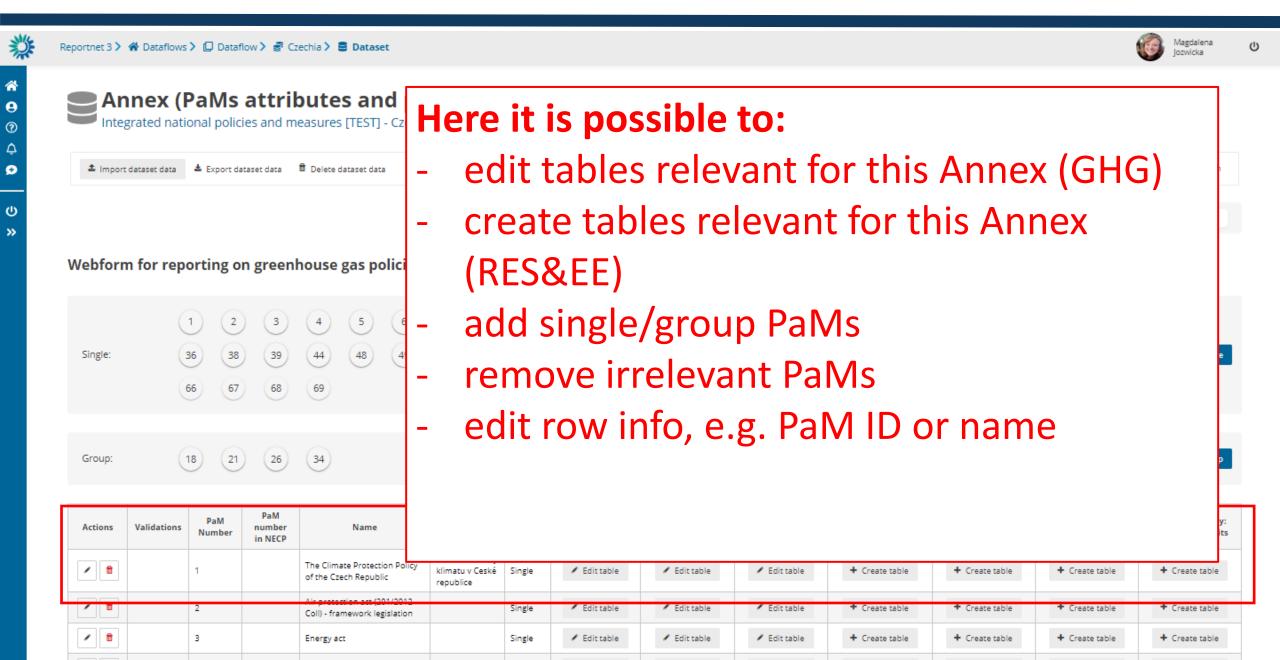

# PaMs: Overview of Annex PaM attributes and progress

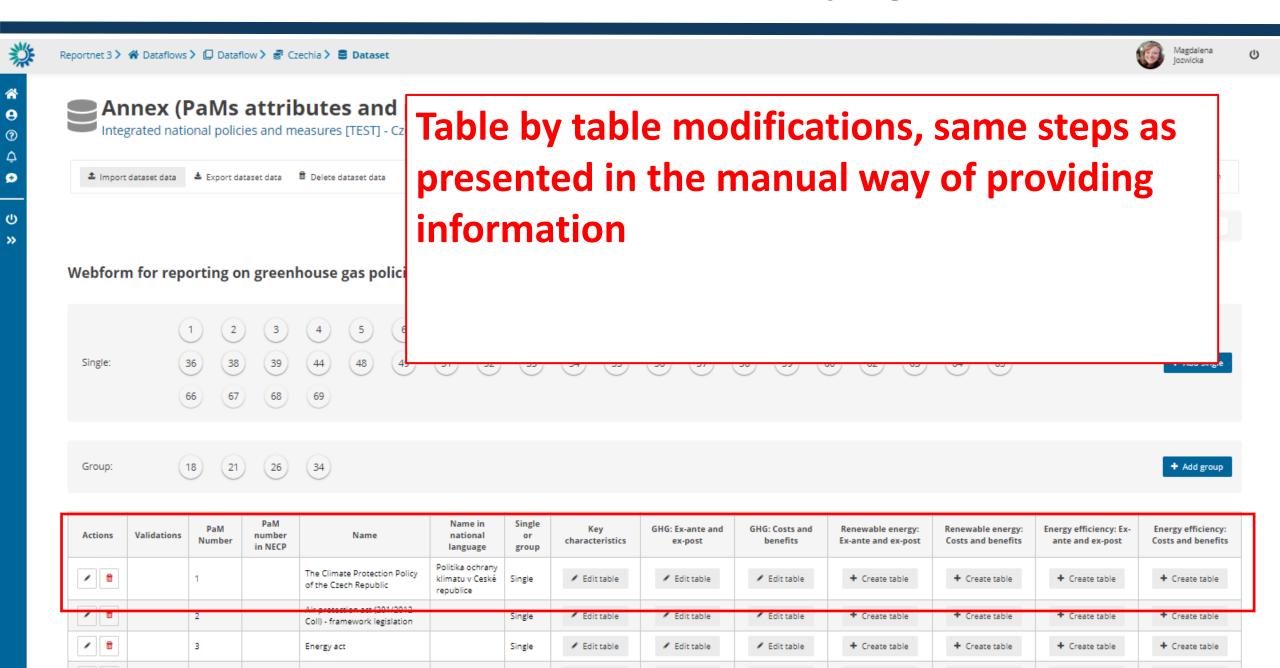

# Webform input Annex X

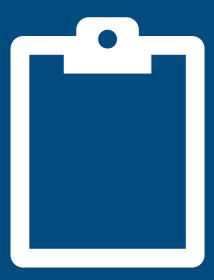

# PaMs: Annex (X)

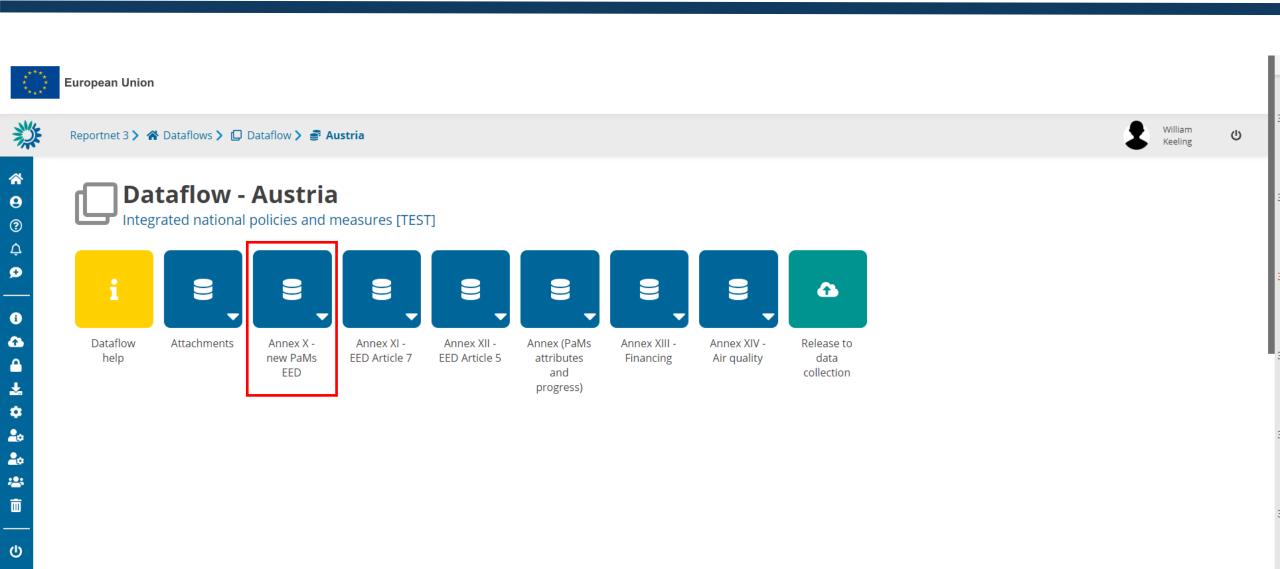

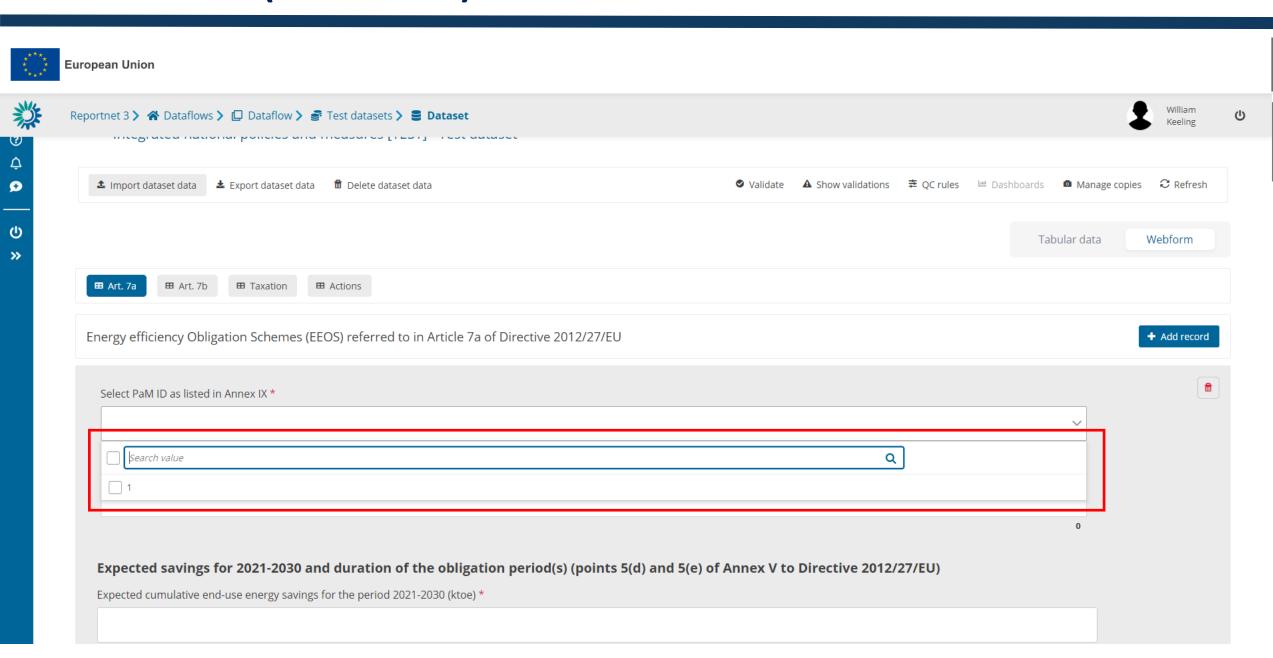

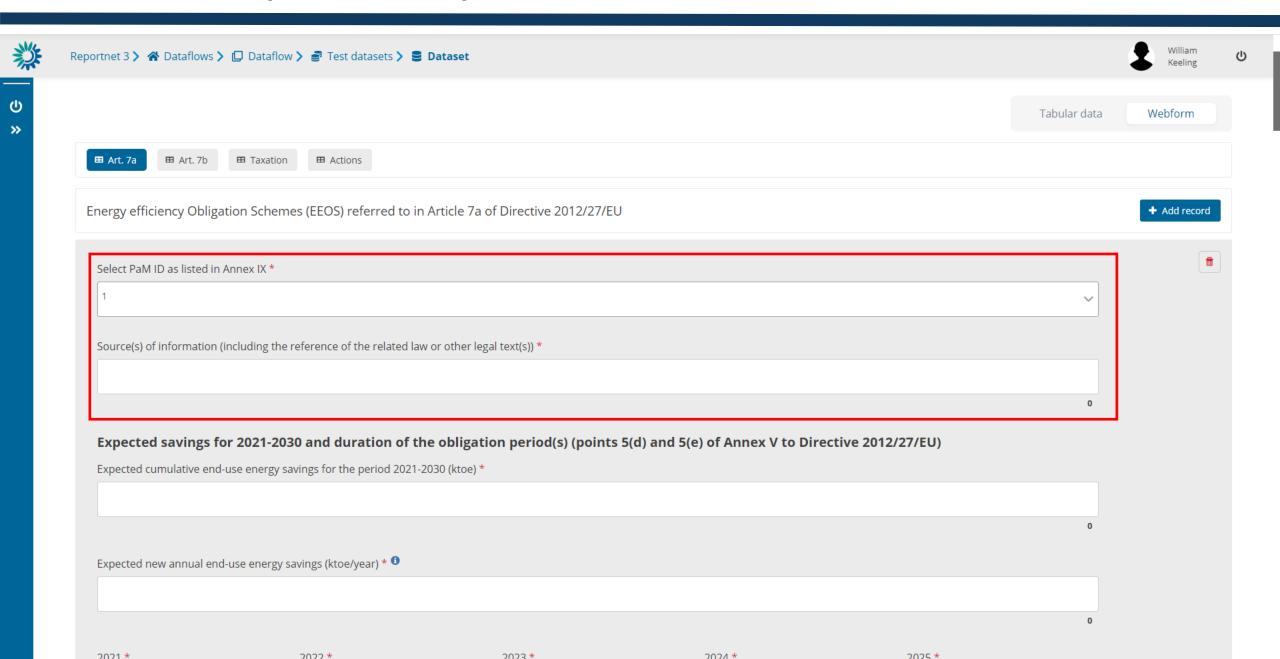

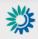

Reportnet 3 ➤ 😭 Dataflows ➤ 📮 Dataflow ➤ 🚅 Test datasets ➤ 🛢 Dataset

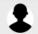

William Keeling

(I

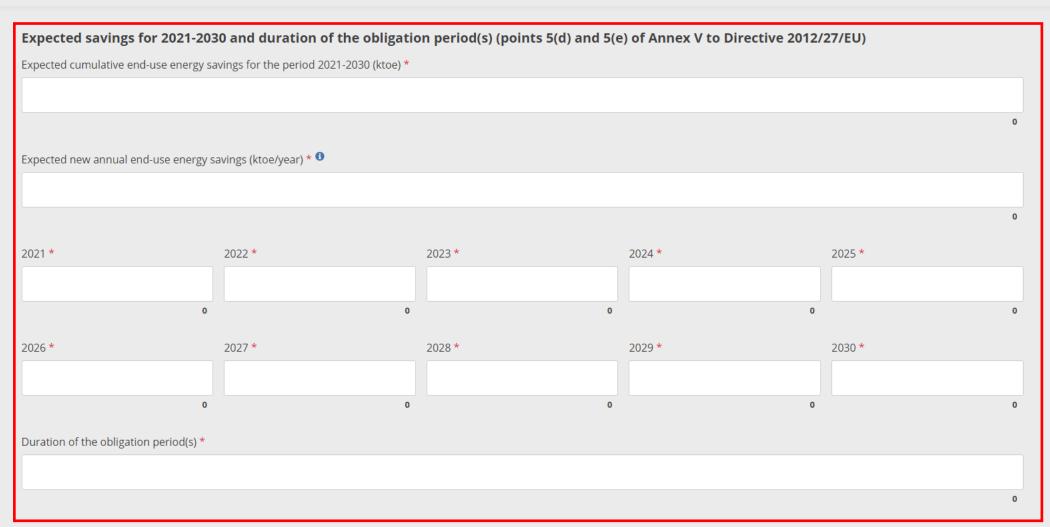

#### Key design features

Obligated parties and their responsibilities (point 5(b) of Annex V to Directive 2012/27/EU)  $^\star$ 

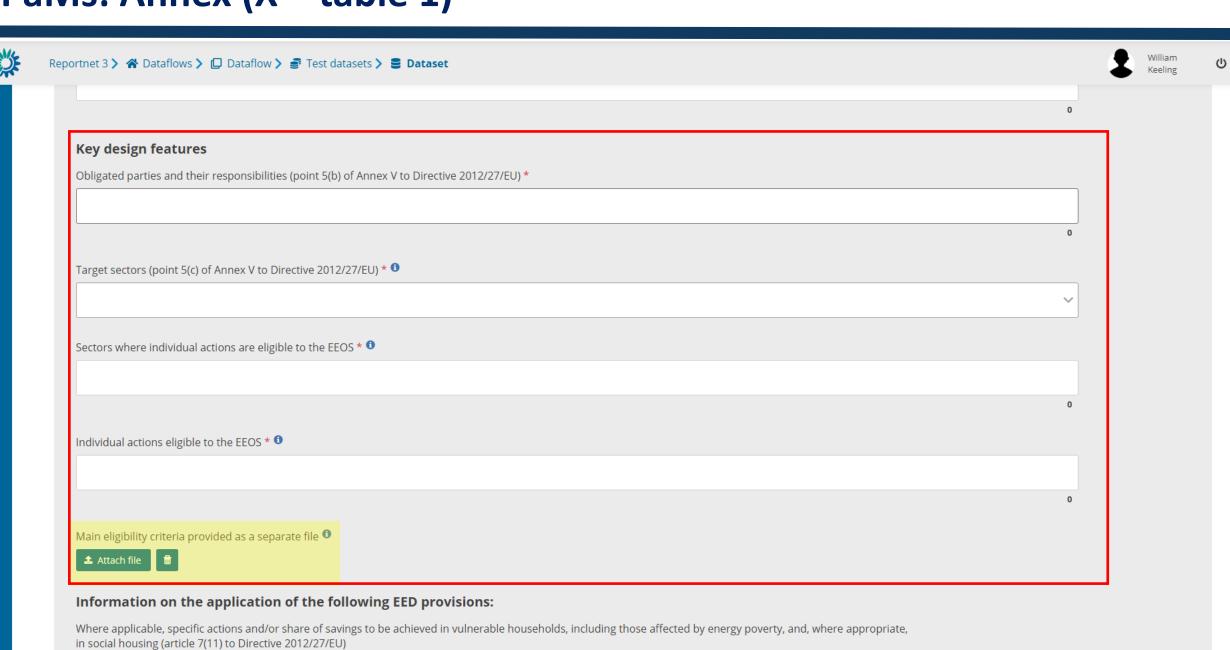

General information about the calculation methodology

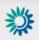

| Information on the application of the following EED provisions:                                                                                                    |           |
|----------------------------------------------------------------------------------------------------|-----------|
| Where applicable, specific actions and/or share of savings to be achieved in vulnerable households, including those affected by energy poverty, and, where app in social housing (article 7(11) to Directive 2012/27/EU) | ropriate, |
|                                                                                                    |           |
|                                                                                                    | 0         |
| avings achieved by energy service providers or other third parties (Article 7a(6), point (a) of Directive 2012/27/EU of Directive 2012/27/EU) <sup>1</sup>                                                               |           |
|                                                                                                    |           |
|                                                                                                    |           |
|                                                                                                    | C         |
| rules about banking and borrowing <sup>①</sup>                                                                                                    | (         |
| ules about banking and borrowing <sup>1</sup>                                                                                                    |           |
| tules about banking and borrowing 10                                                                                                    |           |
|                                                                                                    |           |
|                                                                                                    |           |
| ules about banking and borrowing   ossibilities for trading of energy savings (where relevant)                                                                                                    |           |
|                                                                                                    |           |

Reportnet 3 > A Dataflows > Dataflow > Test datasets > Dataset

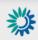

General information about the calculation methodology Measurement method(s) used (point 1 of Annex V, to Directive 2012/27/EU) \* 1 Metric(s) used to express the energy savings (primary or final energy savings) (Article 7a(4), and point 3(d) of Annex V to Directive 2012/27/EU) \* How are lifetimes (and possible changes in savings over time) taken into account in savings calculations (points 2(i) and 5(h) of Annex V to Directive 2012/27/EU) \* 1 Other sources of information or references (e.g. studies, evaluation reports) where more explanations and details about the savings calculations can be found Additionality and materiality (requirements related to points 2 and 5(g) of Annex V to Directive 2012/27/EU) Description of the calculation methodology; including how additionality is taken into account in the calculation methodology (point 2(a) of Annex V to Directive 0 2012/27/EU) \* Does the EEOS promote early replacements? If so, how is it taken into account in the calculation of the savings? (point 2(f) of Annex V to Directive 2012/27/EU) \*

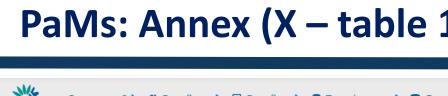

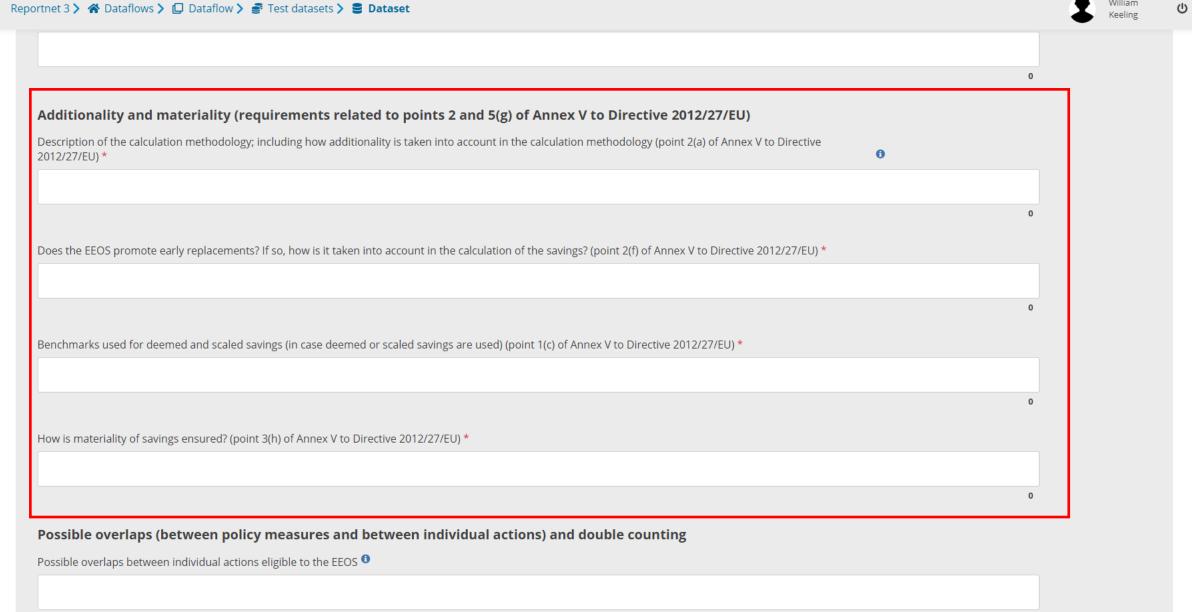

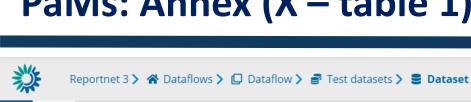

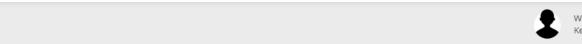

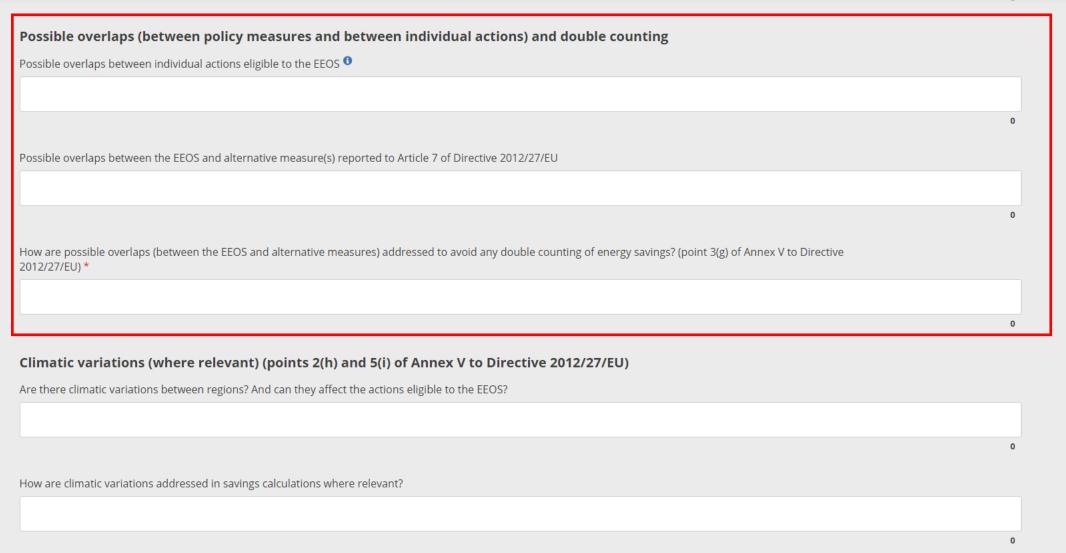

Manitaring and varification (MOV) of cavings (naint E(i) of Annay V to Directive 2012/27/EII)

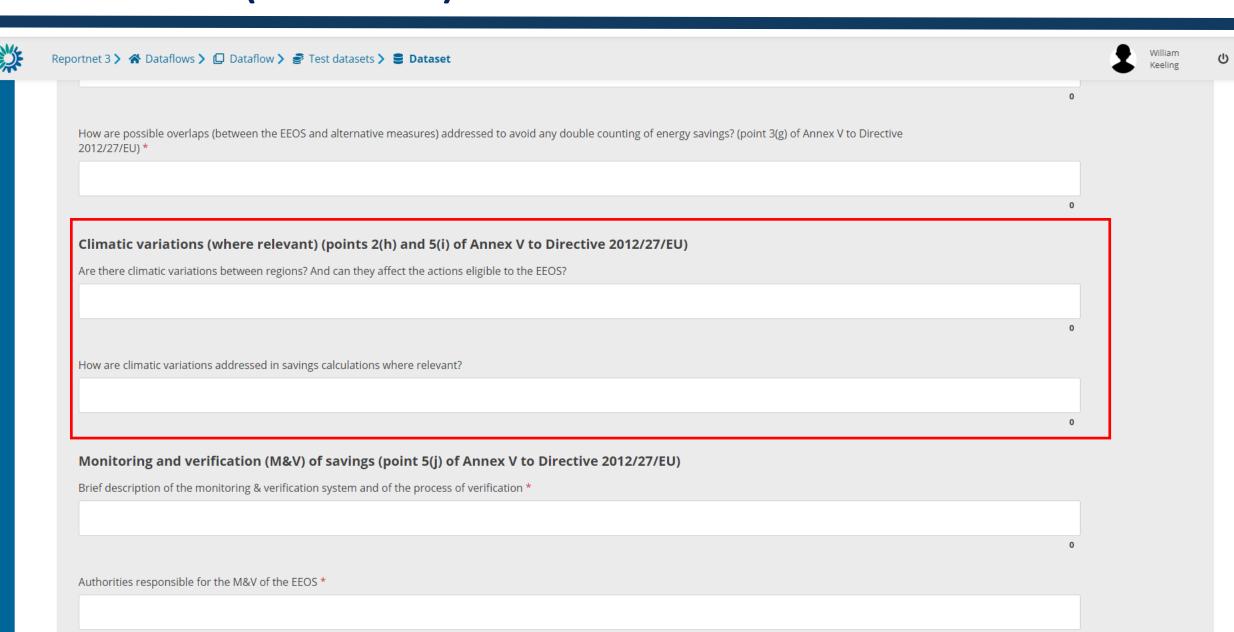

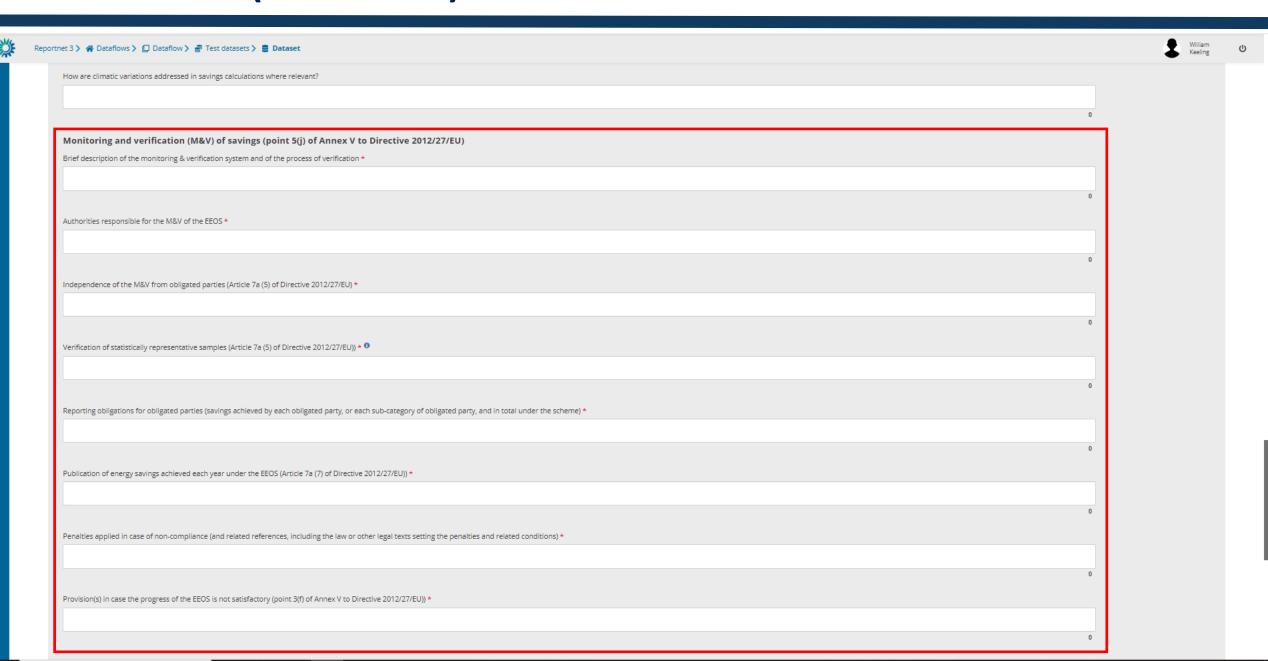

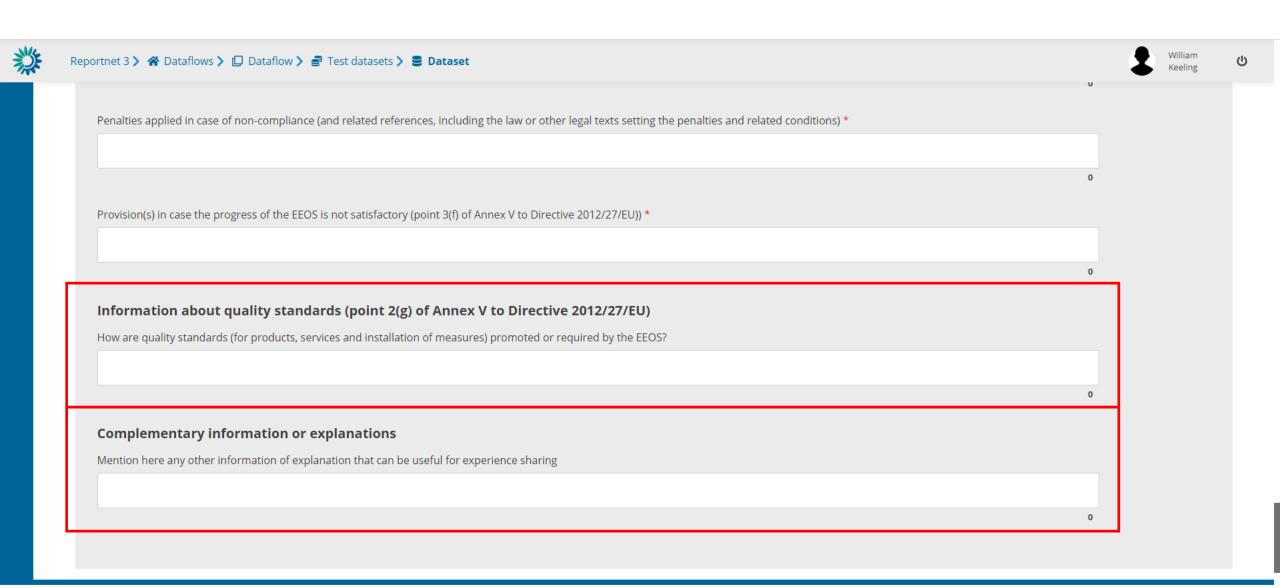

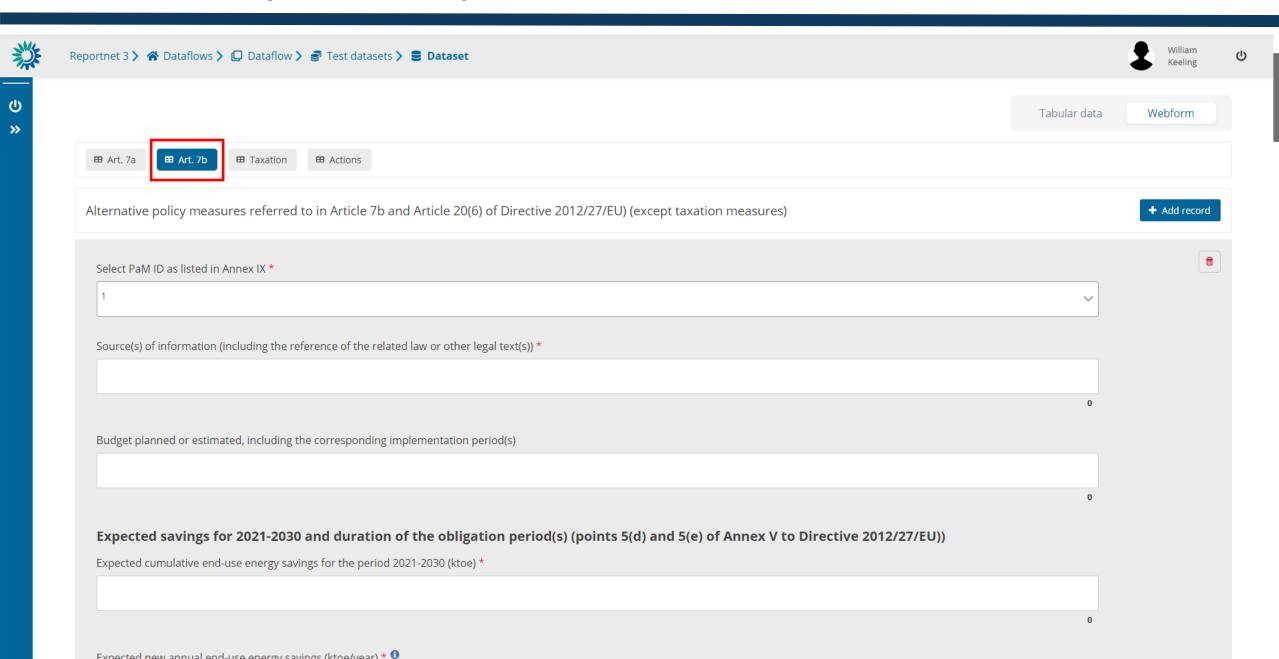

9

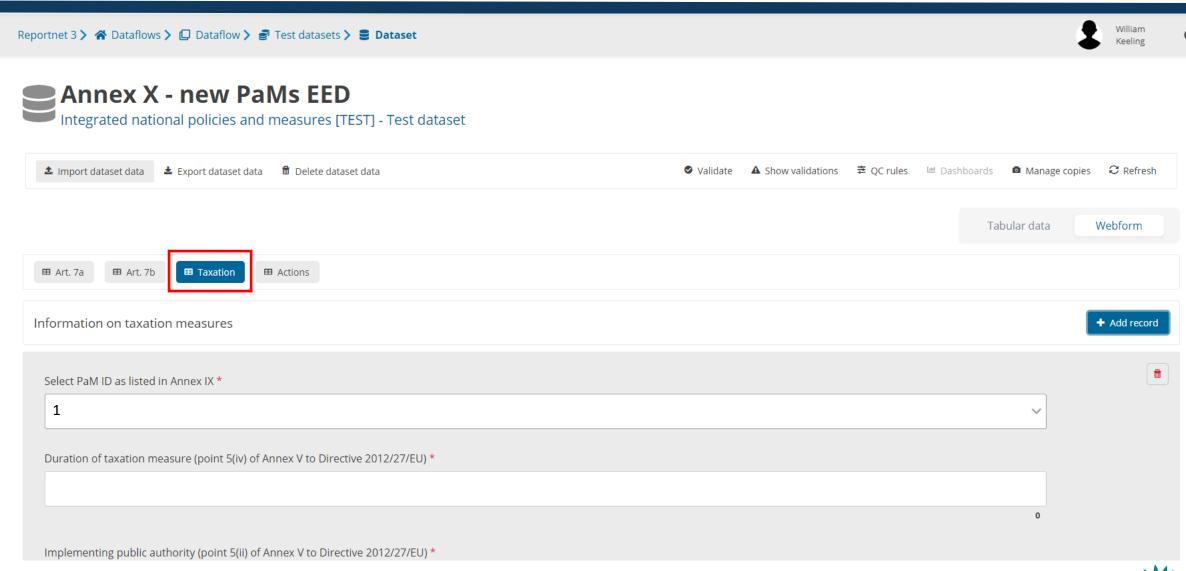

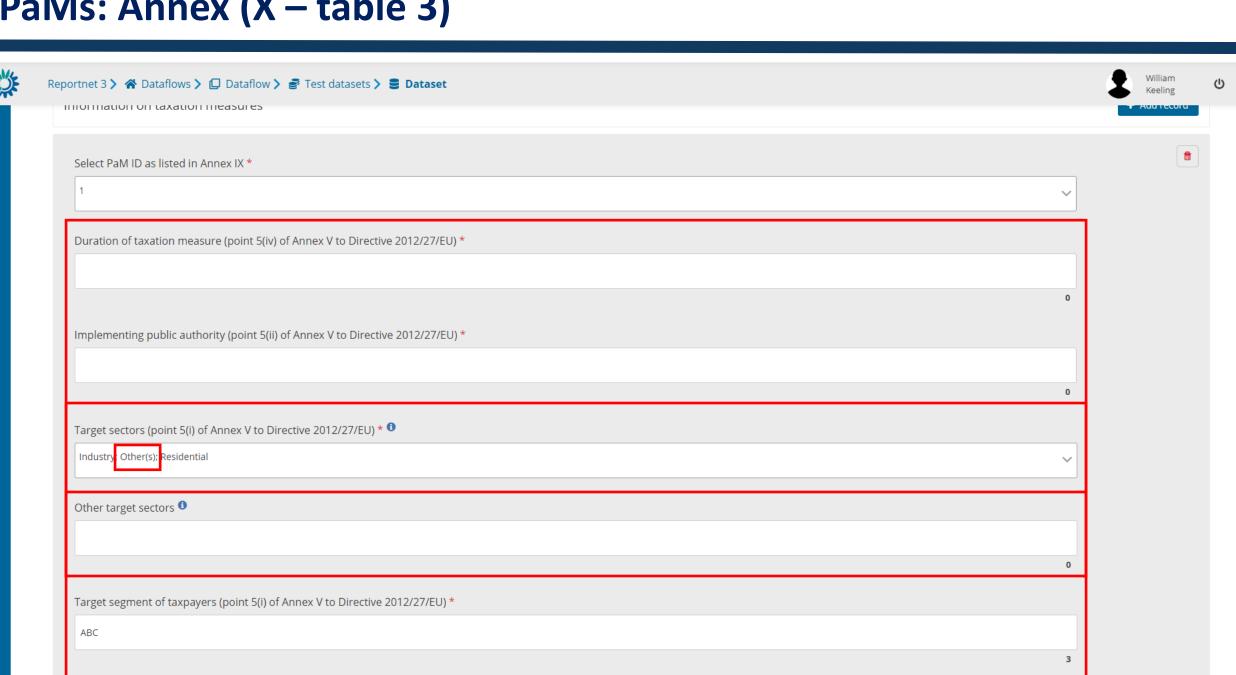

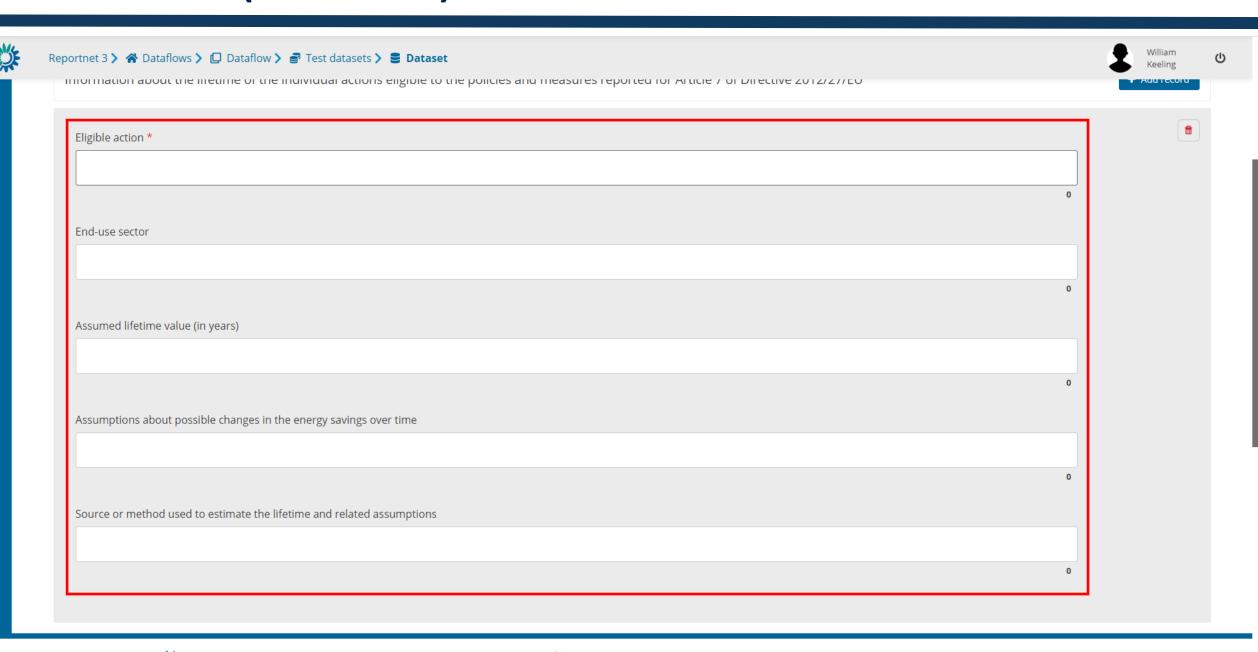

## Webform input Annex XI

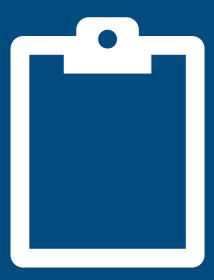

#### PaMs: Annex (XI)

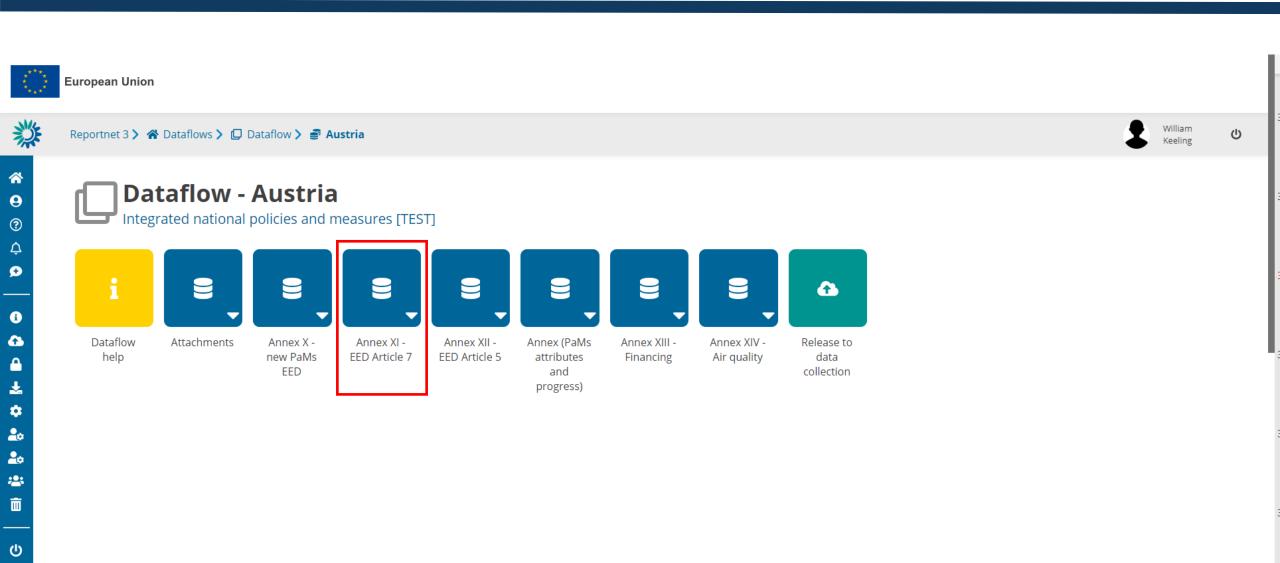

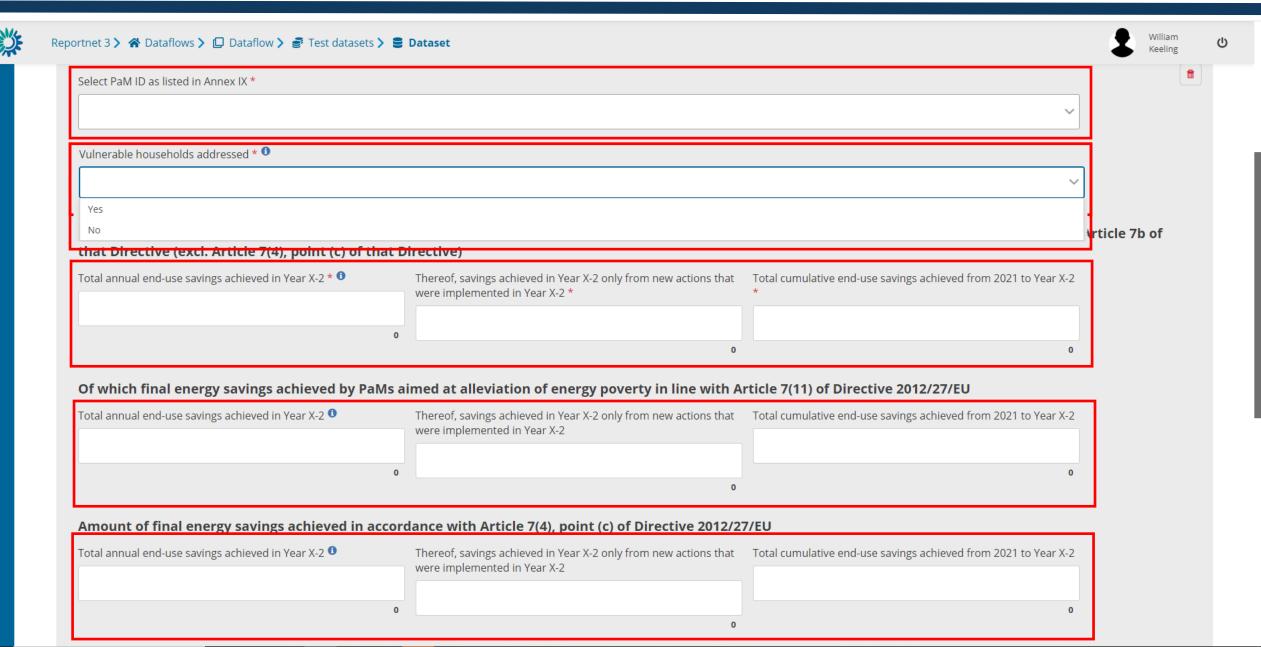

# Webform input Annex XII

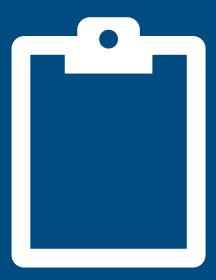

#### PaMs: Annex (XII)

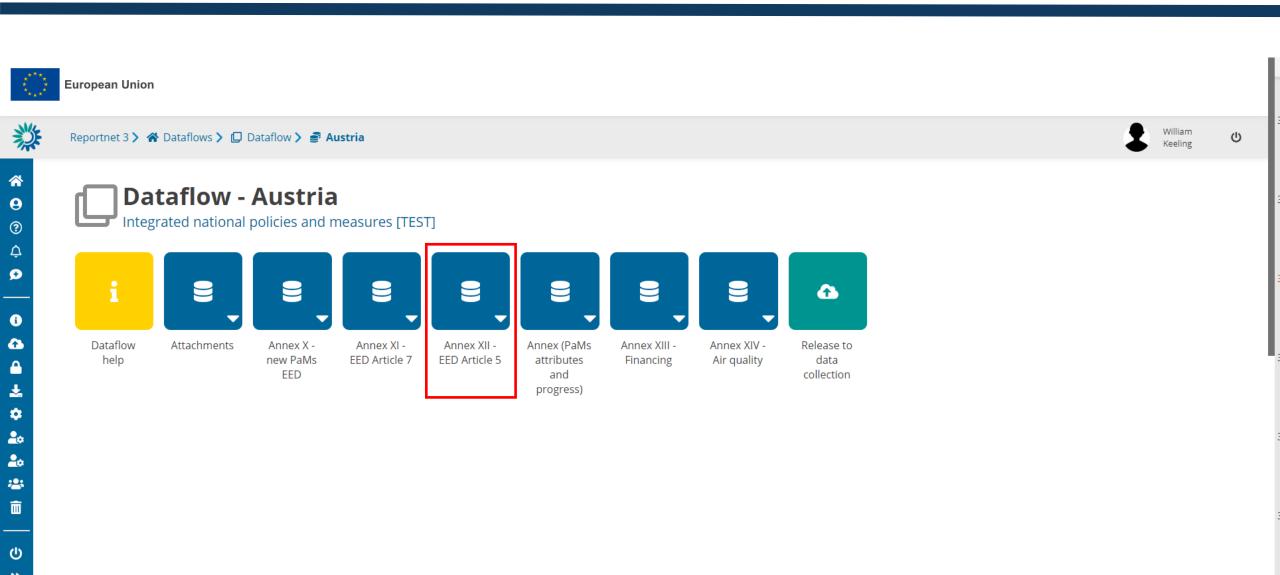

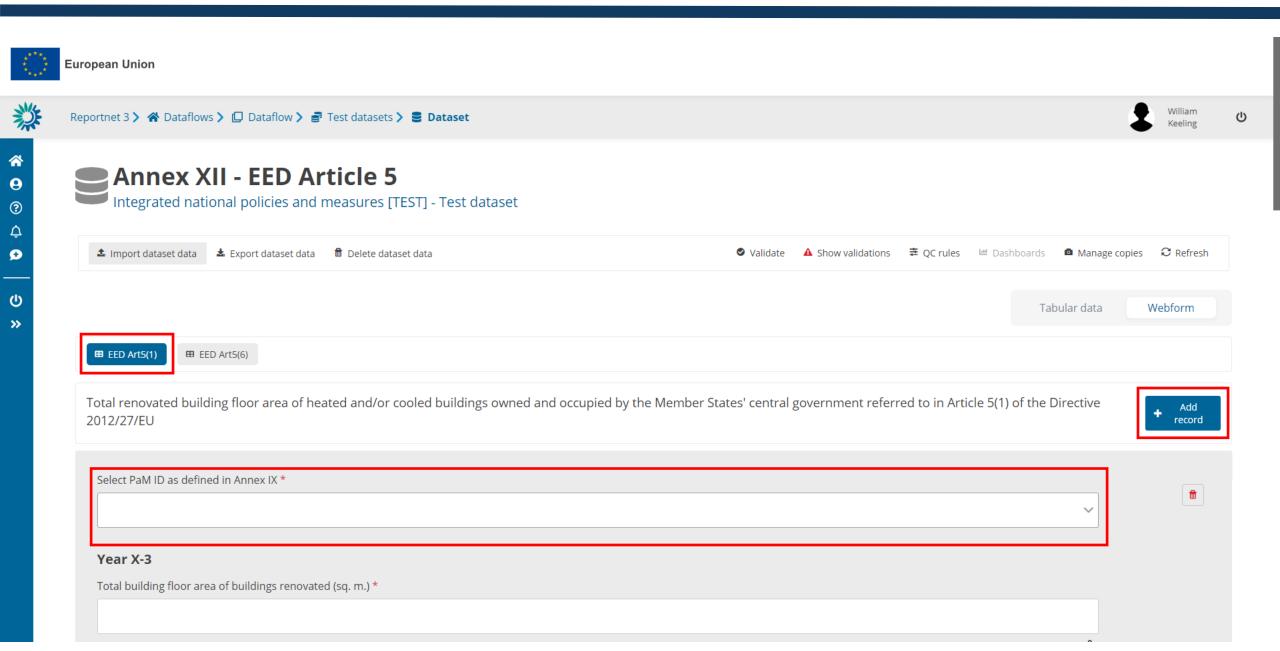

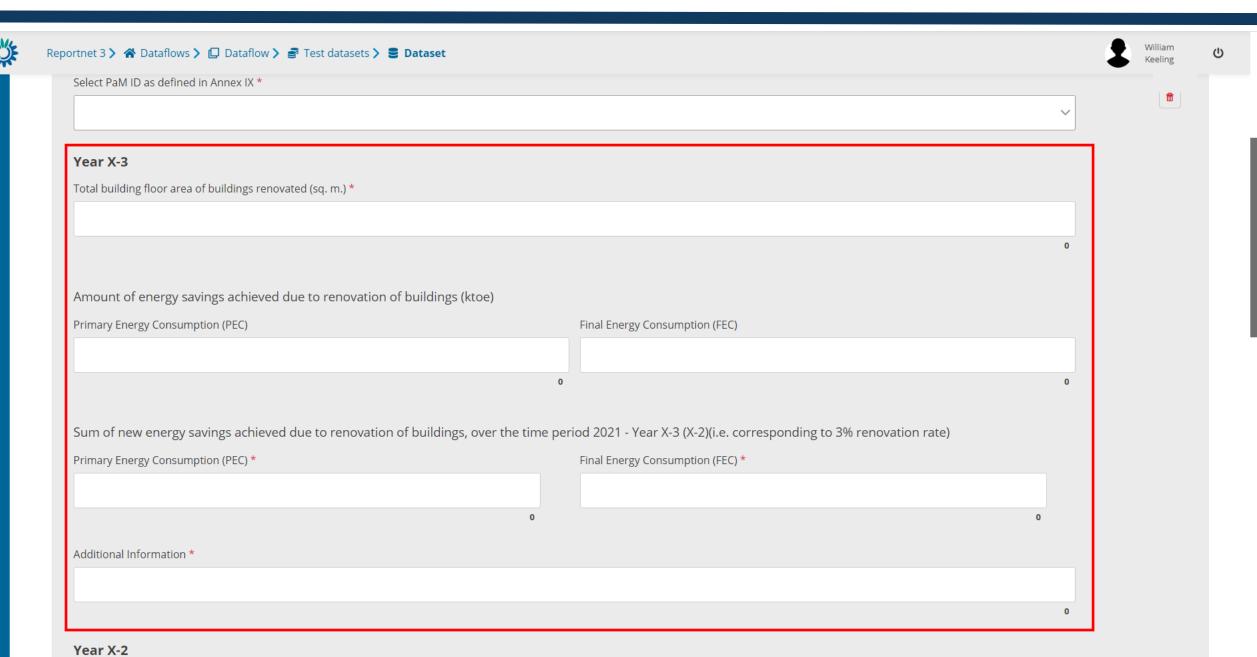

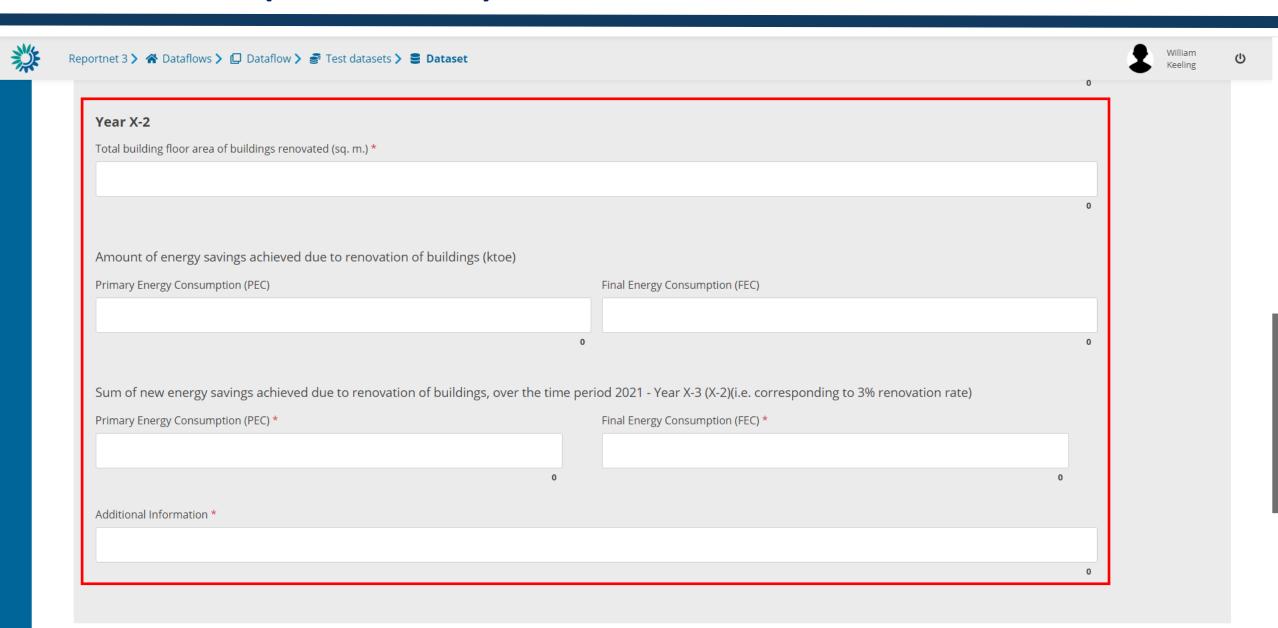

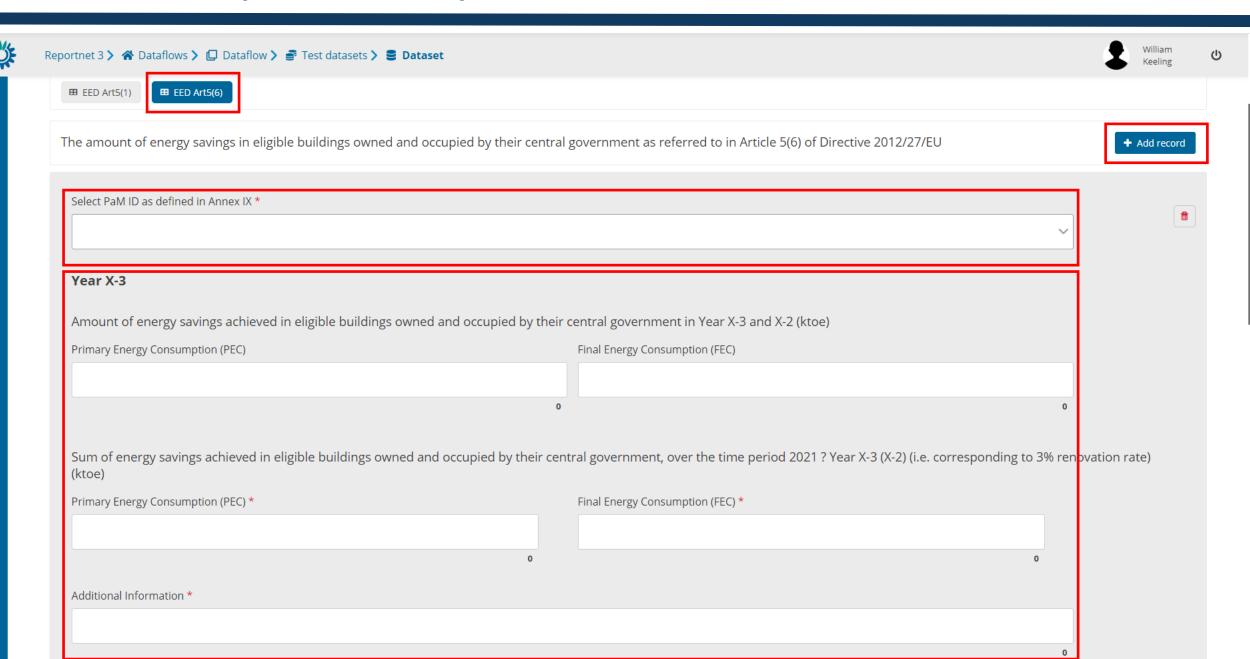

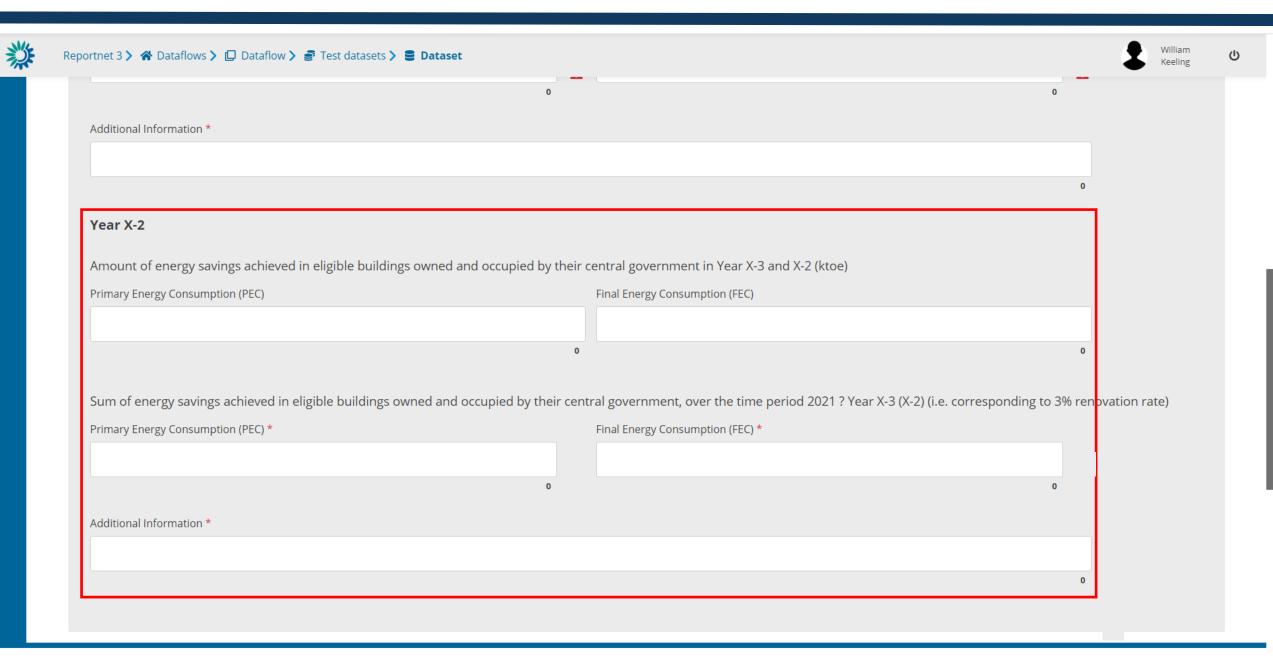

## Webform input Annex XIII

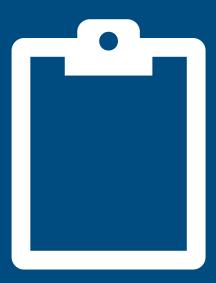

#### PaMs: Annex (XIII)

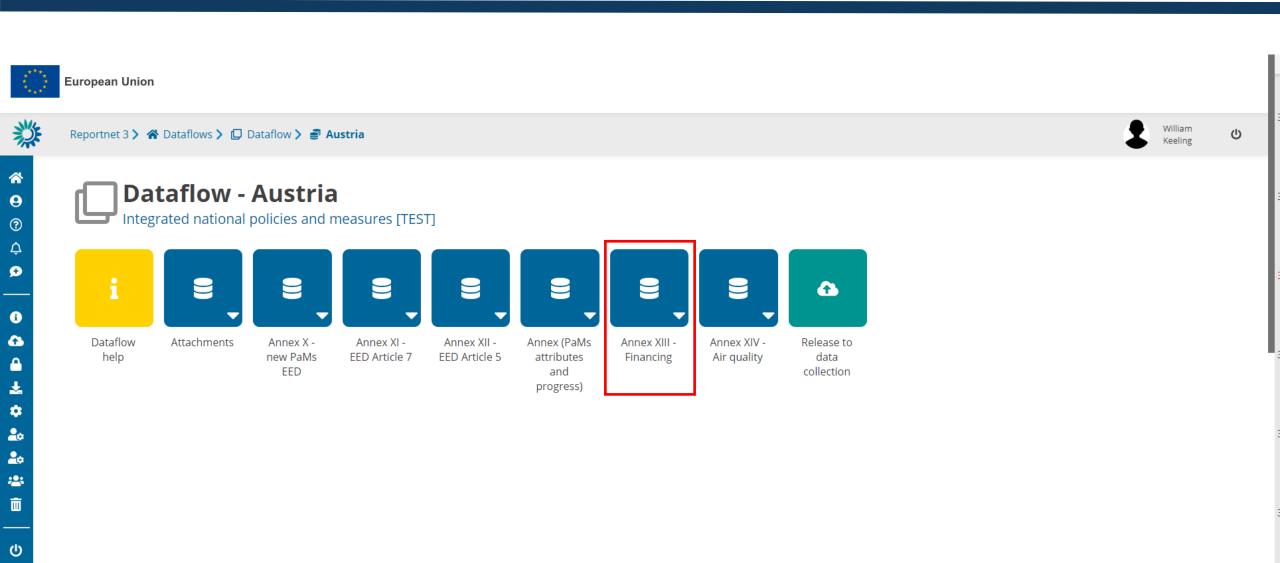

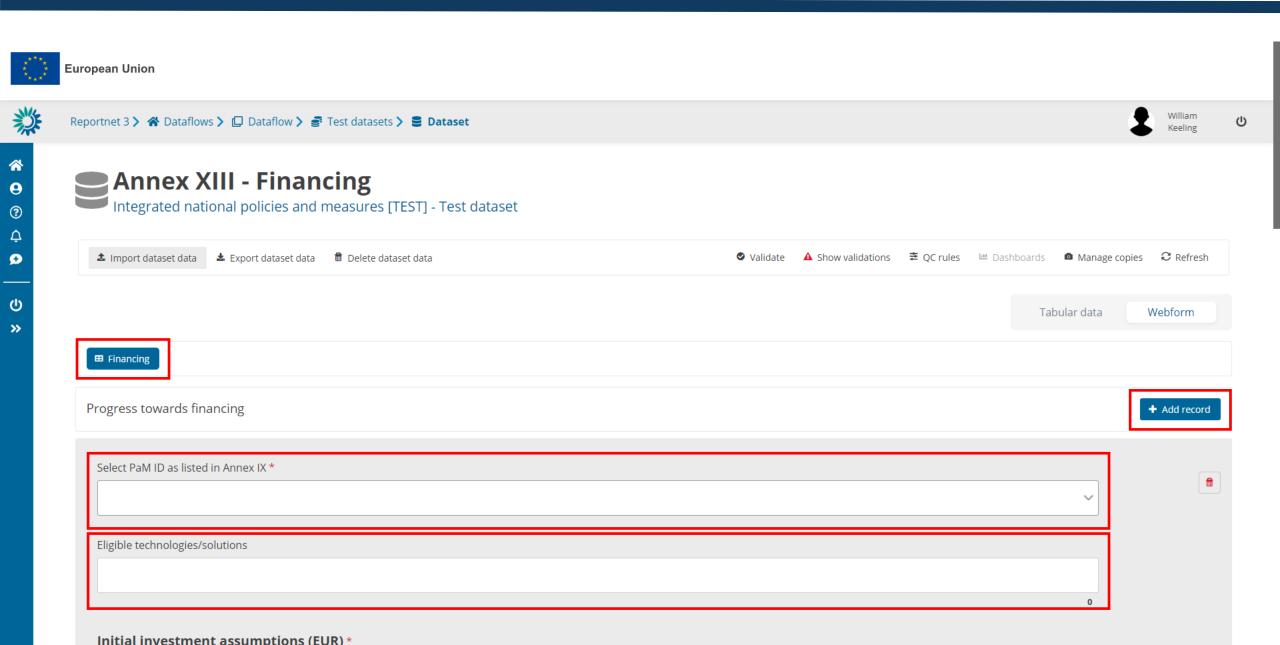

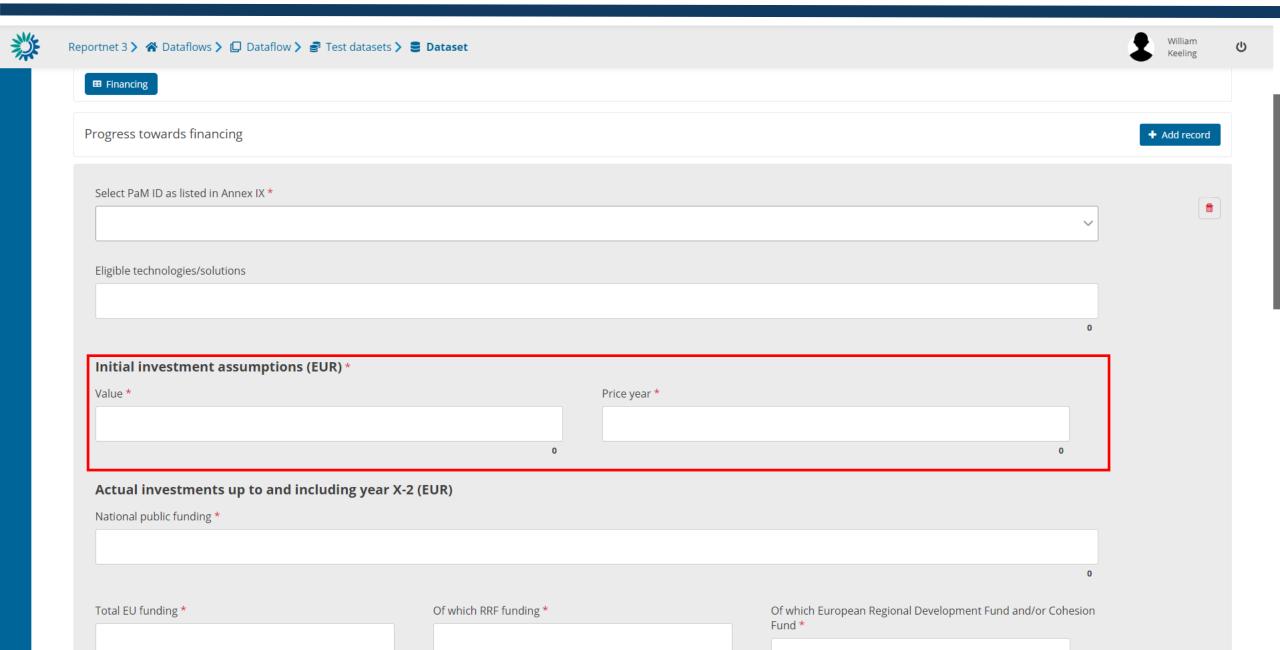

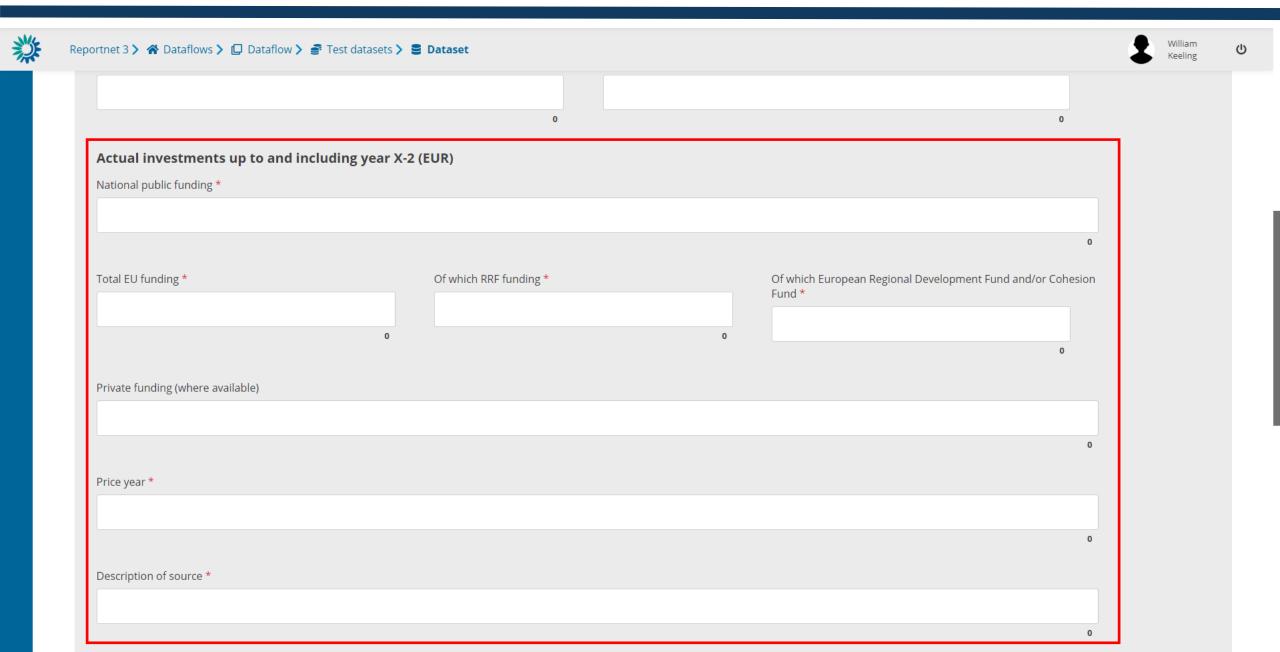

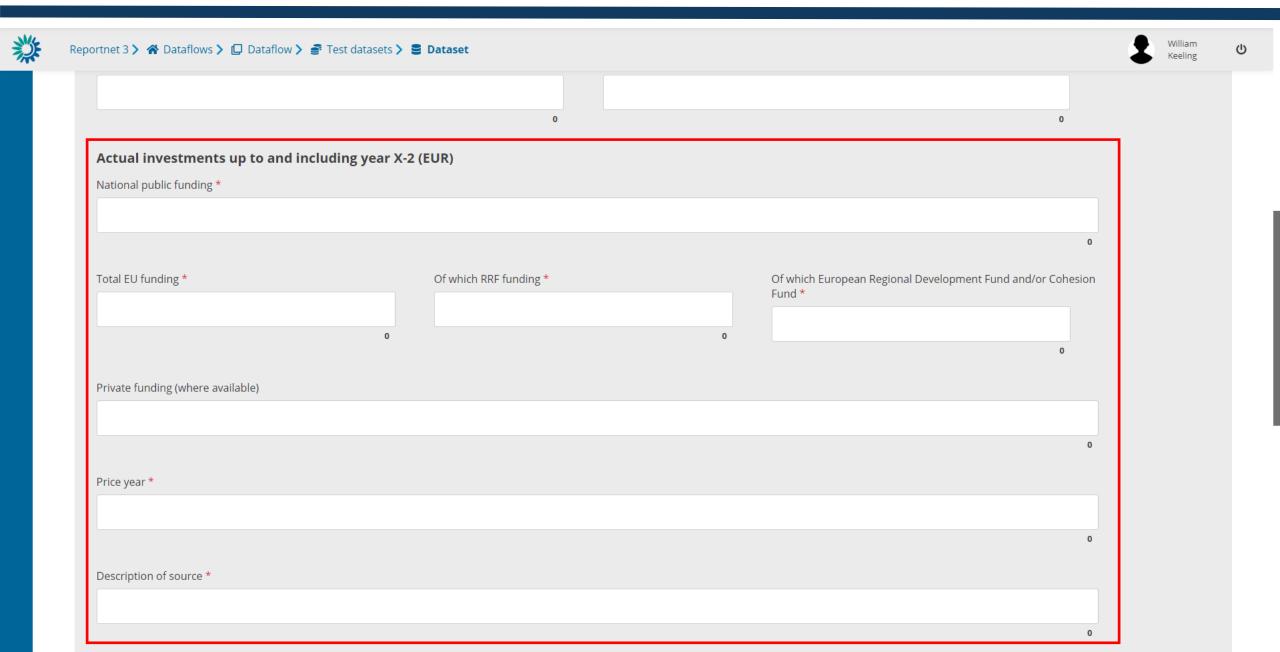

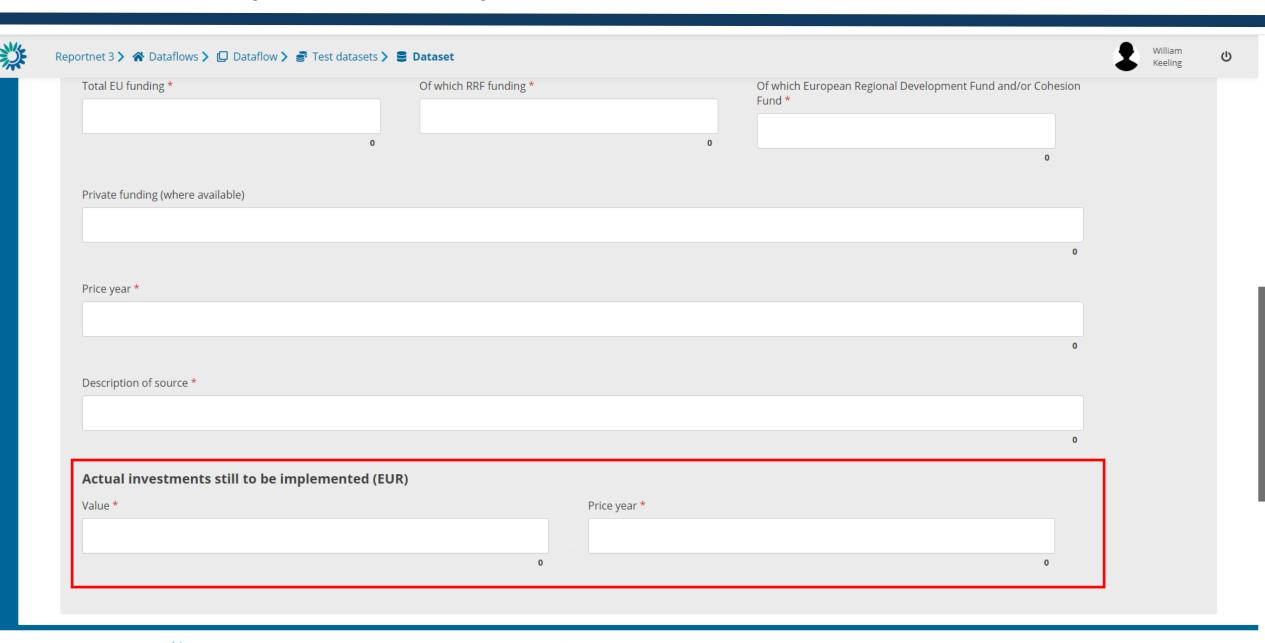

## Webform input Annex XIV

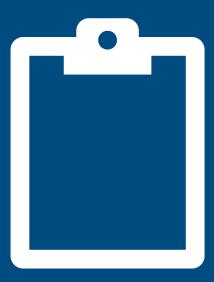

#### PaMs: Annex (XIV)

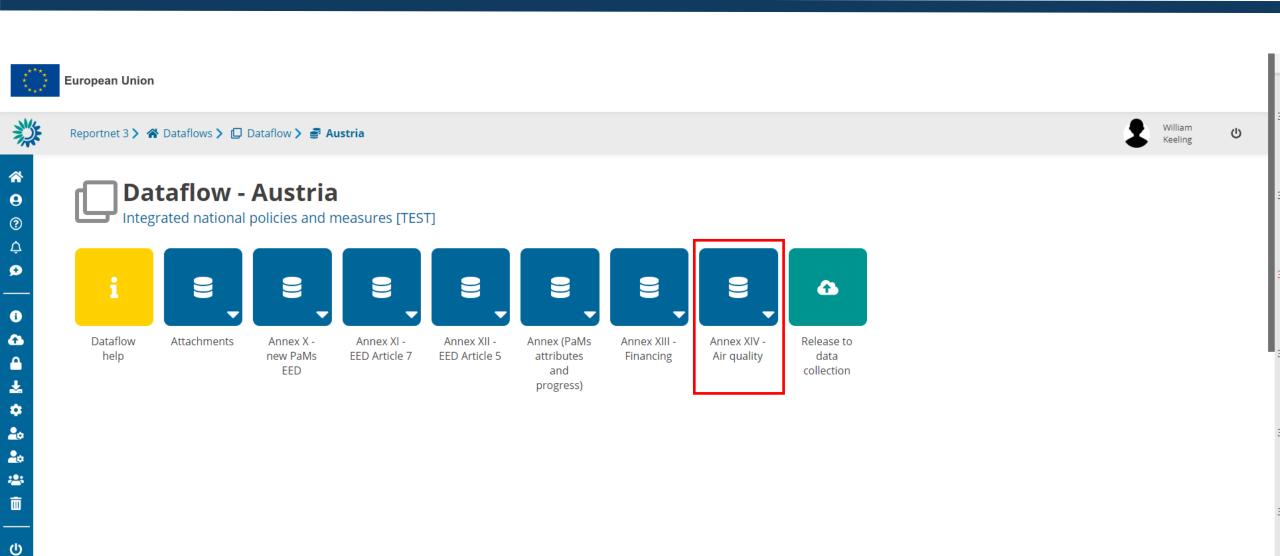

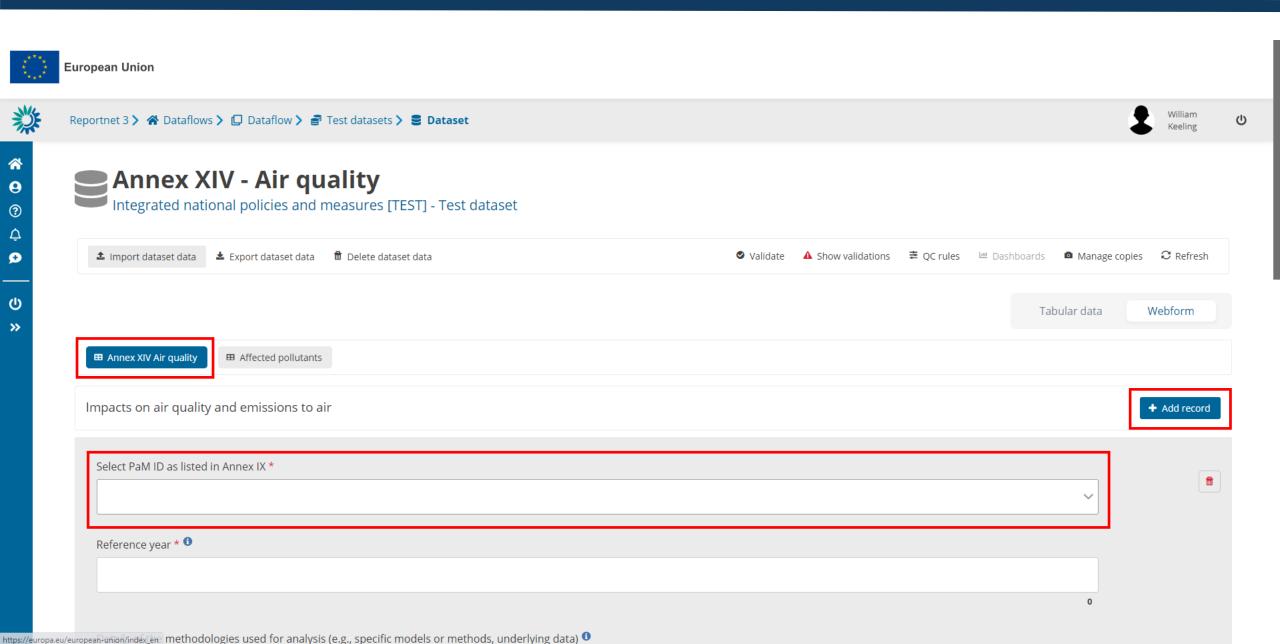

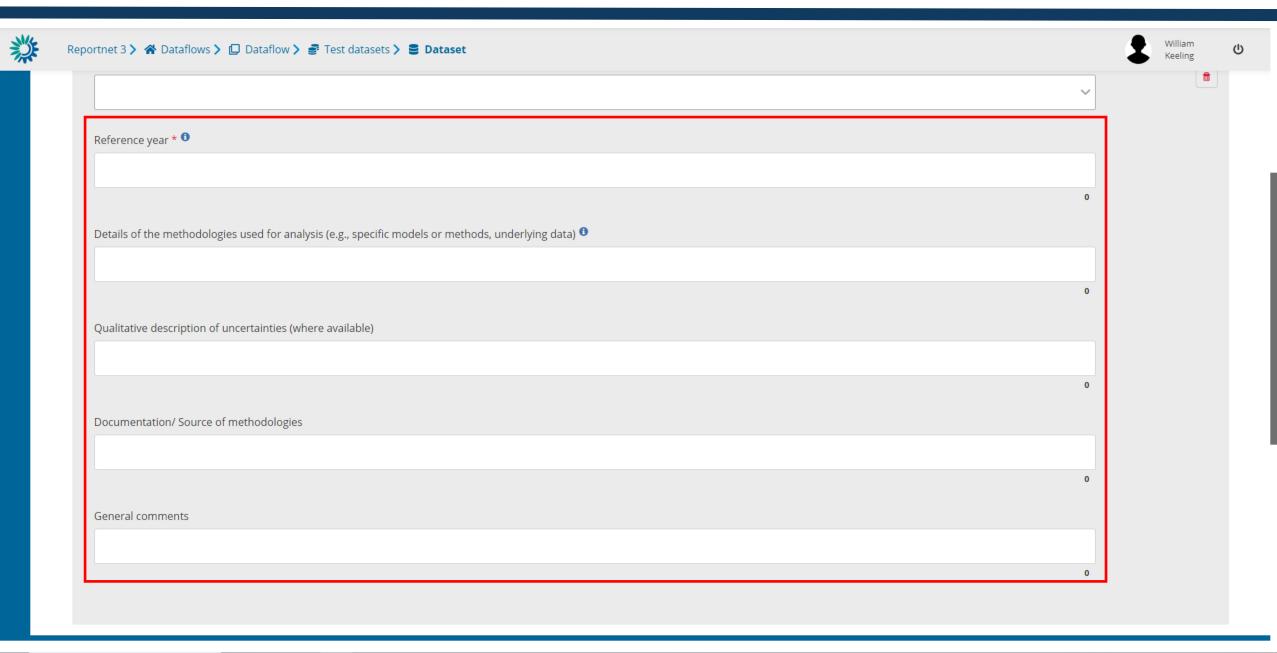

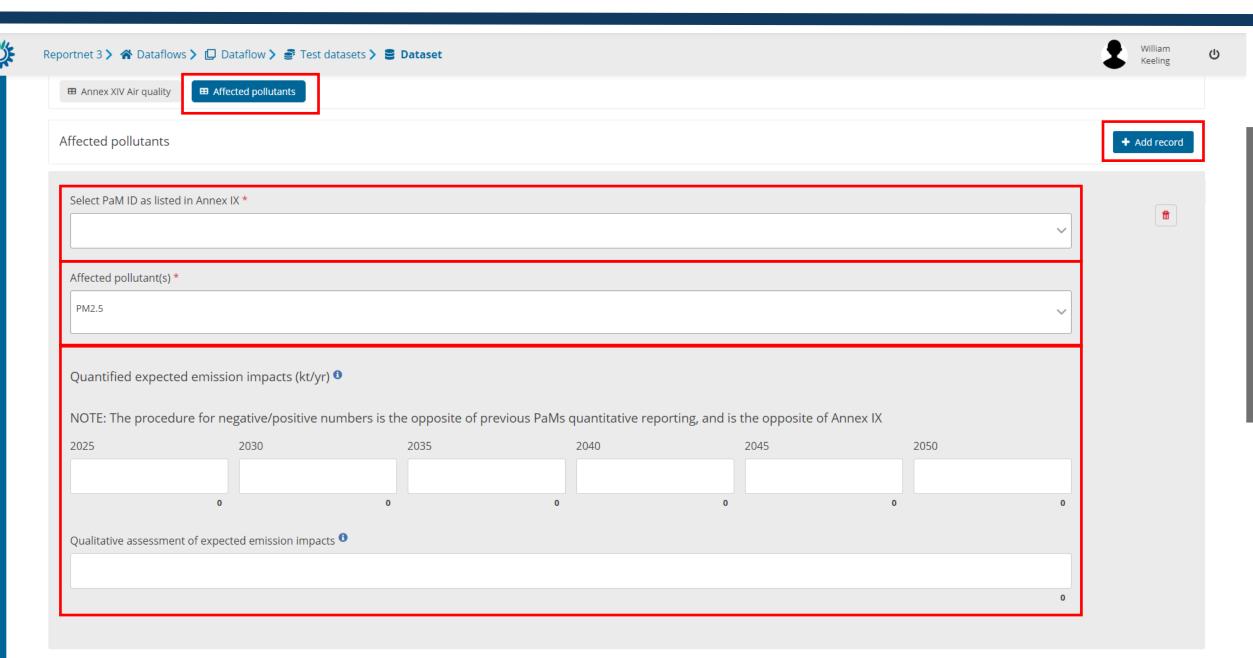

#### Attachments

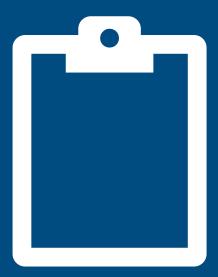

## PaMs: attach a technical report/textual information

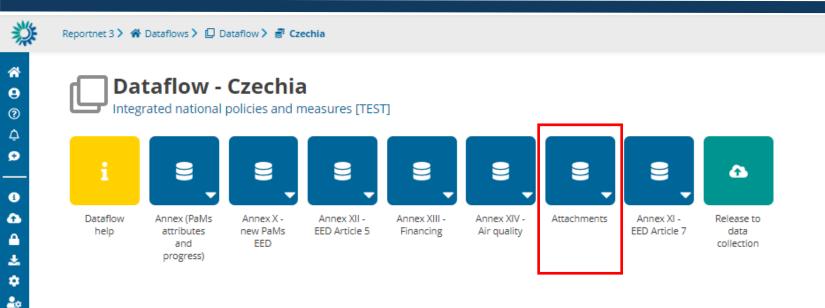

(h

### PaMs: attach a technical report/textual information

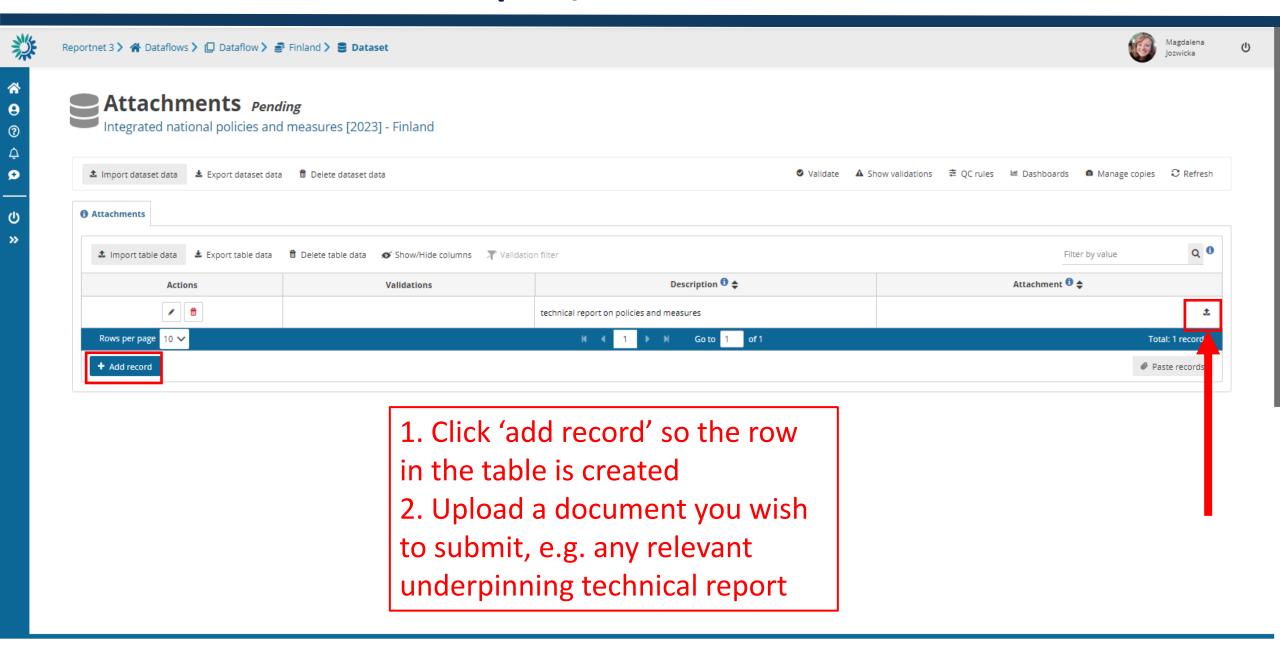

## Validation

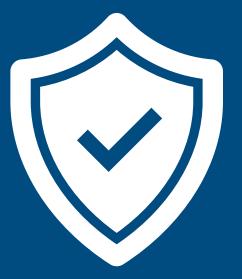

## **PaMs: Validations (process)**

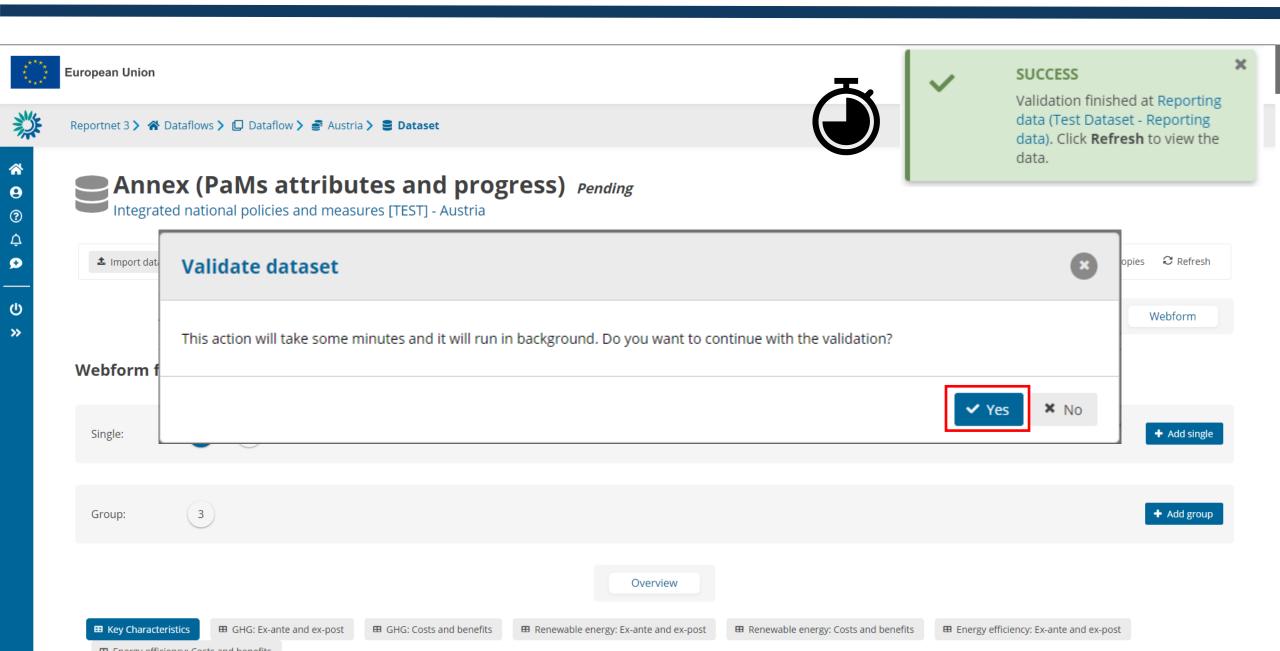

#### **PaMs: Validations (overview)**

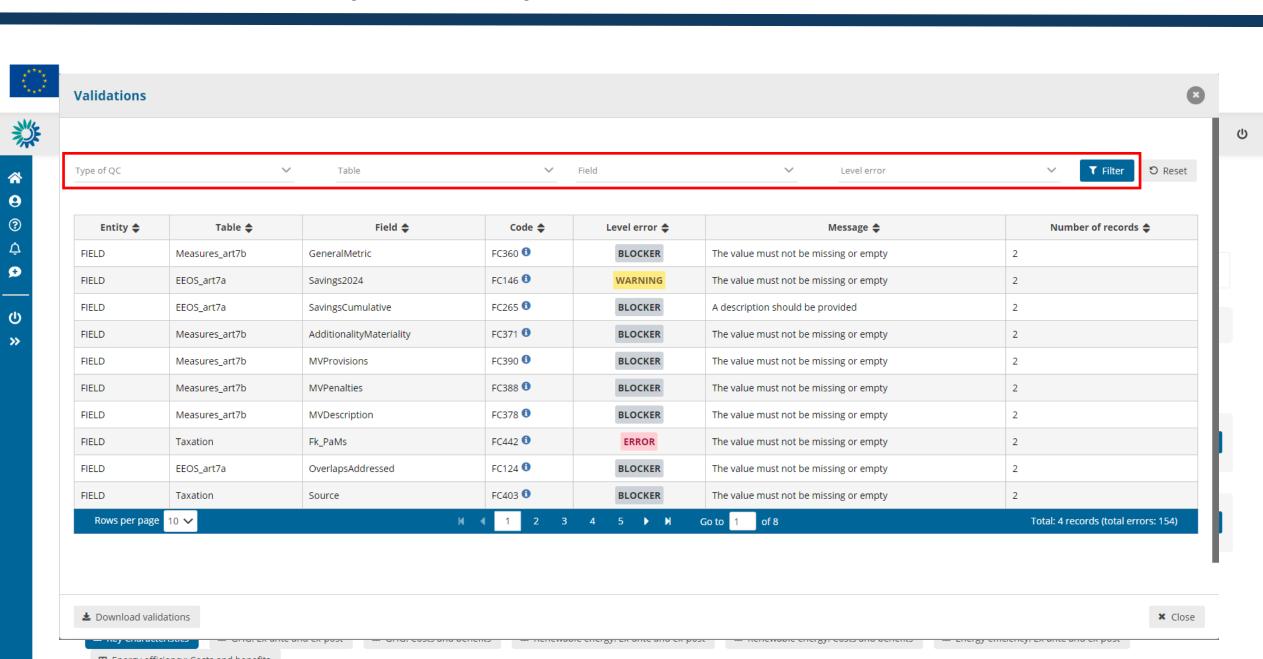

### **PaMs: Validations (types)**

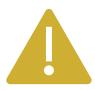

- Warning (can release data)

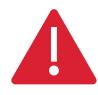

- Error (can release data)

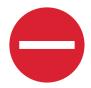

- Blocker (<u>can't</u> release data)

### **PaMs: Validations (examples)**

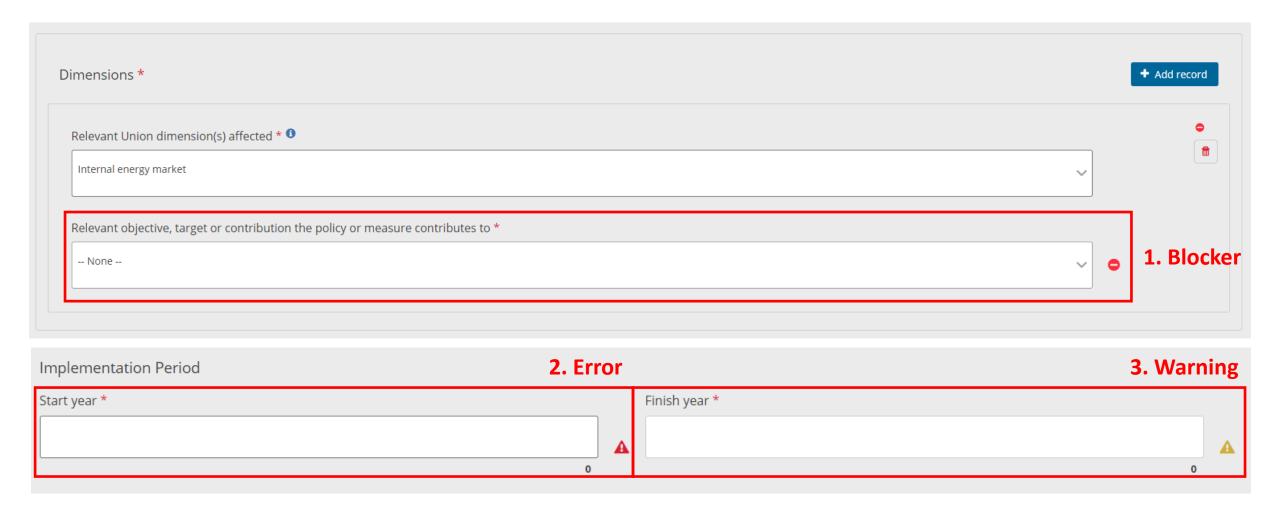

#### Release of data

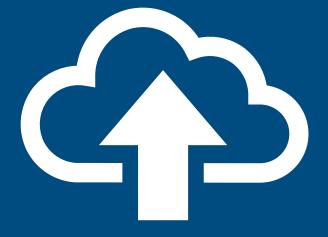

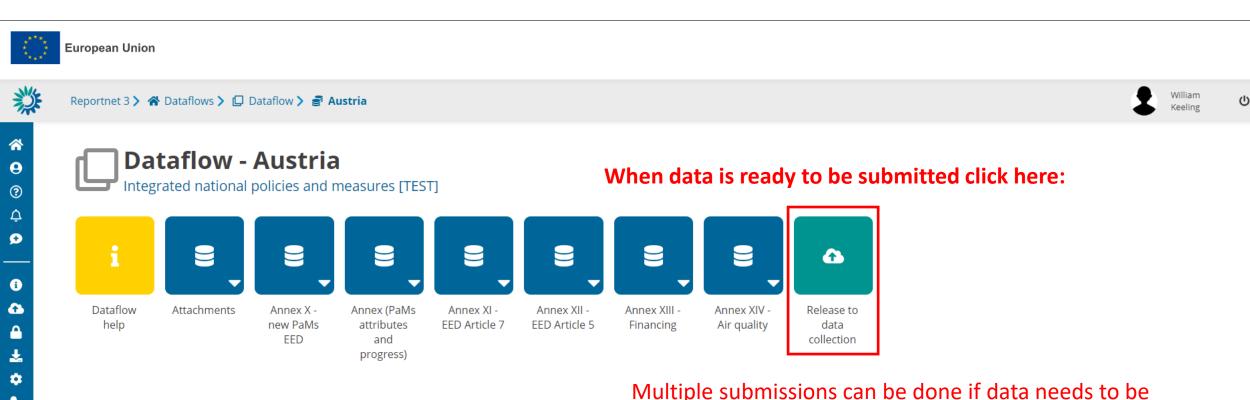

Multiple submissions can be done if data needs to be updated, if so:

- The last submission prior to the reporting deadline will be taken as the legal submission.

Any subsequent resubmissions will be used as final dataset in future work (QC review).

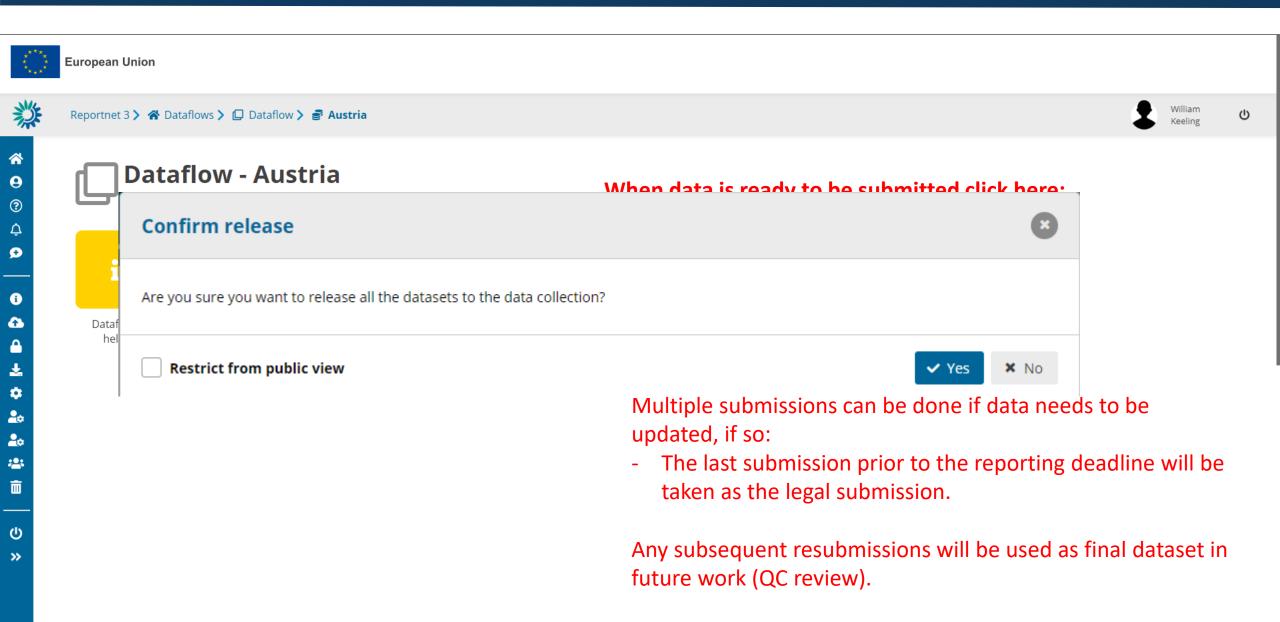

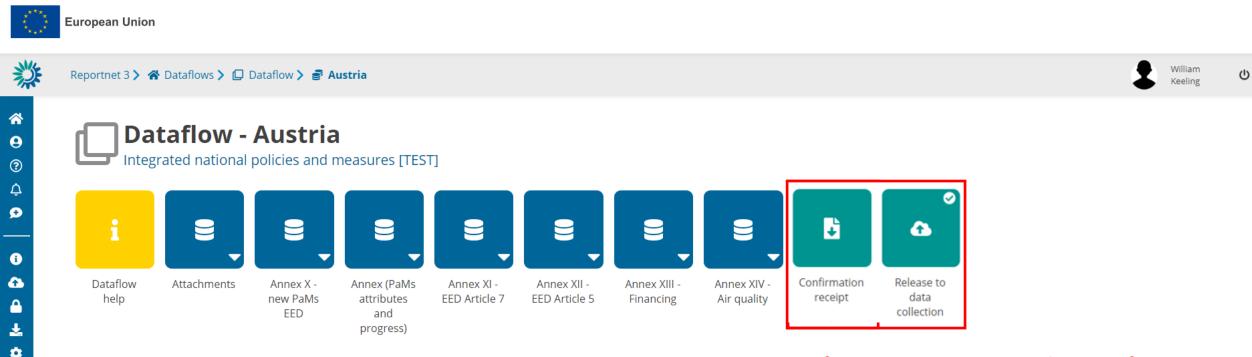

Confirmation receipt provides proof that the submission has been processed.

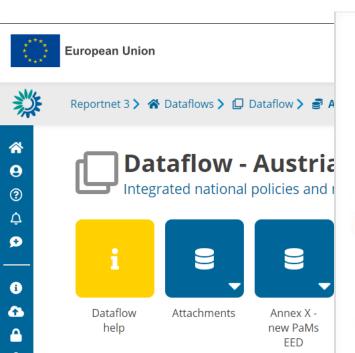

European Environment Agency Kongens Nytorv 6 Dk 1050 Copenhagen K Receipt date: 2022-10-24 Representative: Austria

#### To Whom It May Concern

This is a confirmation of receipt for national data submission under the reporting obligation

# Integrated policies and measures 2023 [version 24-10]

Obligation: National greenhouse gas policies and measures - GovReg https://rod.eionet.europa.eu/obligations/796

| Datasets                  | Release date            |
|---------------------------|-------------------------|
| Annex XII - EED Article 5 | 2022-10-24 13:45:57 CET |
| Annex X - new PaMs EED    | 2022-10-24 13:45:57 CET |
| Annex XIII - Financing    | 2022-10-24 13:45:57 CET |
| Annex XIV - Air quality   | 2022-10-24 13:45:57 CET |
| Annex IX - PaMs progress  | 2022-10-24 13:45:57 CET |
| Annex XI - EED Article 7  | 2022-10-24 13:45:57 CET |
|                           |                         |

Submitted by user: msfdreportnet3login@gmail.com

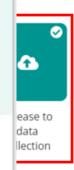

receipt provides proof nission has been

# QA/QC procedure

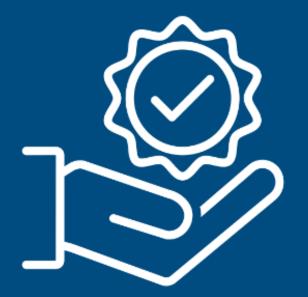

### **QA/QC** introduction

- The EEA and ETC CM are responsible for quality checking the reported information
- Checks are performed by VITO, Aether and UBA-V
- Checks on complete submission and on individual policy and measure level
- Focus of checks on timeliness, transparency, accuracy, completeness, consistency, comparability and coherence
- Quality checks cover all tables and annexes

# QA/QC process

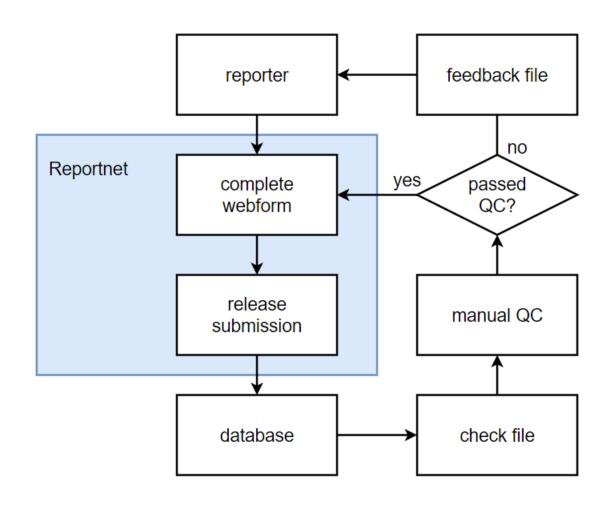

### QA/QC process

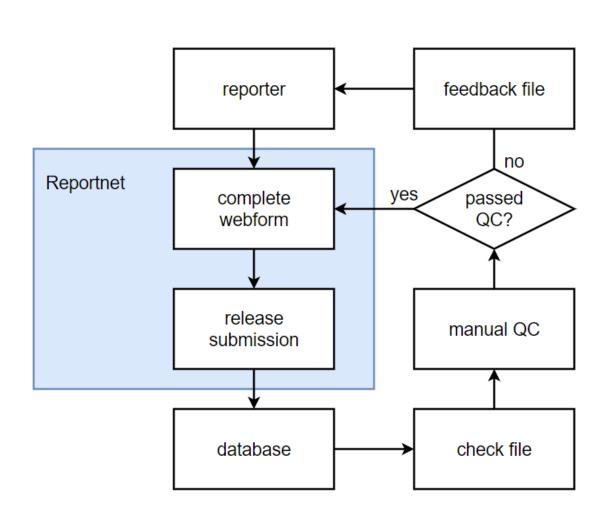

- Check file consists of:
  - Information from the policies and measures database
  - Supporting information (e.g. GHG projections reporting, ...)
  - Automated checks
  - Dashboard
  - Findings

Manual checks described in guidelines

check 17. CONSISTENCY: The selected sector(s) is/are consistent with the name/ description of the PAM

| Description       | One or more sectors have to be selected from a drop-down menu. The reviewer should make sure          |
|-------------------|----------------------------------------------------------------------------------------------------|
|                   | that the list of selected sectors is consistent with the name and description of the PAM and that the |
|                   | list is complete.                                                                                     |
|                   | The options available to reporters are:                                                               |
|                   | Energy supply: extraction, transmission, distribution and storage of fuels as well as energy and      |
|                   | electricity production                                                                                |
|                   | Energy consumption: consumption of fuels & electricity by all end users (other than transport)        |
|                   | Transport                                                                                             |
|                   | Industrial Processes                                                                                  |
|                   | Agriculture                                                                                           |
|                   | Forestry/LULUCF                                                                                       |
|                   | Waste management/waste                                                                                |
|                   | Other sectors (this could include cross-cutting PaMs)                                                 |
| Criteria          | At least one sector is chosen. There is an option to include cross-sectoral policies for PaMs that    |
|                   | affect more than one sector, but MSs can also opt to select more than one sector.                     |
|                   | All relevant sectors are selected (only sectors that are directly targeted by the PaM and not         |
|                   | sectors that are only indirectly affected).                                                           |
|                   | The selected sector(s) correspond with the name and description of the PaM.                           |
|                   | If "other" is selected, it should specified and be evident from the description what is meant.        |
|                   | Consistent with reporting to UNFCCC.                                                                  |
| Automatic check   | Dashboard – Completeness: sectors                                                                     |
|                   | Consistency - other sector selected                                                                   |
| Corrective action | Request to include or delete a sector. If a selected sector does not correspond with the description  |
|                   | of the PaM, request additional information and ask to expand the description.                         |
|                   | or the Park, request additional information and ask to expand the description.                        |

### QA/QC process

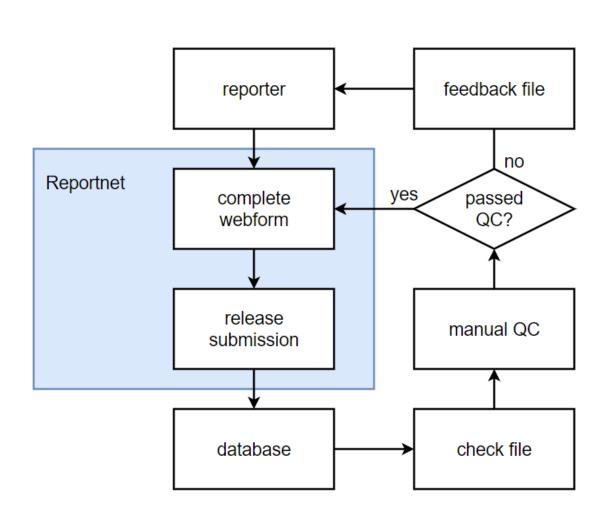

- Feedback file used for communication:
  - Dashboard
  - Findings
- Reporters are responsible for implementing changes.
- Aim is to improve reporting, to have best information available.
- In case of questions, feel free to get in touch.

# Questions and support

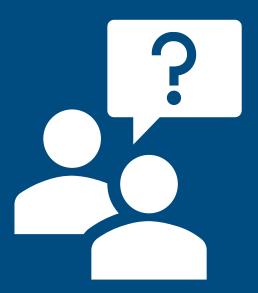

## **Guidelines for reporters (in the Data Help, CIRCABC, <u>Eionet</u>)**

- Introduction
- Reportnet 3
- Thematic guidelines for reporting
  - introduction to integrated reporting on PaMs
  - PaMs attributes and progress
  - Annex X:new PaMs EED
  - Annex XI: EED Article 7
  - Annex XII: EED Article 5
  - Annex XIII: Financing
  - Annex XIV: Air Quality
- Finalising reporting
- Quality assurance and quality control
- Frequently Asked Questions

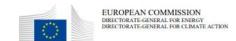

# Reporting Guidelines Dataflow 9 to 14: Integrated Policies and Measures

under Regulation (EU) 2018/1999 on Governance of the Energy Union and Climate Action Implementing Regulation 2020/1208

Annex XXIV

Implementing Regulation 2022/2299 Annex 9 to 14

Disclaimer: The information and views set out in this publication are those of the author(s) and do not necessarily reflect the official opinion of the Commission. Neither the Commission nor any person acting on the Commission's behalf may be held responsible for the use which may be made of the information contained therein. The examples described in this document represent the views of the authors and are based on information gathered by the authors. The references used to develop these illustrative examples should always be considered as the most accurate and complete sources of information.

Prepared by the European Commission and European Environment Agency, with support from the European Topic Centre on Climate change Mitigation and Energy.

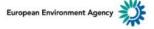

#### Recorded training sessions (direct link & in the Data Help)

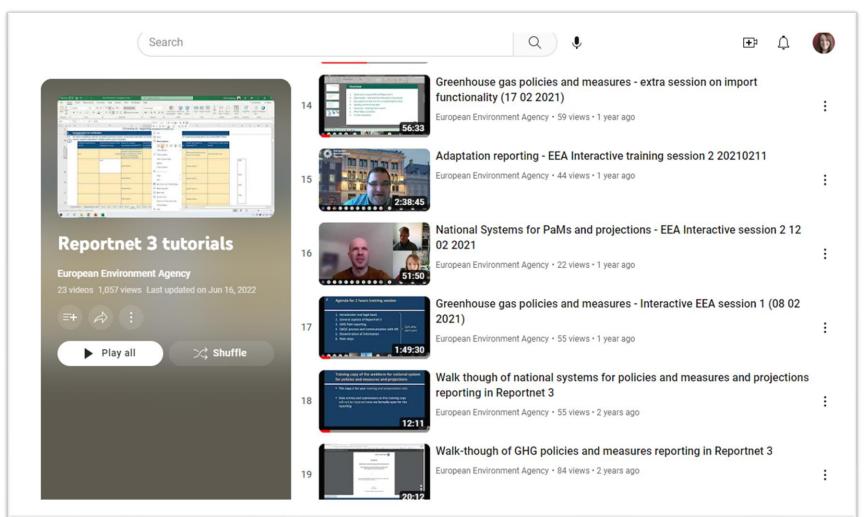

Available: <a href="https://www.youtube.com/playlist?list=PL1">https://www.youtube.com/playlist?list=PL1</a> QSyumTz7BDCar7q2ZmvKvc-15Q5RVr

#### **Next steps**

- Opening of the dataflow (EEA)
- Recording a training session (EEA)
- Organising a training session on import functionality-technical, per demand (EEA)
- Updating guidelines for reporters (EEA/ETC, EC)
- Preparing for the QA/QC (EEA/ETC)
- Reporting on integrated PaMs (EU MS)
- Checking submissions from 15.03 (EEA/ETC)
- Providing feedback/communication (EEA/ETC, MS, EC)
- Quality-checked information used in other products & processes
- Dissemination of quality checked information

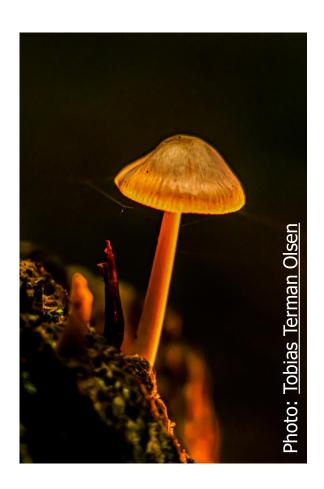

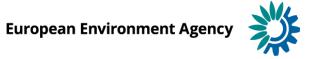

Contact us for support: govreg@eea.europa.eu

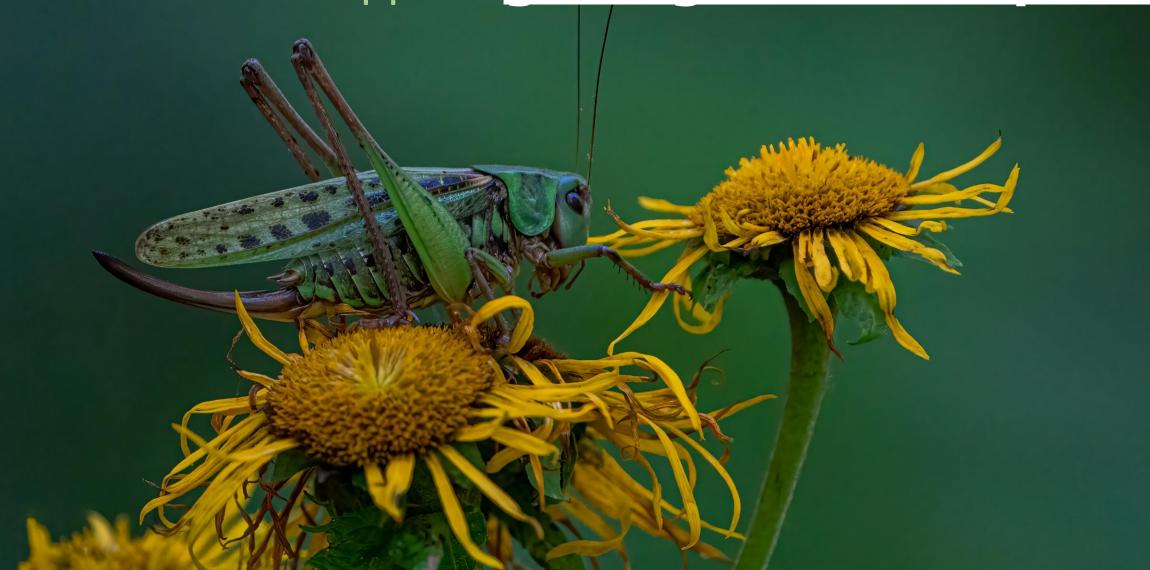